# **DEEP LEARNING**

## **Lecture 7: Basics of Recurrent Neural Networks**

Dr. Yang Lu

Department of Computer Science and Technology

luyang@xmu.edu.cn

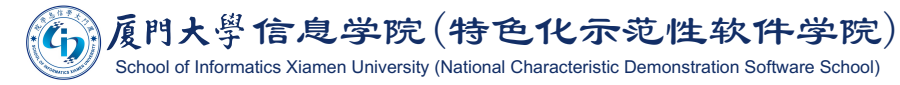

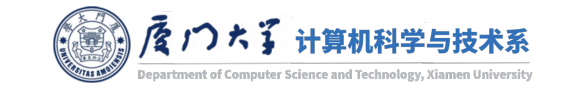

### GT: 4 Prediction: 4 pork belly = delicious. scallops ? i do n't. even. like. scallops, and these were a-m-a-z-i-n-g. fun and tasty cocktails. next time i 'm in phoenix, i will go back here. highly recommend.

### GT: 0 Prediction: 0

terrible value. ordered pasta entree.  $\langle \cdot \rangle$  $\mathbb{S}$ 16.95 good taste but size was an appetizer size.  $\langle \cdot \rangle$ no salad, no bread no vegetable. this was. our and tasty cocktails. our second visit. i will not go back.

1

### Sentiment analysis

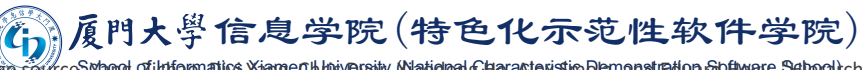

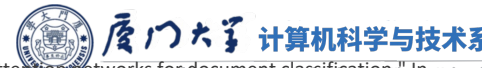

:ChhrivBrairy, Watidron Characteristion Dhaman stratud rebhware Scherel chical attension Proceedings of the 2016 conference of the North American chapter of the association for computational linguistics: human language technologies, pp. 1480-1489. 2016

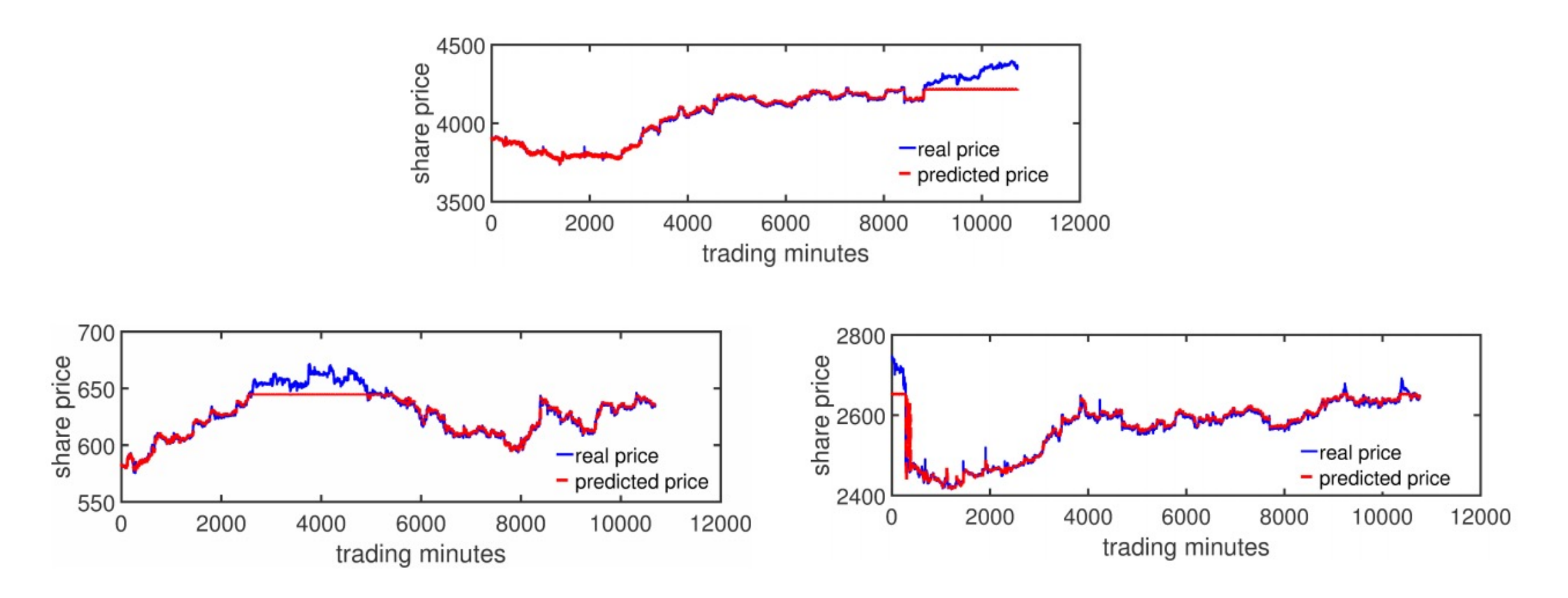

### Stock price prediction

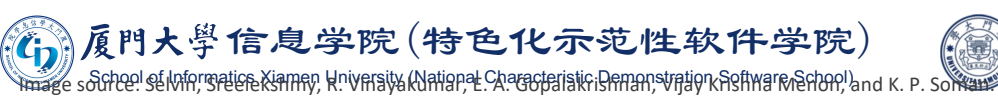

屋 门大了 计算机科学与技术系

Stock price prediction using LSTMy RNN and ersity CNN-sliding window model." In 2017 international conference on advances in computing, communications and informatics (icacci), pp. 1643-1647. IEEE, 2017.

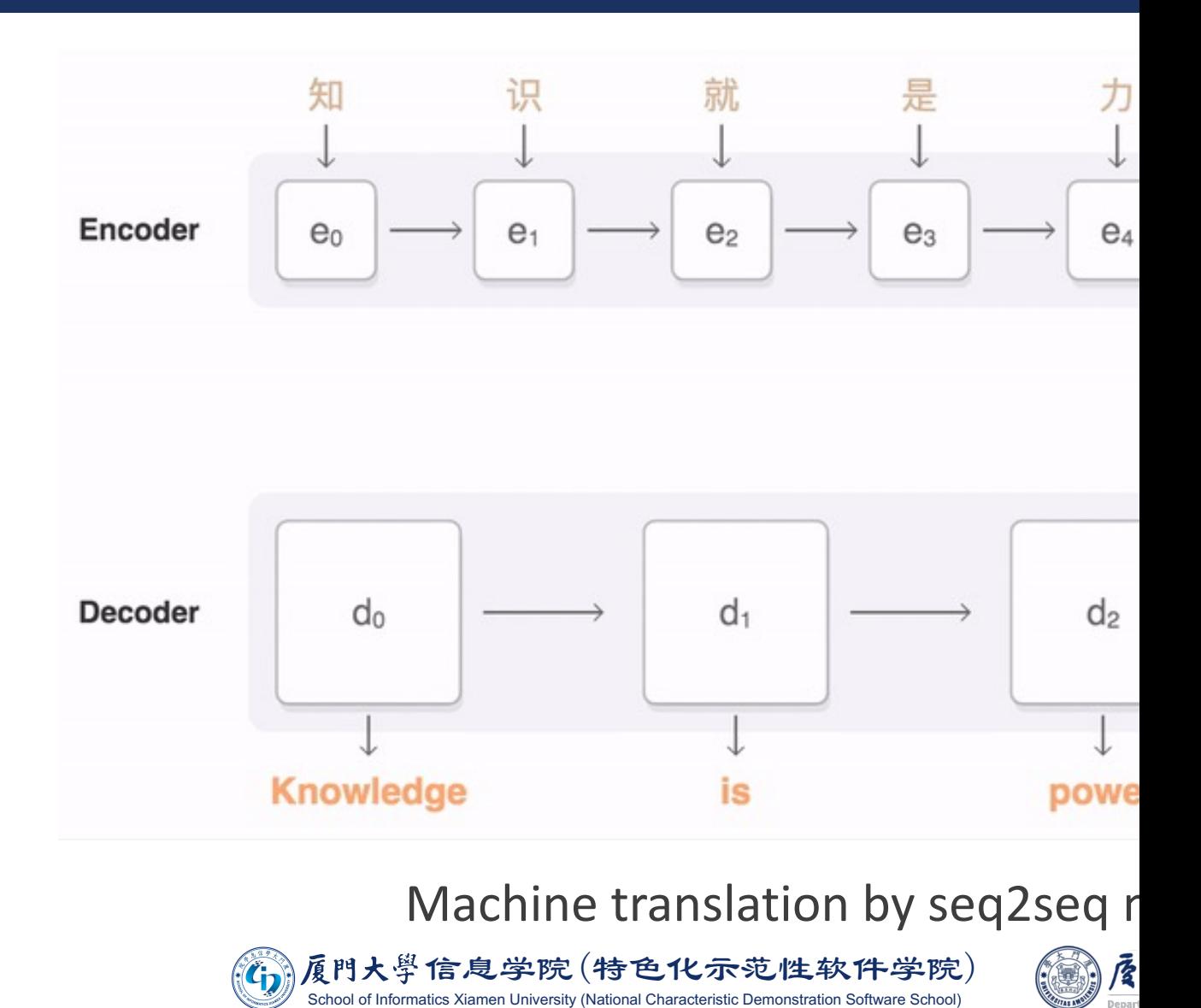

Image source: https://google.github.io/seq2seq/

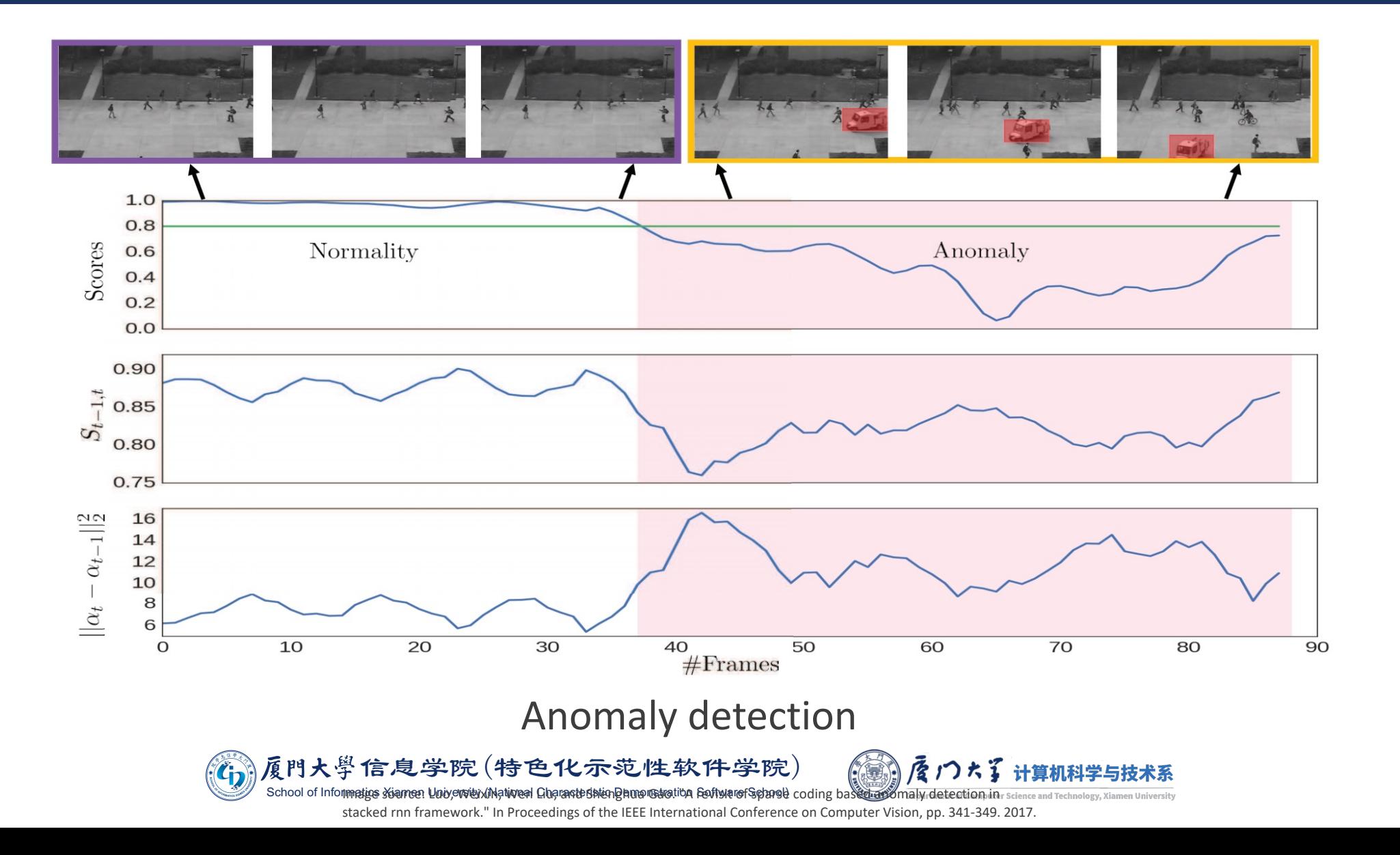

4

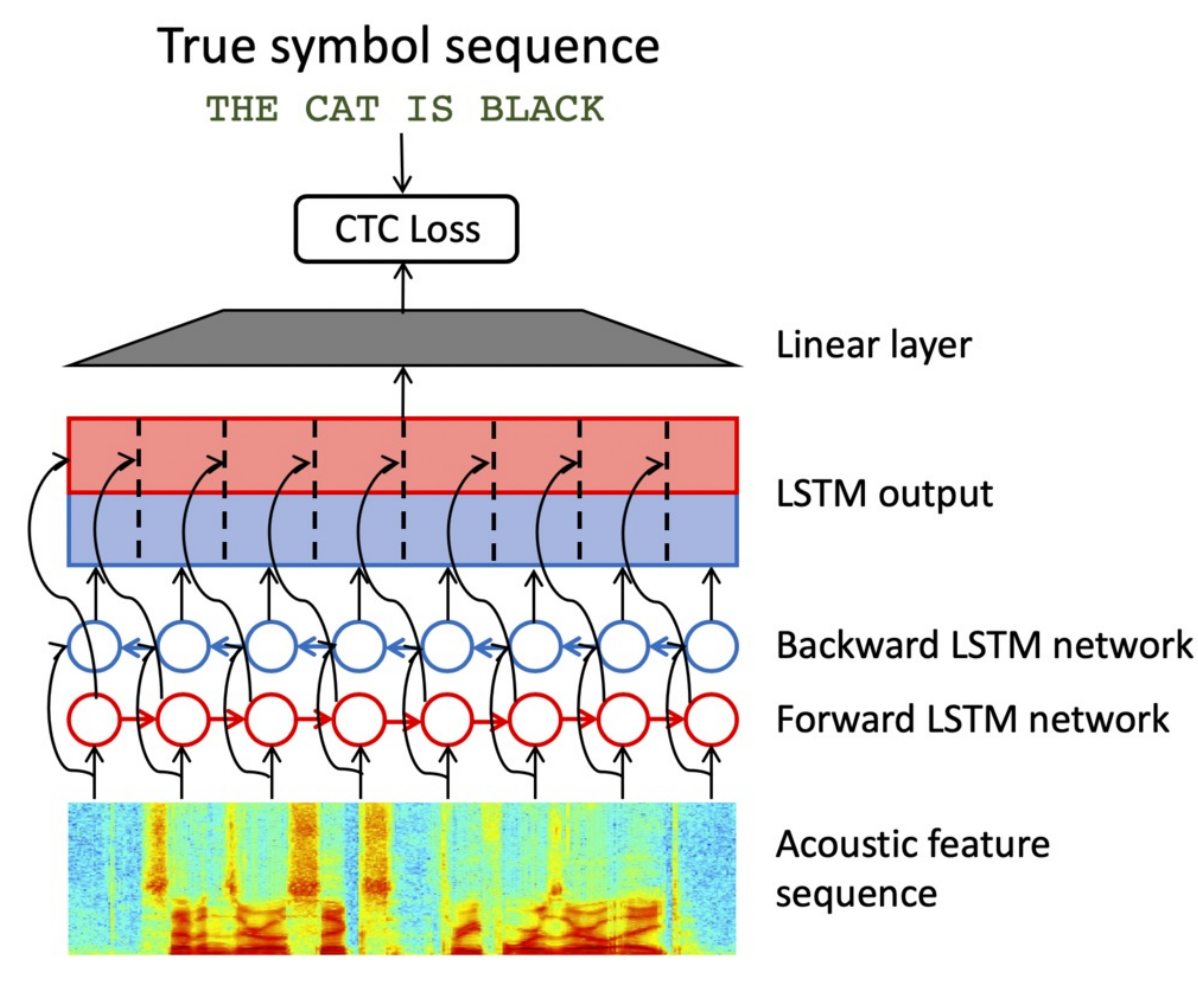

### Speech recognition

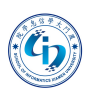

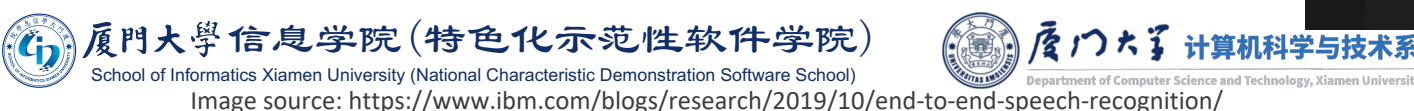

WeChat speech

recognition of

challenge

"山东king" 60s

如 b nice to meet you here happy new year 新年快乐, I come from north part of China 山东人啊,黑龙江女孩确实非 常漂亮, Beautiful attractive sexual, 非常漂亮非常性感. 我很直截了当, 因为我在山东 威高 different time总, 所以说 呢, 我直接了当地表达, 第一 我很喜欢你,那么我愿意,我 41,咱们差不多吧,可能差个 一岁半岁,我愿意陪着你在加 拿大一起和你一起生活,如果 你说感受到我的真诚的话呢, 其实你可以飞到山东 come back to China, 你可以来中 国, 我觉得疫情过去了, 这个 特殊的时刻,我们能相知相遇 很大的缘分就称珍惜彼此相识 的缘分,如果你说感觉到,现 在我们聊得确实不错,可以确 定这个关系。可以考虑 consider把我带到加拿大和你 一起生活,假如你说a king, 我觉得距离可能有问题,不太

按住 说话

 $m \in \blacksquare$ 

 $55"$  (

文件传输助手

10:51 $\sim$ 

 $\langle$ 

 $\bigoplus$ 

 $\oplus$   $\oplus$ 

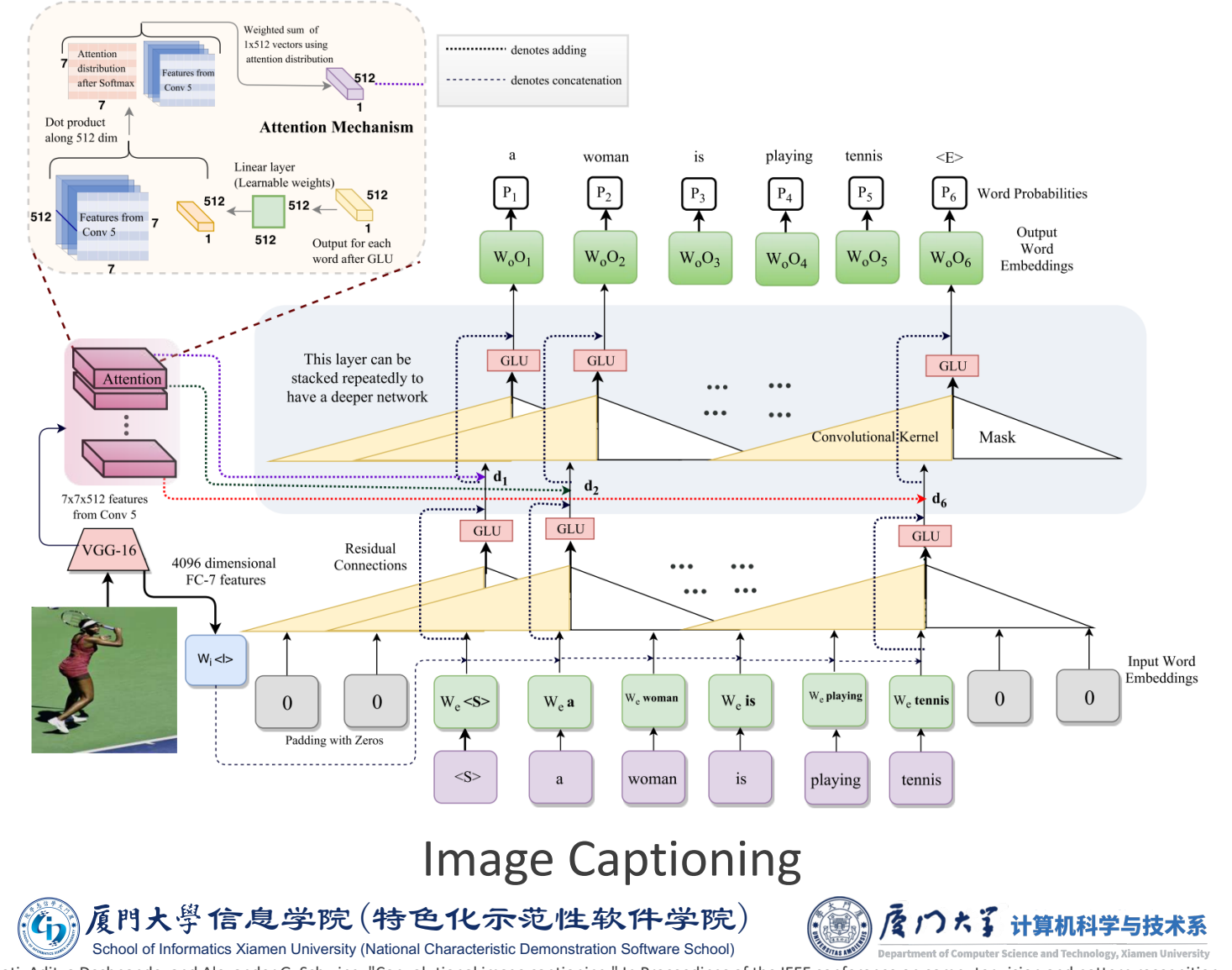

Image source: Aneja, Jyoti, Aditya Deshpande, and Alexander G. Schwing. "Convolutional image captioning." In Proceedings of the IEEE conference on computer vision and pattern recognition, pp. 5561-5570. 2018.

# **Sequential Data**

- **The data is ordered as a sequence.**
- **There are correlations between data in the sequence.**

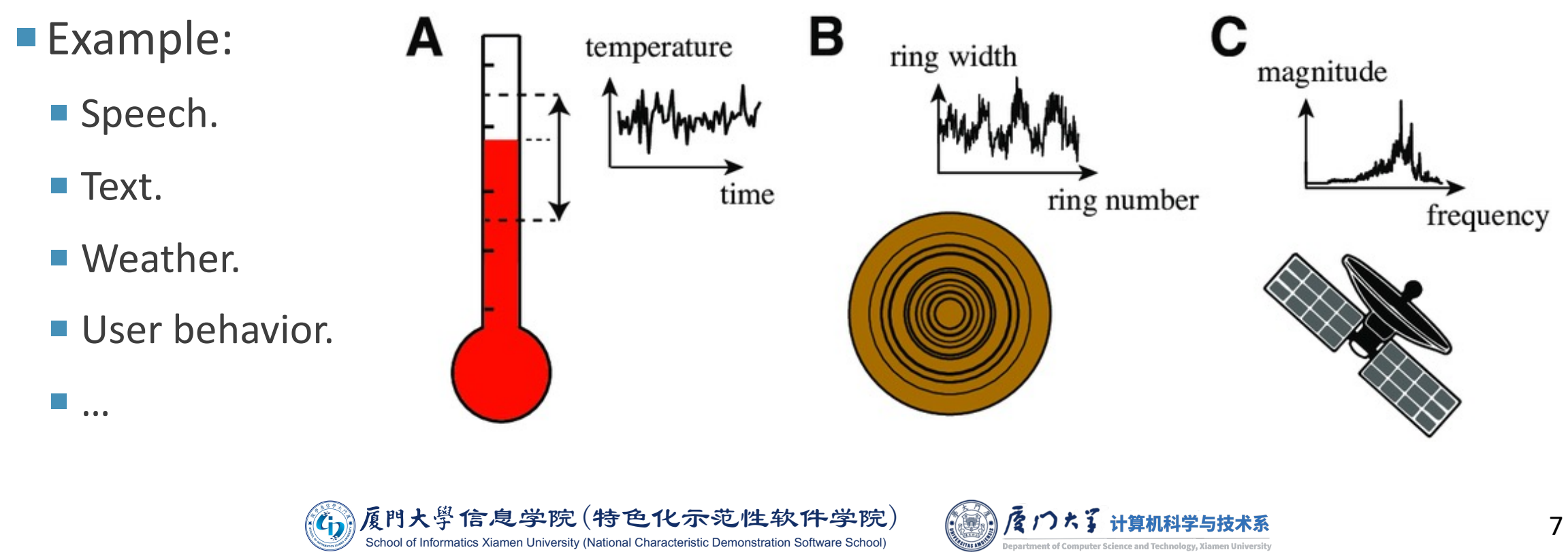

Image source: https://www.researchgate.net/figure/Sequential-data-can-be-ordered-in-many-ways-including-A-temperature-measured-over-time fig2 320032800

# **Tasks with Sequential Data**

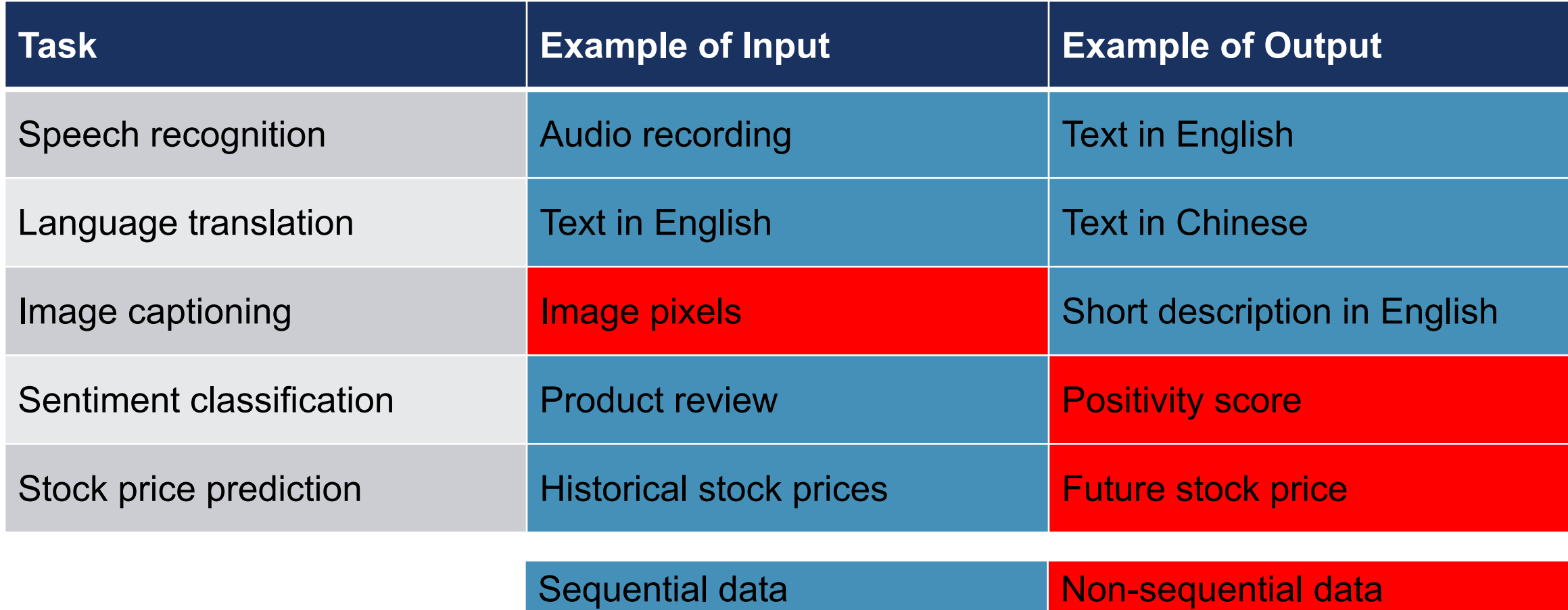

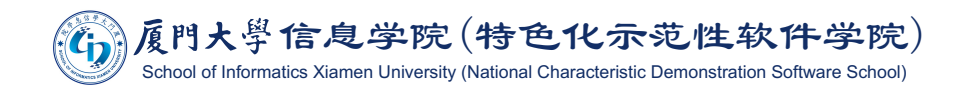

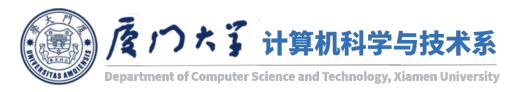

# Sequential Data

¡Usually, we represent each sequential data sample as

$$
\mathbf{x} = [x^{(1)}, x^{(2)}, \dots, x^{(t)}, \dots, x^{(\tau)}]
$$

where the index t is the time step, totally we have  $\tau$  time steps, and each  $x^{(t)}$  is a d-dim vector.

$$
\bullet \mathbf{x}^{(t)} \text{ depends on } \mathbf{x}^{(t-1)}.
$$

**•** We can treat the sequential data sample as a whole  $(d\tau$ -dim vector) and feed it into a MLP.

■ What are the problems here?

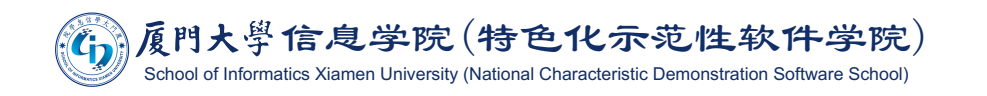

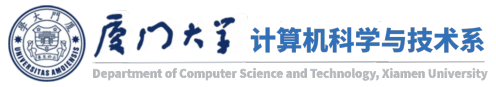

Problems of training sequential data with MLP:

- In any sequence, nearby items are related and the order of matters. Fully connected layer treats every item items independently, until it learns otherwise.
- **Sequence length can vary** across examples within the same task. For MLP, shape of input and output is determined at design time.

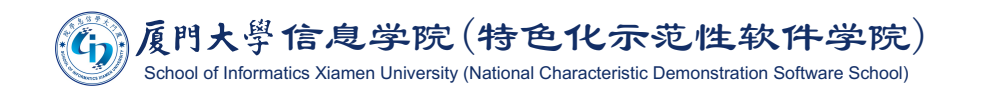

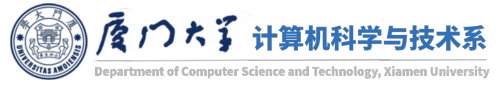

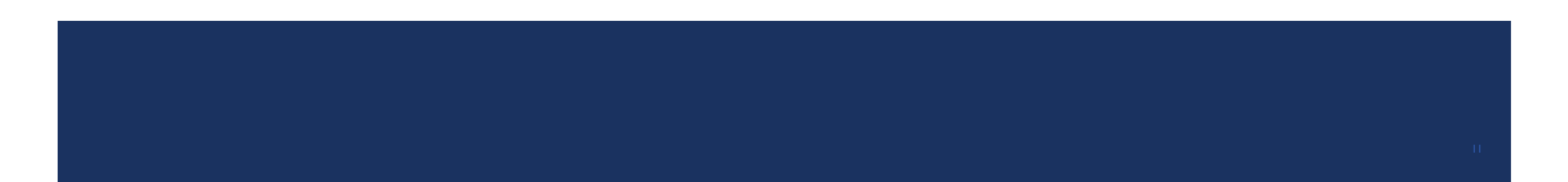

■ A typical Recurrent Neural Network (RNN) uses the following equation:

$$
\boldsymbol{h}^{(t)} = f(\boldsymbol{h}^{(t-1)}, \boldsymbol{x}^{(t)}, \theta)
$$

where  $\mathbf{h}^{(t)}$  is the hidden layer at time step t.

**• The network typically learns to use**  $h^{(t)}$  **as a kind of lossy summary of the task**relevant aspects of the past sequence of inputs up to  $t$ .

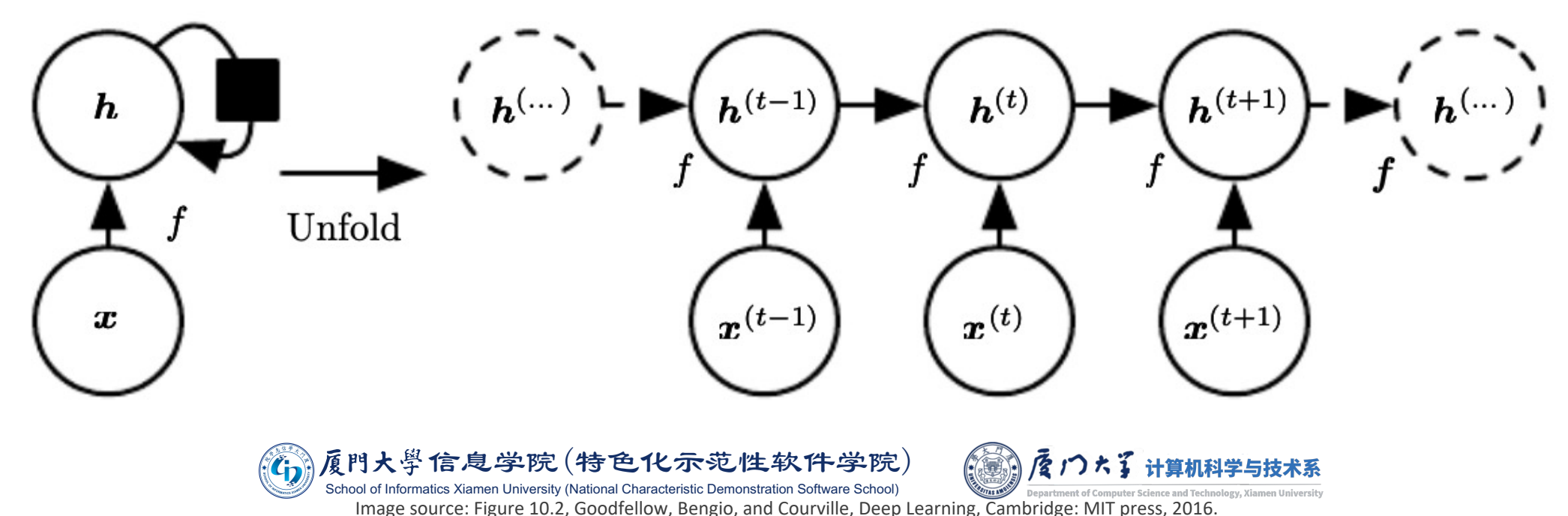

Two major advantages:

- Regardless of the sequence length, the learned model always has the same input size.
- If is possible to use the same transition function  $f$  with the same parameters at every time step.

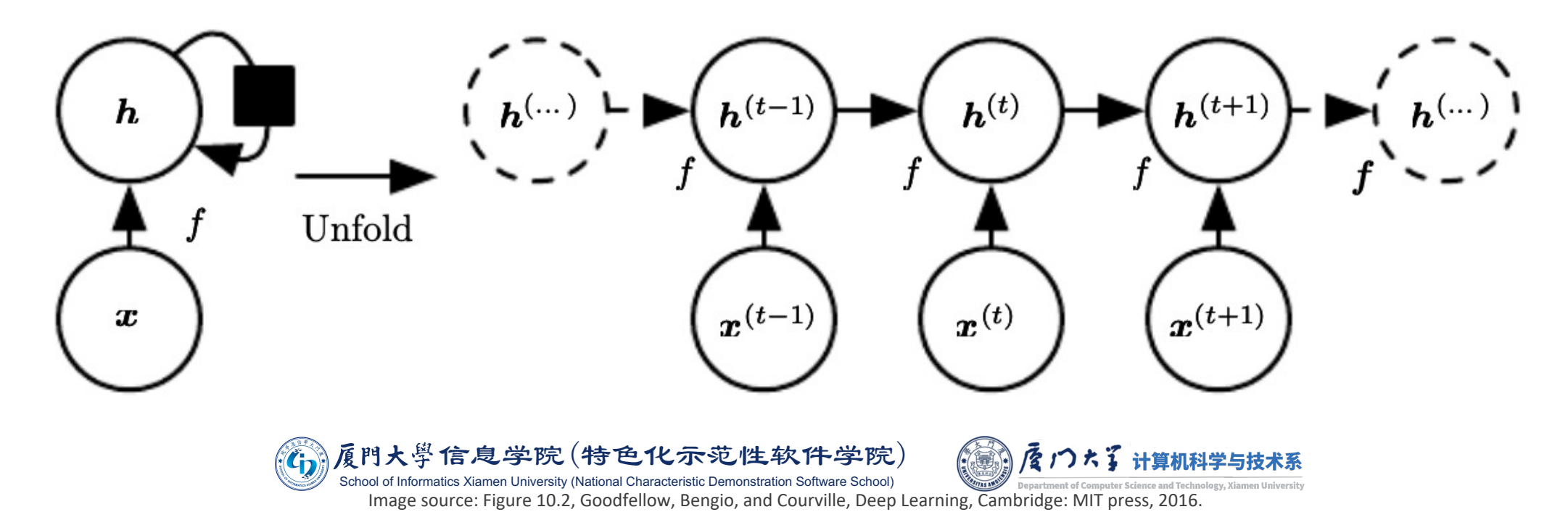

- **If follows the same idea of parameter sharing as CNN.**
- If is possible to learn a single model  $f$  that operates on all time steps and all sequence lengths, rather than needing to learn a separate model for all possible time steps.
- Learning a single, shared model allows generalization to sequence lengths that did not appear in the training set.

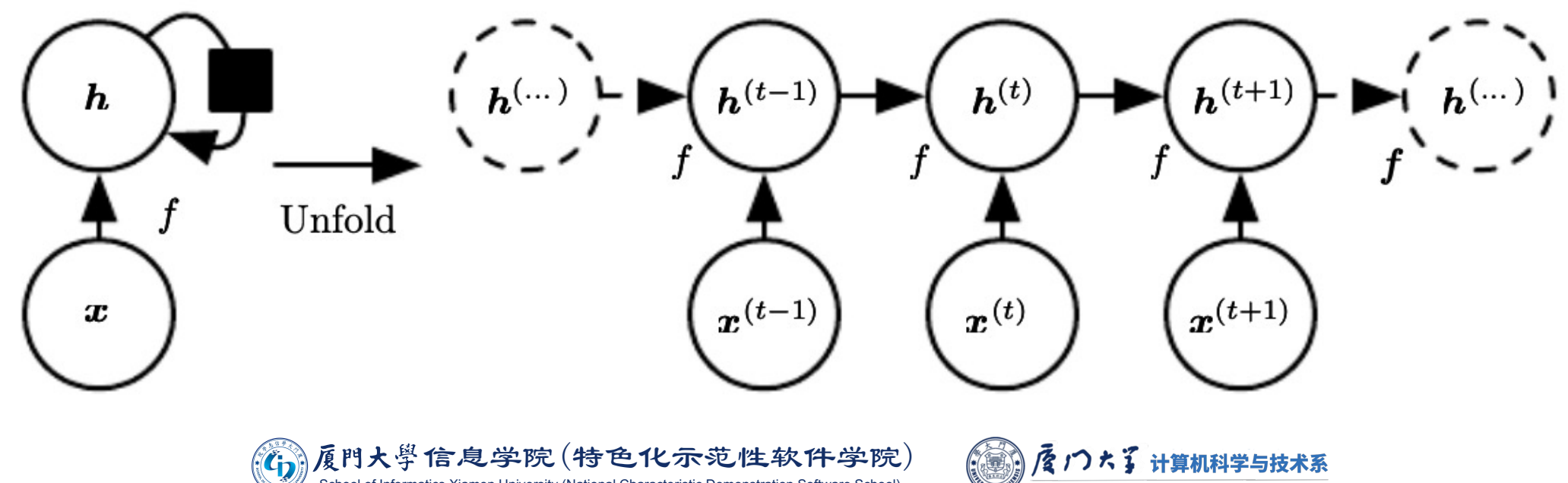

niversity (National Characteristic Demonstration Software School) Image source: Figure 10.2, Goodfellow, Bengio, and Courville, Deep Learning, Cambridge: MIT press, 2016.

- $\blacksquare$   $\blacksquare$   $\blacksquare$  i a weight matrix for input-tohidden connections.
- $\blacksquare$  W: a weight matrix for hidden-tohidden recurrent connections.
- $\blacksquare$   $V$ : a weight matrix for hidden-tooutput connections.
- $\bullet$   $\boldsymbol{o}^{(t)}$ : the corresponding output of input  $x^{(t)}$ .
- $\blacksquare$   $L^{(t)}$ : the loss measures how far each  $\boldsymbol{o}^{(t)}$  is from the corresponding training target  $y^{(t)}$ .

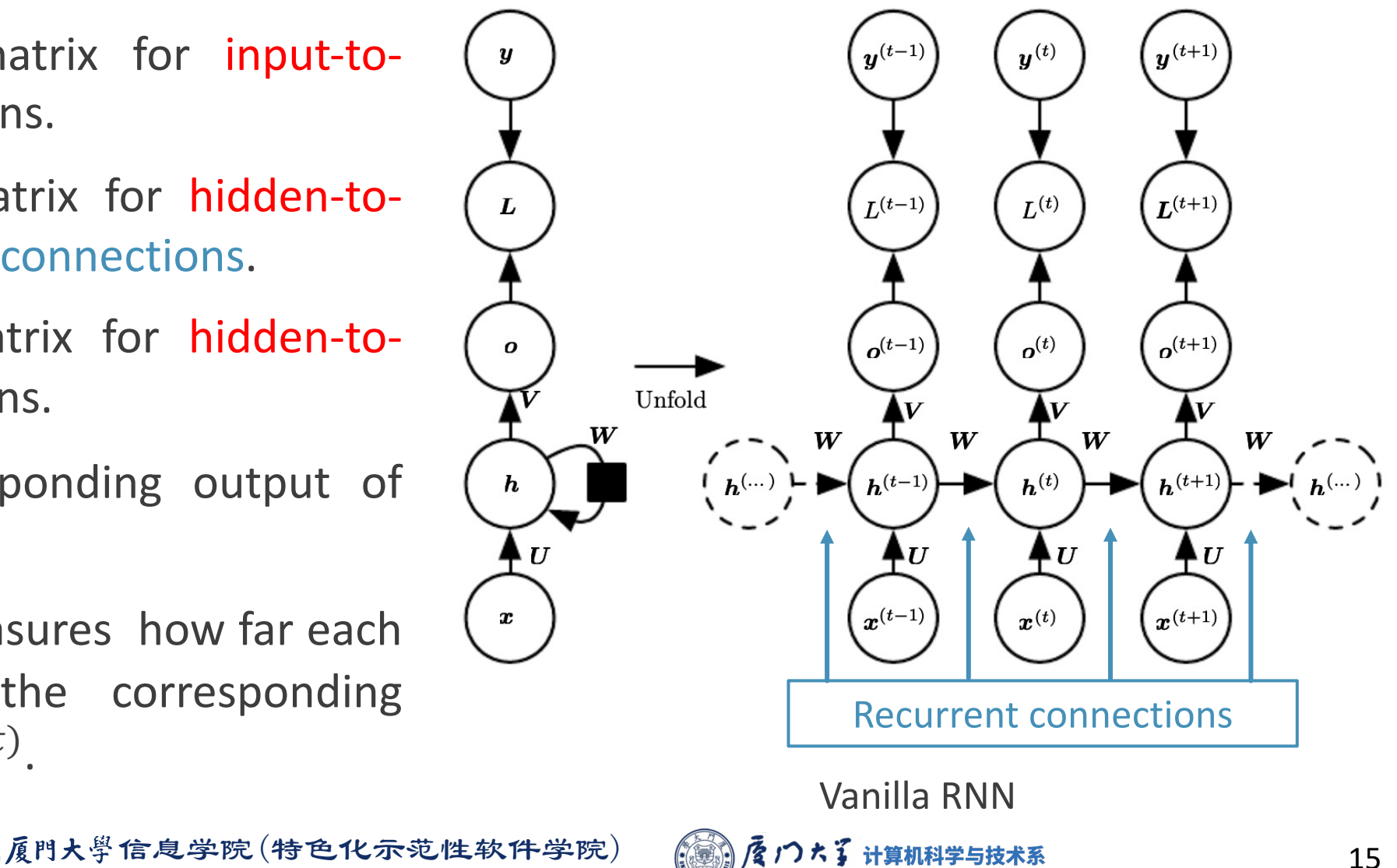

niversity (National Characteristic Demonstration Software School) Image source: Figure 10.2, Goodfellow, Bengio, and Courville, Deep Learning, Cambridge: MIT press, 2016.

- **Forward propagation begins** with a specification of the initial state  $\boldsymbol{h}^{(0)}$ .
- For each time step from  $t = 1$ to  $t = \tau$ , we apply the following update equations:

$$
\boldsymbol{a}^{(t)} = \boldsymbol{b} + \boldsymbol{W}\boldsymbol{h}^{(t-1)} + \boldsymbol{U}\boldsymbol{x}^{(t)},
$$

$$
h^{(t)} = \tanh(a^{(t)}),
$$
  
\n
$$
o^{(t)} = c + V h^{(t)},
$$
  
\n
$$
\hat{y}^{(t)} = \text{softmax}(o^{(t)}),
$$
  
\n
$$
L^{(t)} = J(\hat{y}^{(t)}, y^{(t)}).
$$

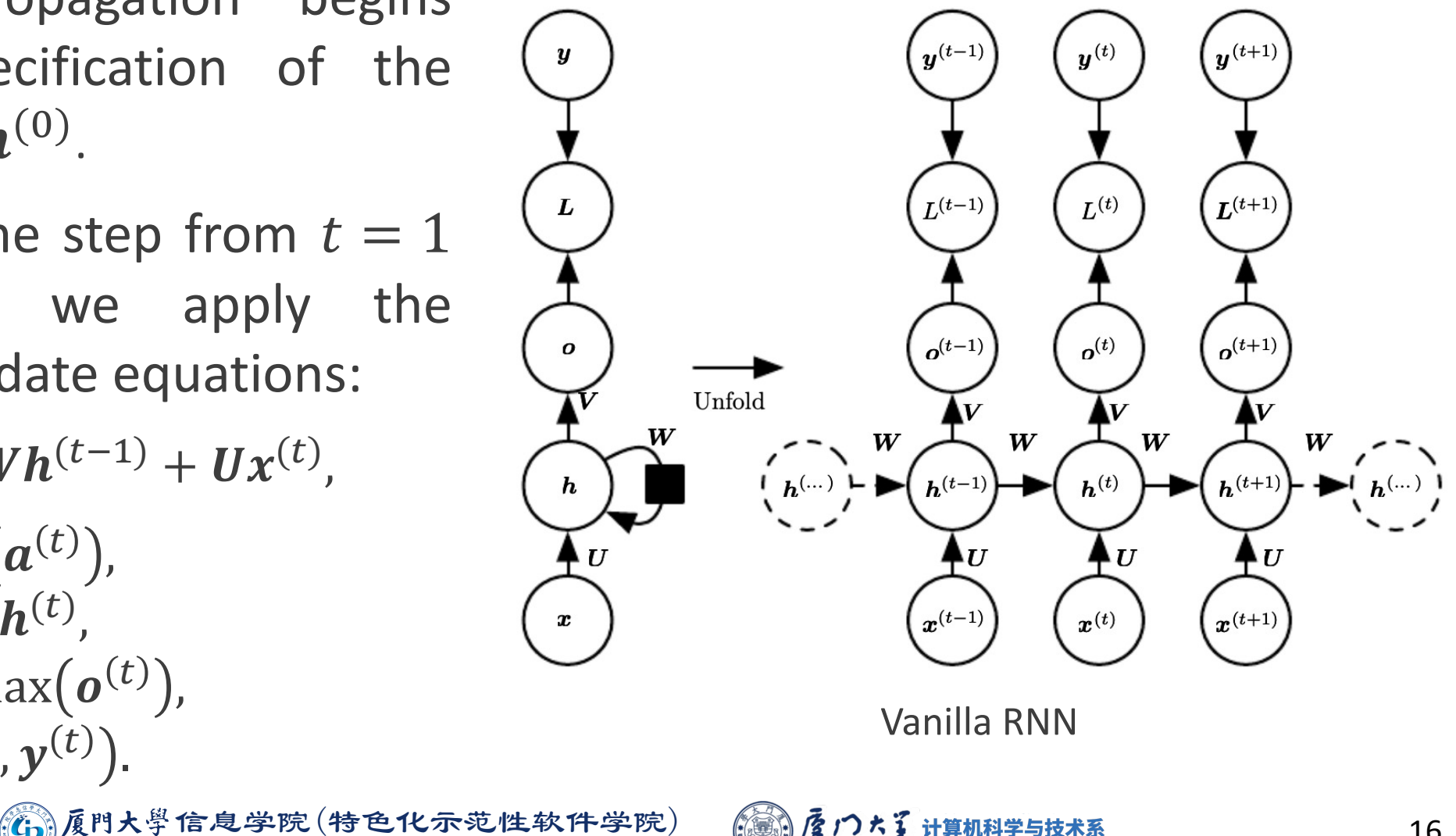

Xiamen University (National Characteristic Demonstration Software School) Image source: Figure 10.2, Goodfellow, Bengio, and Courville, Deep Learning, Cambridge: MIT press, 2016.

- Need to calculate the gradients for weights  $\nabla_{V}L$ ,  $\nabla_{W}L$ ,  $\nabla_{H}L$ , and biases  $\nabla_{\mathbf{c}} L$  and  $\nabla_{\mathbf{b}} L$
- Treat the recurrent network as a usual multilayer network and apply backpropagation on the unfold network.
- We move from the right to left: This is called Backpropagation Through Time (BPTT).

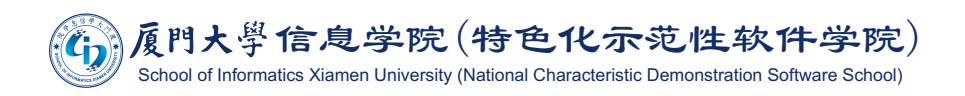

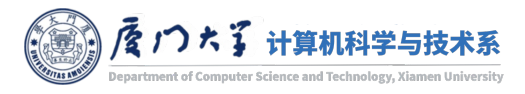

# **Backpropagation Through Time**

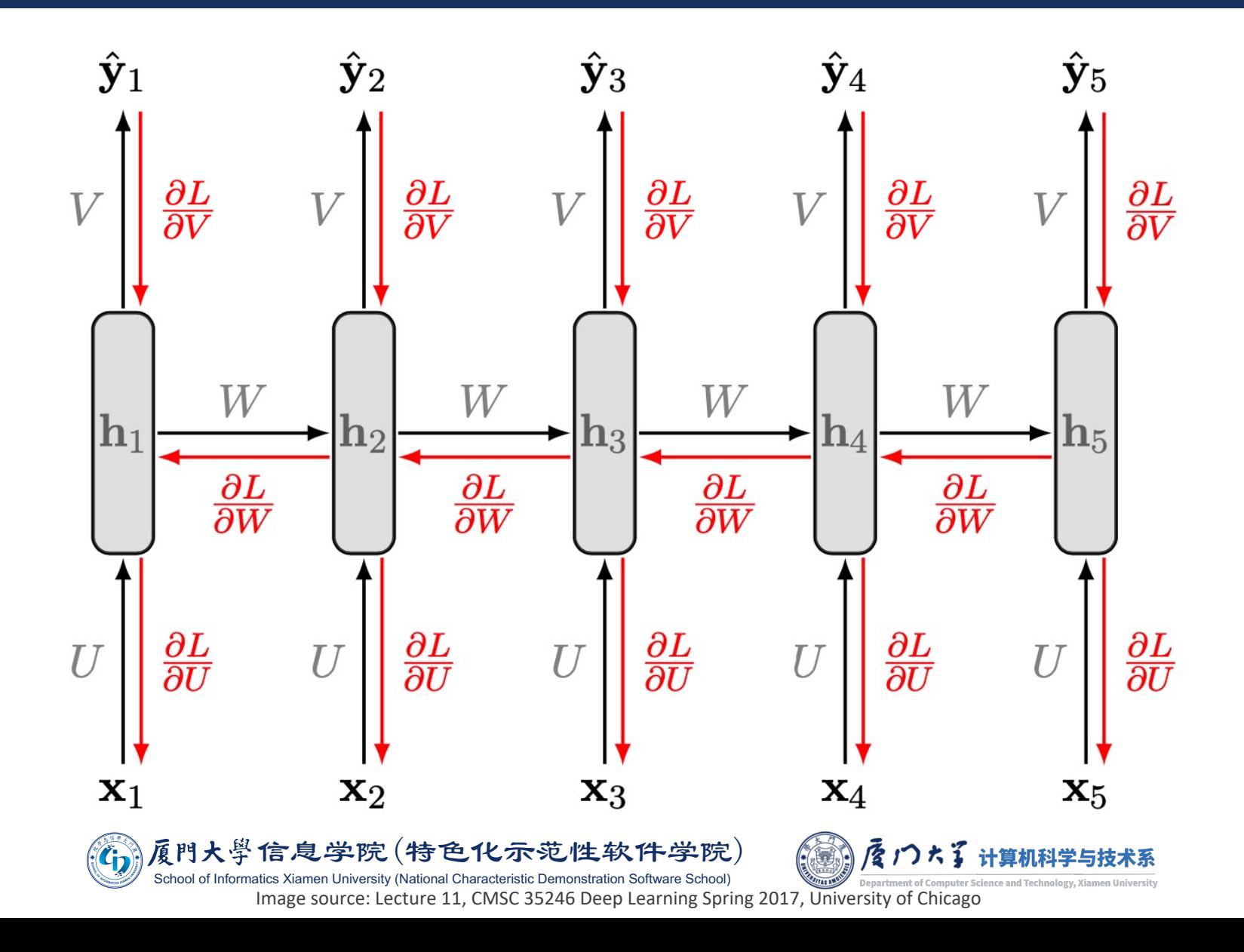

# Backpropagation Through Time

$$
\nabla_{c}L = \sum_{t} \nabla_{o^{(t)}}L,
$$
  
\n
$$
\nabla_{b}L = \sum_{t} \text{diag}\left(1 - (h^{(t)})^{2}\right) \nabla_{h^{(t)}}L,
$$
  
\n
$$
\nabla_{V}L = \sum_{t} (\nabla_{o^{(t)}}L)h^{(t)^{T}},
$$
  
\n
$$
\nabla_{W}L = \sum_{t} \text{diag}\left(1 - (h^{(t)})^{2}\right) (\nabla_{h^{(t)}}L)h^{(t-1)^{T}}.
$$
  
\n
$$
\nabla_{U}L = \sum_{t} \text{diag}\left(1 - (h^{(t)})^{2}\right) (\nabla_{h^{(t)}}L) x^{(t-1)^{T}},
$$

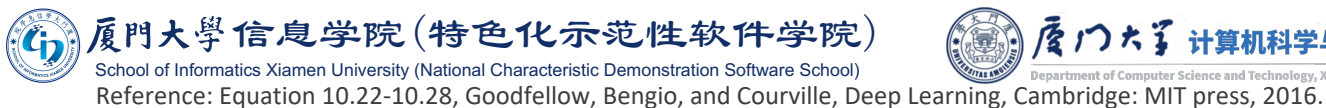

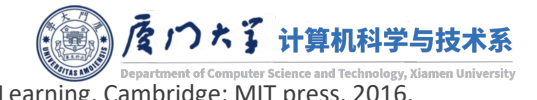

,

- $\blacksquare$  Up to now, the state at time t only captures information from the past  $\chi^{(1)}, \chi^{(2)}, \ldots, \chi^{(t-1)}.$
- **However, in many applications we want to** output a prediction of  $y(t)$  which may depend on the whole input sequence.
- **EBidirectional RNNs combine an RNN that** moves forward with another RNN that moves backward.

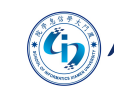

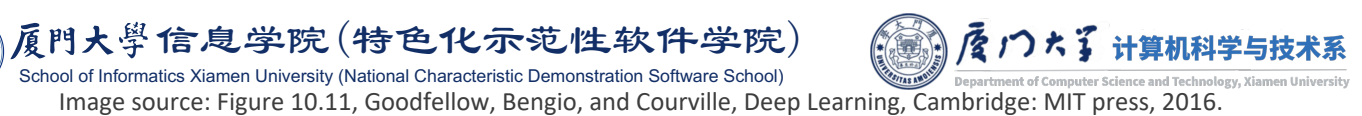

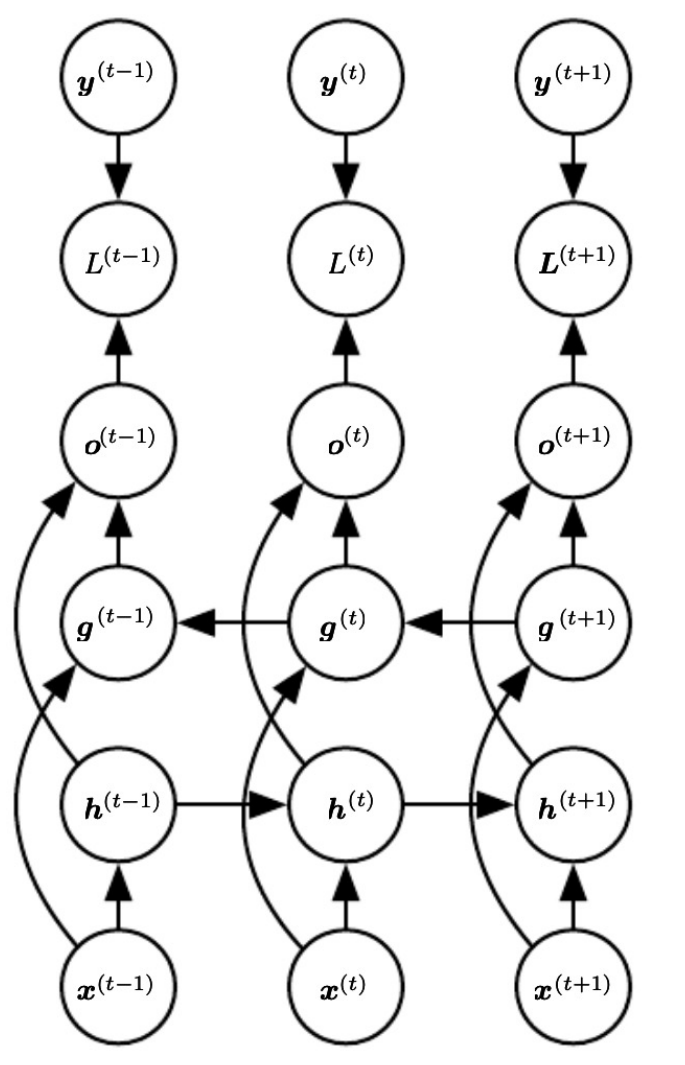

# **Deep Recurrent Networks**

- The computation in most RNNs can be decomposed into three blocks of parameters and associated transformations:
	- 1. input to hidden;
	- 2. hidden to hidden;
	- 3. hidden to output.
- Would it be advantageous to introduce depth in each of these operations?
	- Of course, and the deep module can be incorporated into different **RNN** components.

肩門大學信息学院(特色化示范性软件学院)

natics Xiamen University (National Characteristic Demonstration Software School)

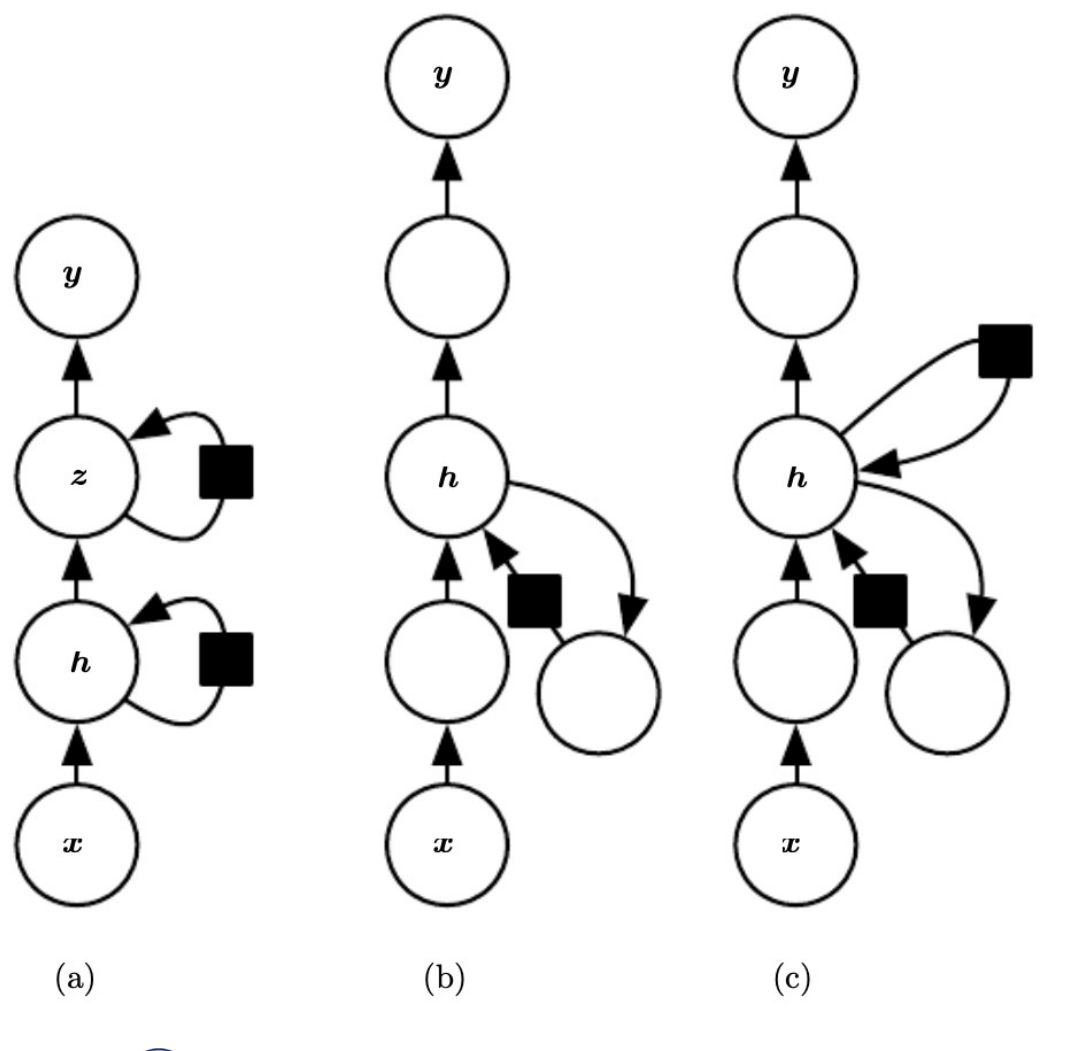

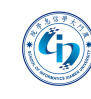

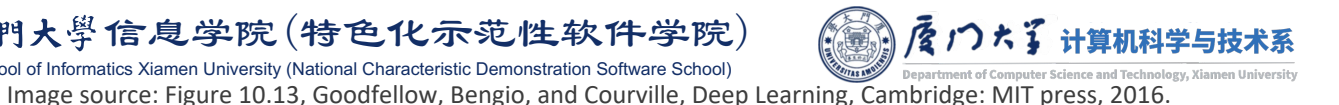

## **RNN: Many-to-Many**

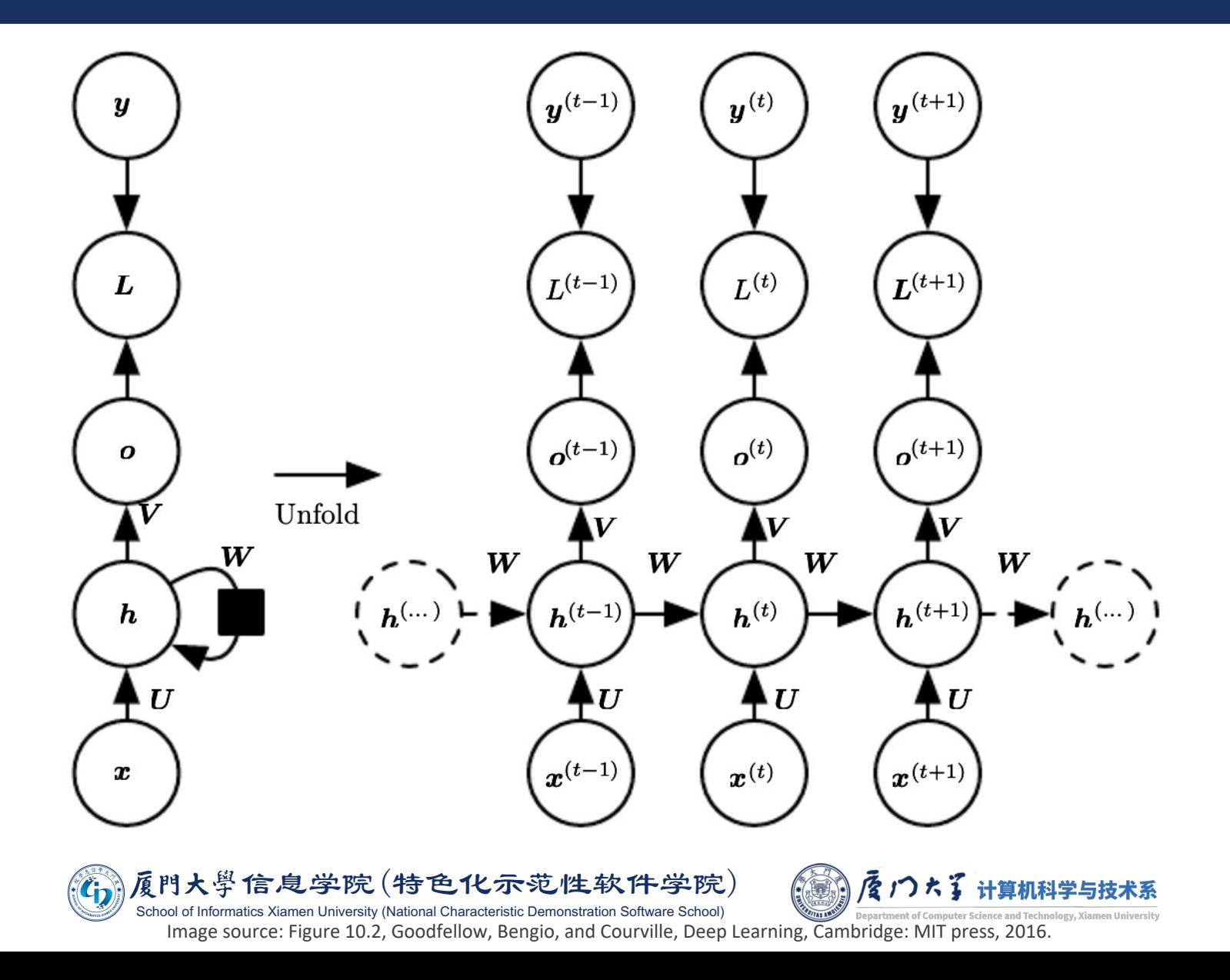

# **RNN: Many-to-Many**

# **Application: Part-of-Speech (POS) tagging**

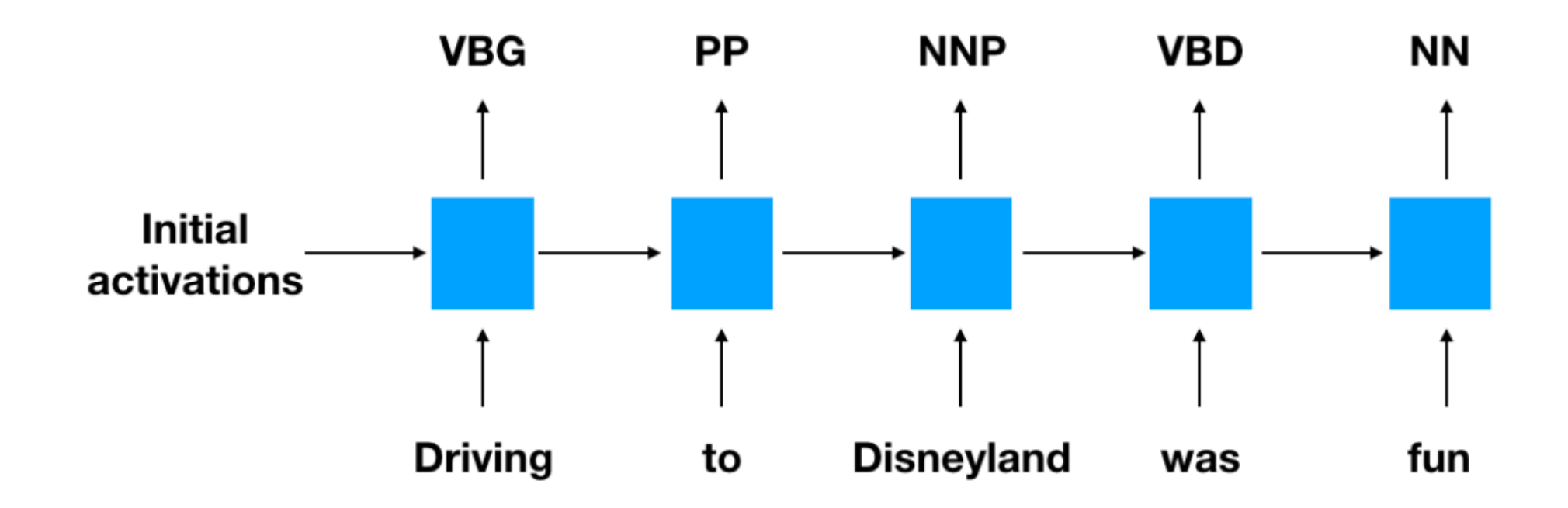

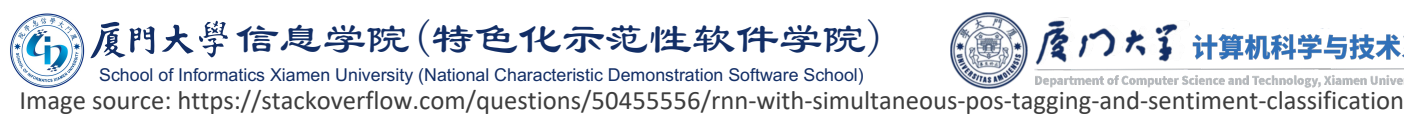

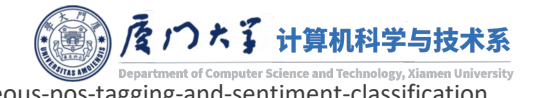

# RNN: Many-to-One

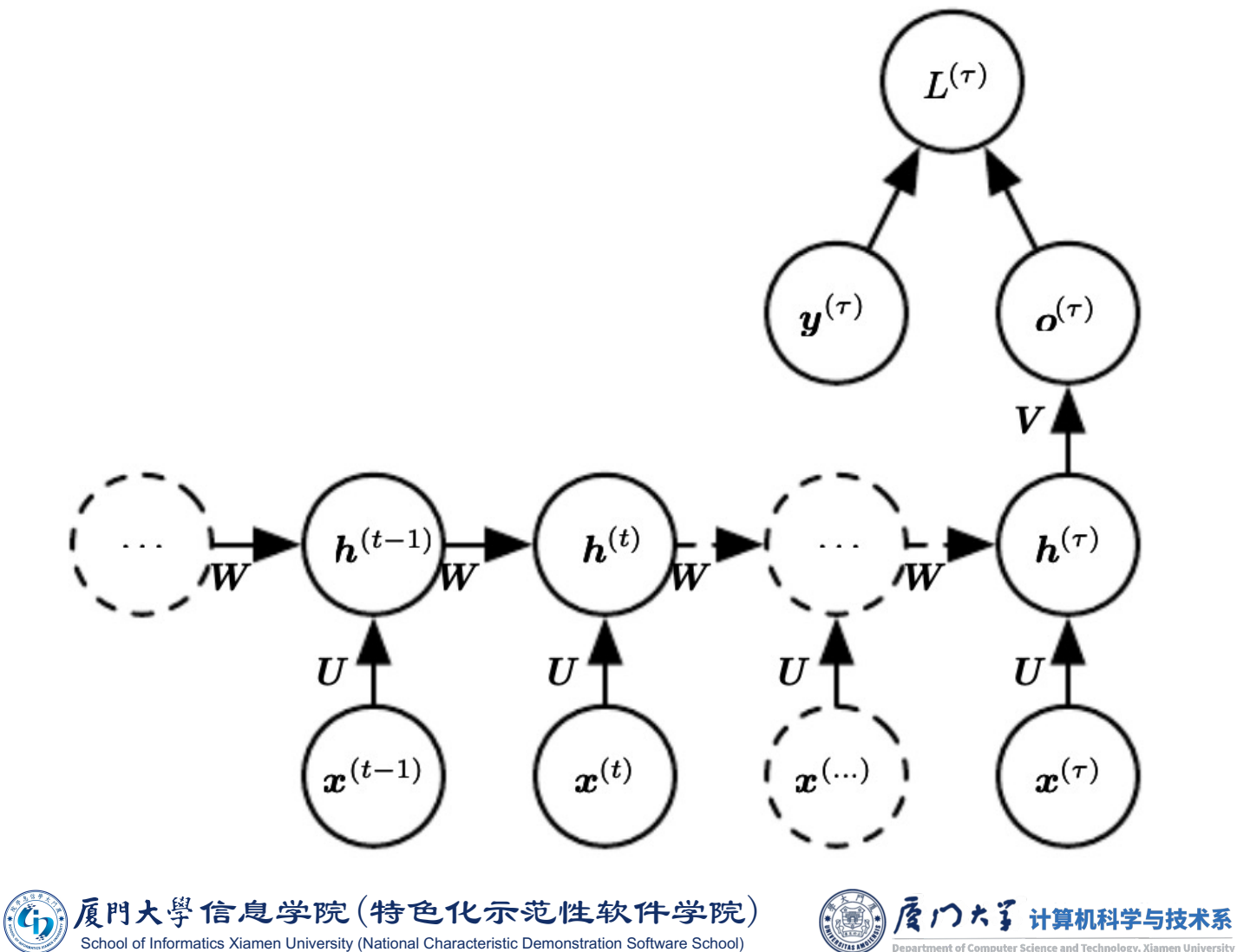

Image source: Figure 10.5, Goodfellow, Bengio, and Courville, Deep Learning, Cambridge: MIT press, 2016.

# **RNN: Many-to-One**

# **Application: Sentiment analysis**

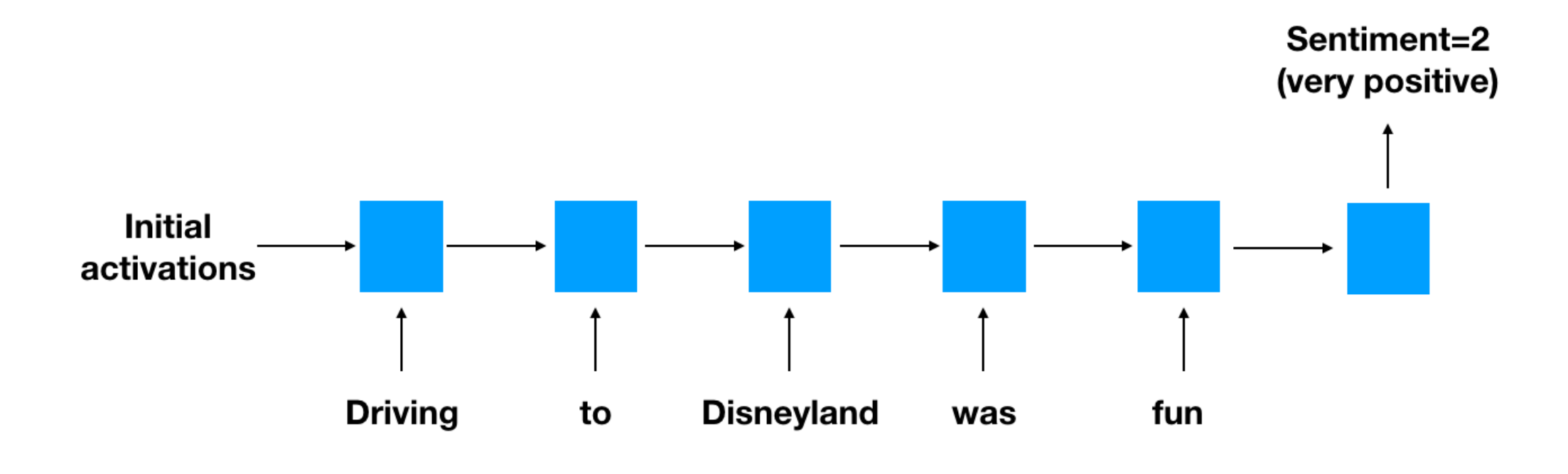

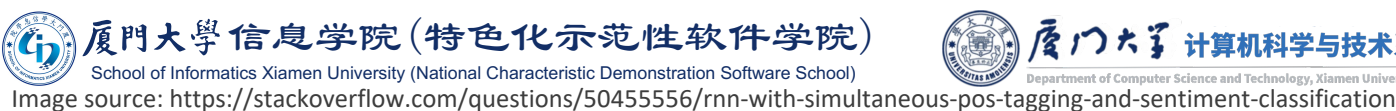

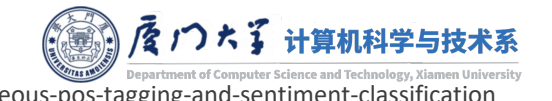

# RNN: One-to-Many

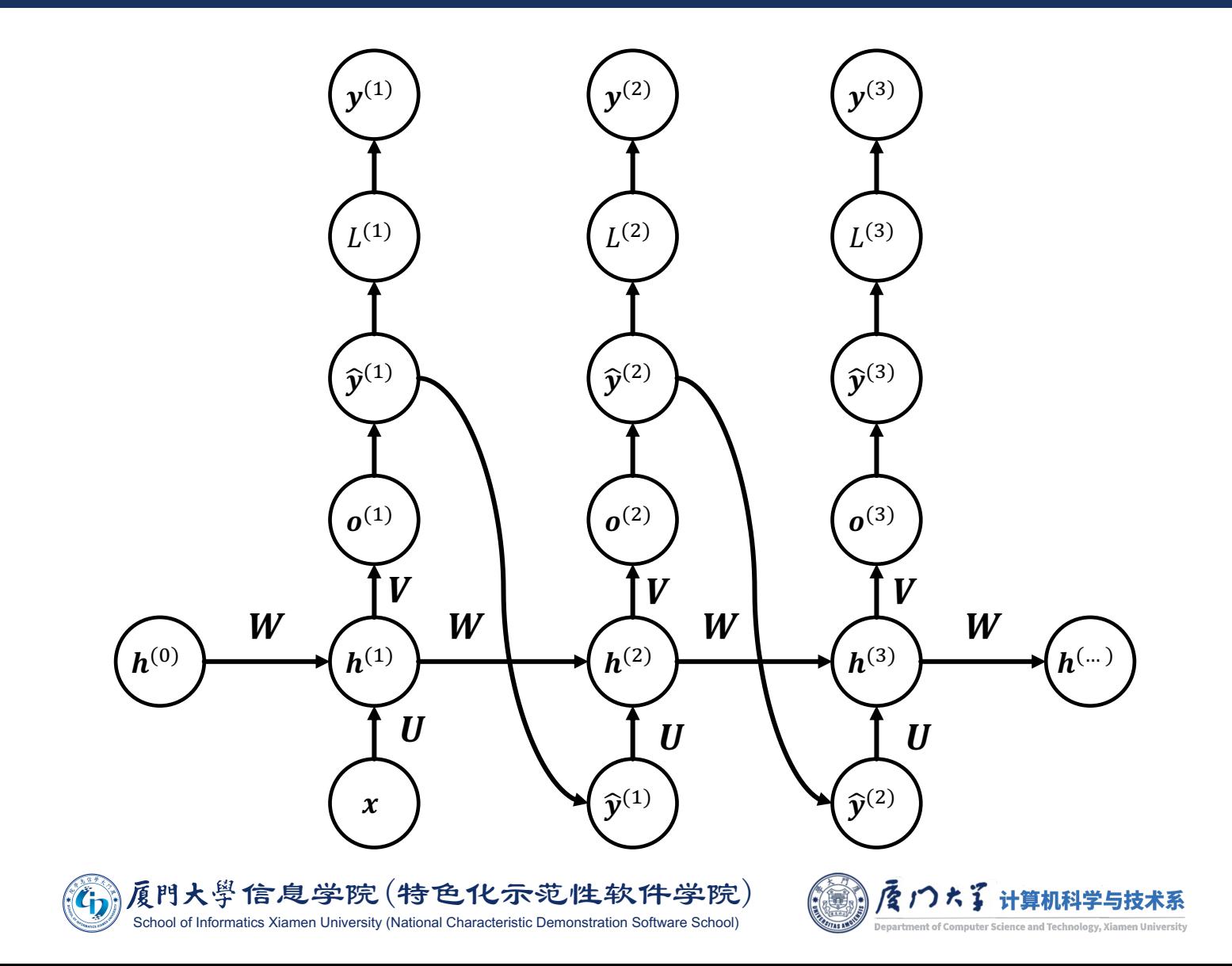

# RNN: One-to-Many

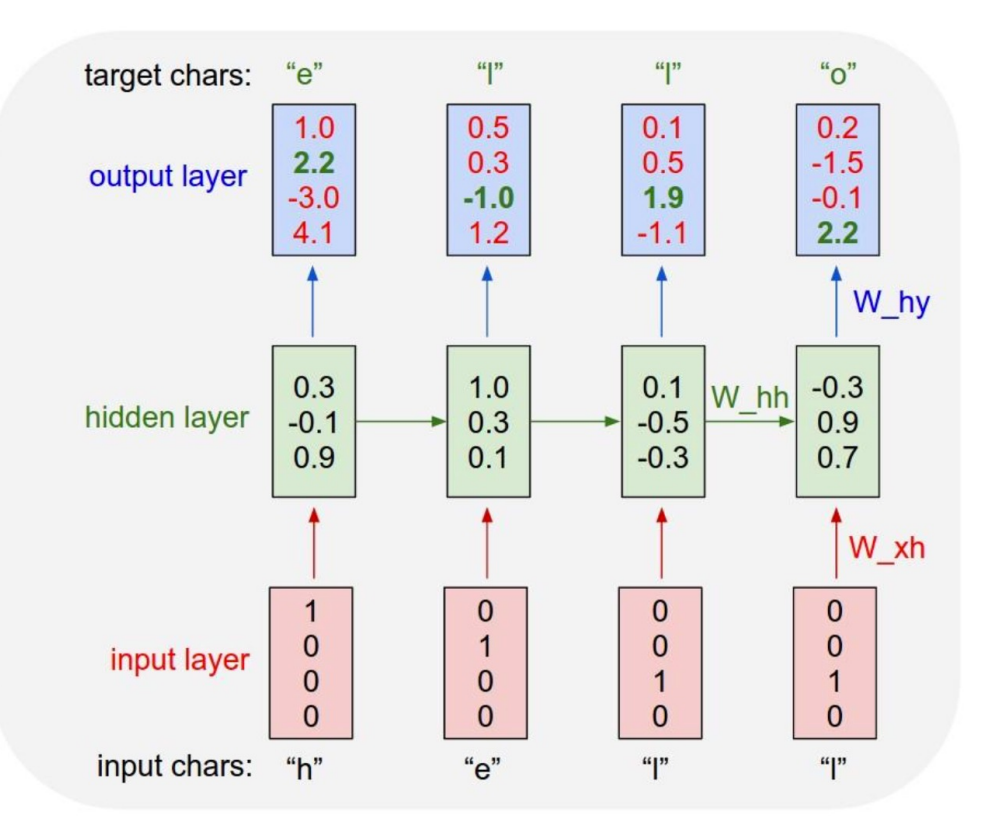

Training phase (many-to-many)

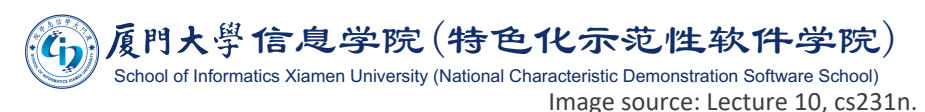

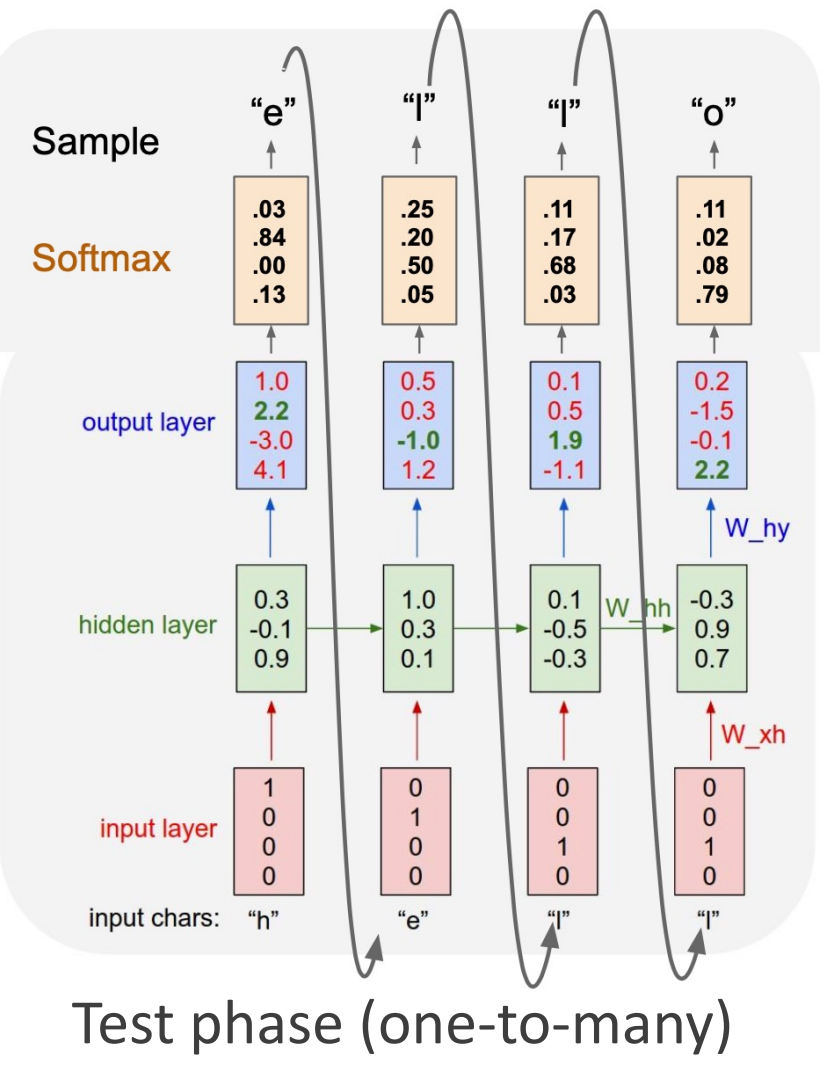

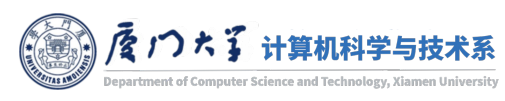

# RNN: One-to-Many

- The RNN takes a word, the context from previous time steps and defines a distribution over the next word in the sentence.
- The RNN is conditioned on the image information at the first time step.
- "'START" and "END" are special tokens.

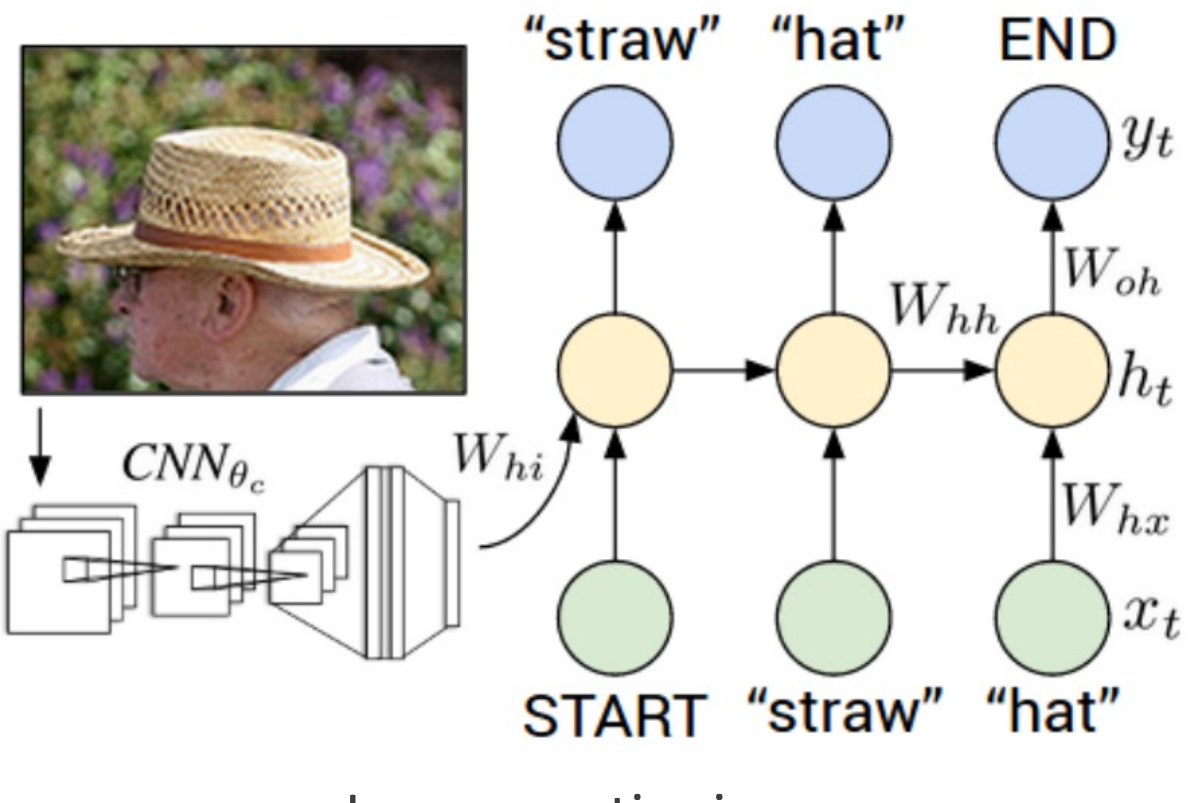

Image captioning

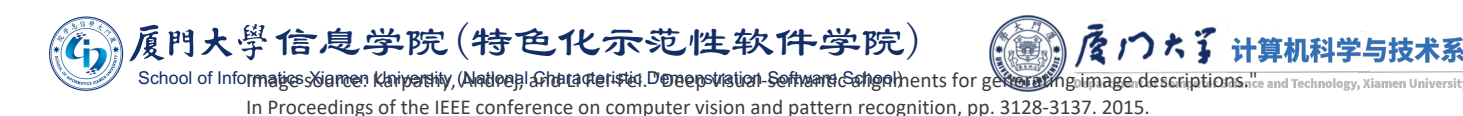

### Example

#### **PANDARUS:**

Alas, I think he shall be come approached and the day When little srain would be attain'd into being never fed, And who is but a chain and subjects of his death, I should not sleep.

#### Second Senator:

They are away this miseries, produced upon my soul, Breaking and strongly should be buried, when I perish The earth and thoughts of many states.

#### DUKE VINCENTIO:

Well, your wit is in the care of side and that.

#### Second Lord:

They would be ruled after this chamber, and my fair nues bequn out of the fact, to be conveyed, Whose noble souls I'll have the heart of the wars.

Clown: Come, sir, I will make did behold your worship.

VIOLA: I'll drink it.

#### $VTOI.A$ :

Why, Salisbury must find his flesh and thought That which I am not aps, not a man and in fire, To show the reining of the raven and the wars To grace my hand reproach within, and not a fair are hand, That Caesar and my goodly father's world; When I was heaven of presence and our fleets, We spare with hours, but cut thy council I am great, Murdered and by thy master's ready there My power to give thee but so much as hell: Some service in the noble bondman here, Would show him to her wine.

#### KING LEAR:

O, if you were a feeble sight, the courtesy of your law, Your sight and several breath, will wear the gods With his heads, and my hands are wonder'd at the deeds, So drop upon your lordship's head, and your opinion Shall be against your honour.

Generated Shakespear work by RNN. It was trained on 4.4MB file containing all Shakespeare work.

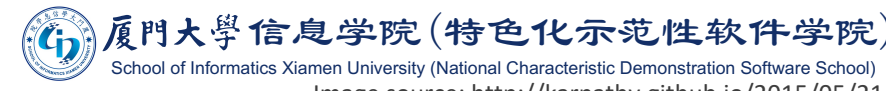

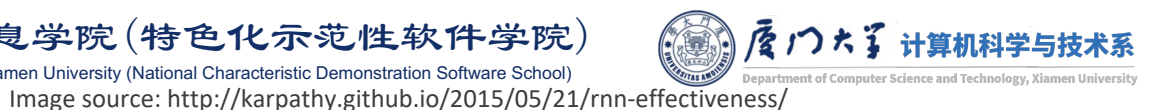

# Example

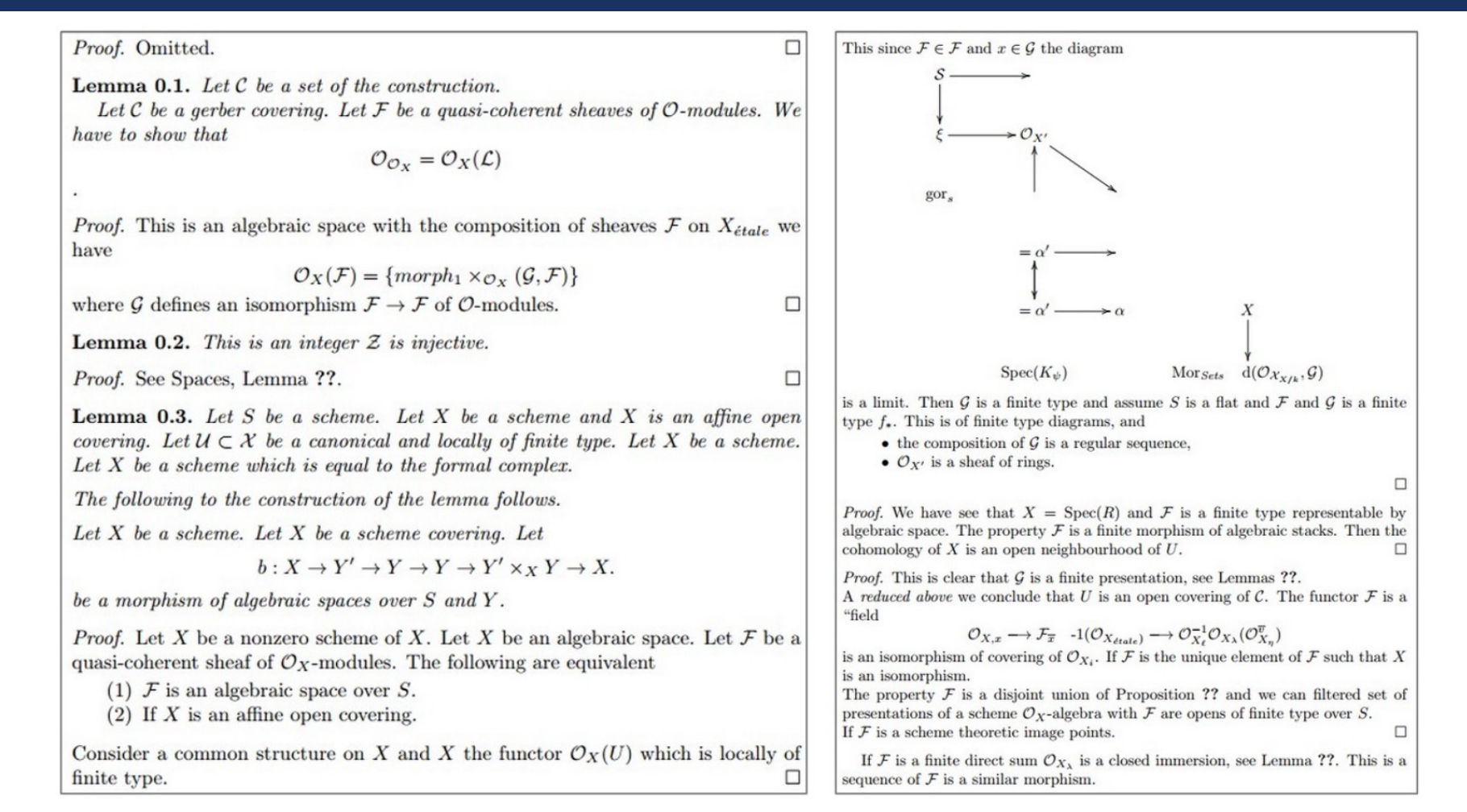

Generated LaTex file by RNN. It is trained on 16MB LaTex source file on algebraic geometry.

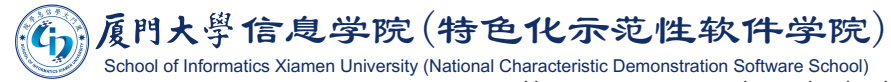

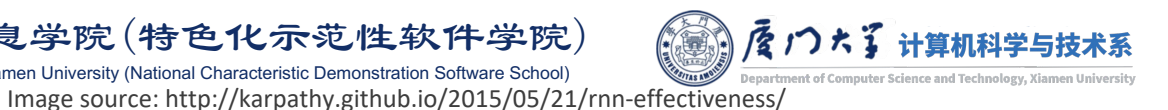

# SEQ2SEQ AND ATTENTION MODELS

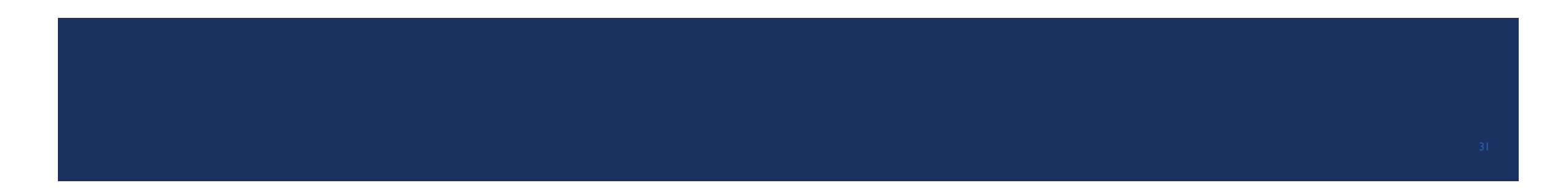

# Sequence to Sequence

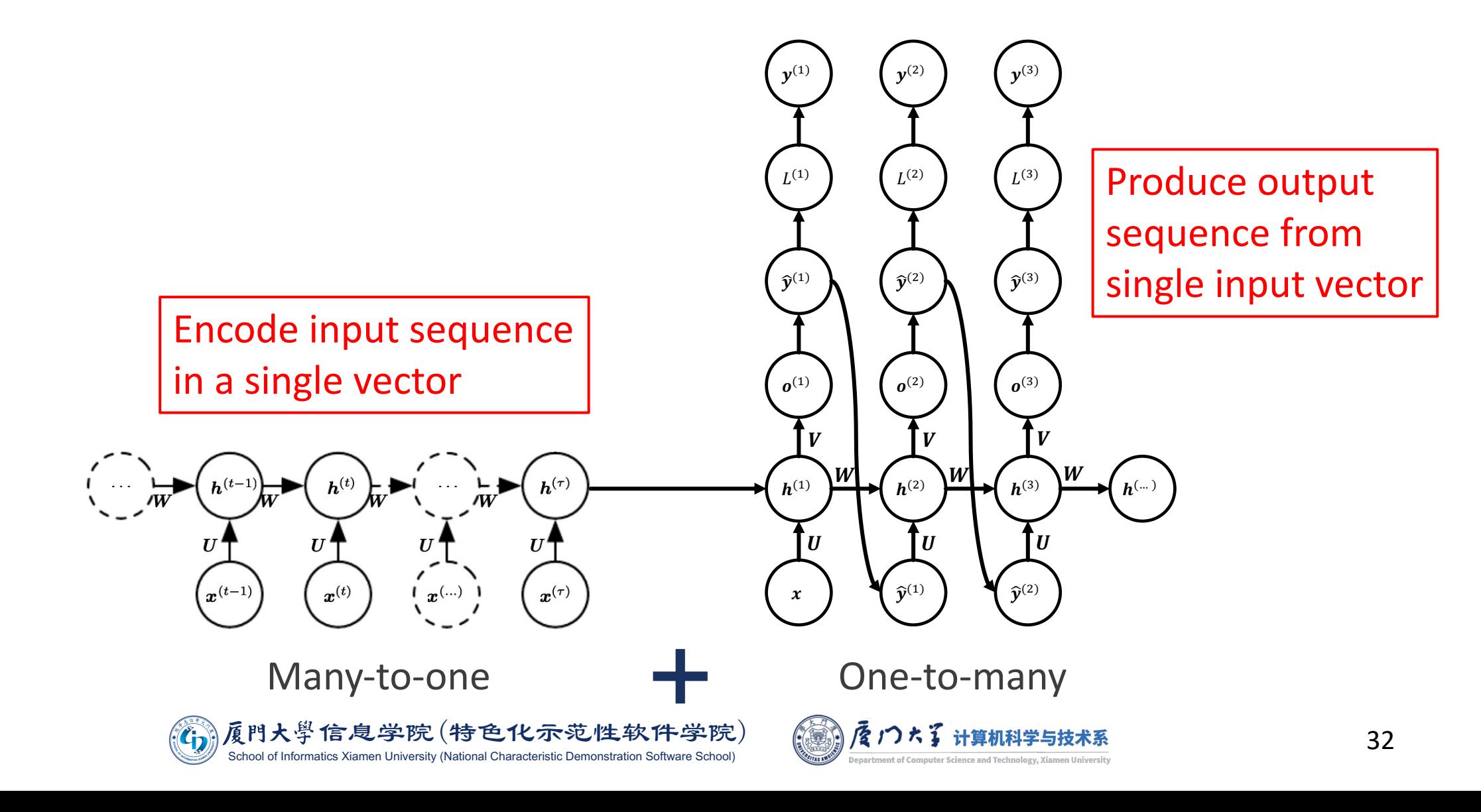

# **Sequence to Sequence**

# **Neural Machine Translation**

**SEQUENCE TO SEQUENCE MODEL** 

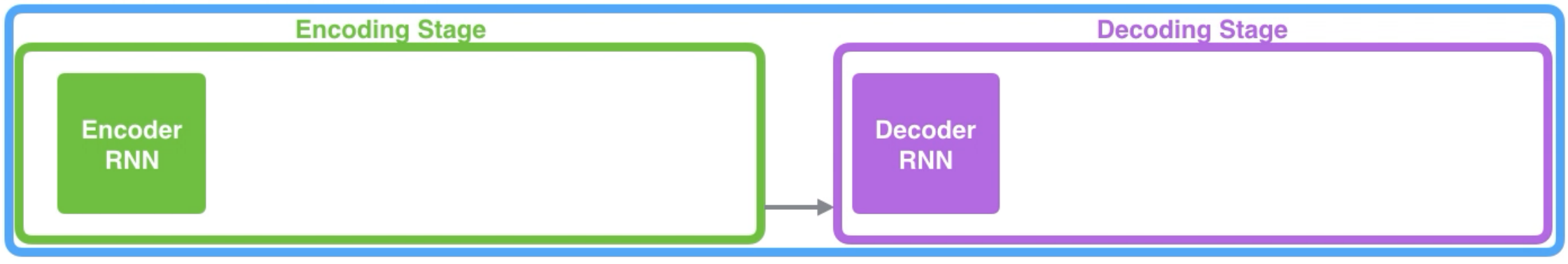

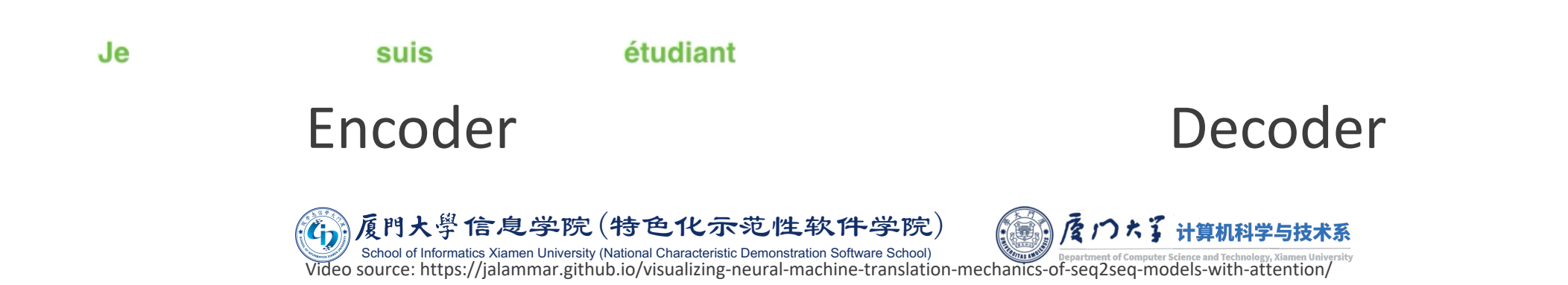

# Sequence to Sequence

- Sequence to Sequence (seq2seq) is the key technique of Neural Machine Translation (NMT).
- **The steps of a typical NMT model:** 
	- The input sentence  $x^{(1)}, x^{(2)}, \ldots, x^{(n)}$  via hidden unit activations  $h^{(1)}$ ,  $h^{(2)}$ , ...,  $h^{(n)}$  is encoded into the thought vector  $c$ .
	- **Using**  $c$ , the decoder then generates the output sentence  $\boldsymbol{y}^{(1)}, \boldsymbol{y}^{(2)}, \dots, \boldsymbol{y}^{(p)}.$
	- **■** We stop when we sample a terminating token i.e.  $\mathbf{v}^{(p)} = \langle END \rangle$ .
- A Problem? For long sentences, it is not enough for the decoder if only the vector  $\boldsymbol{c}$  is given.

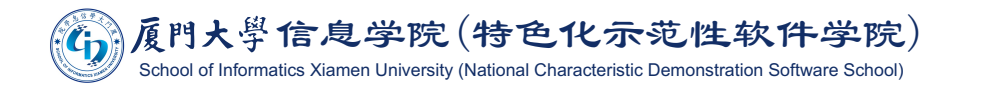

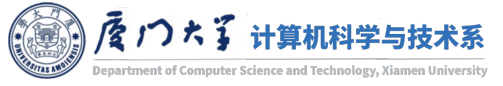

Neural machine translation by jointly learning to align and translate D Bahdanau, K Cho, Y Bengio - arXiv preprint arXiv:1409.0473, 2014 - arxiv.org ... is a recently proposed approach to machine translation. Unlike the ... machine translation, the neural machine translation aims at building a single neural network that can be jointly tuned ... Save 57 Cite Cited by 31385 Related articles All 29 versions  $\gg$ 

- When we ourselves are translating a sentence from one language to another, we don't consider the whole sentence at all times.
- Intuition: Every word in the output only depends on a word or a group of words in the input sentence.
- ■We would like the decoder, while it is about to generate the next word, to pay attention to only a group of words in the input sentence most relevant to predicting the right next word.

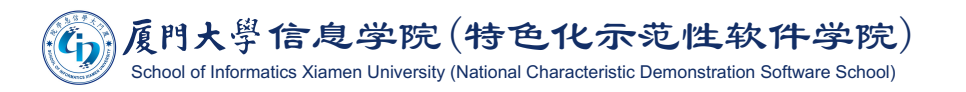

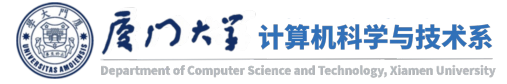
$\bullet$   $s_i$  is the hidden state of decoder RNN for time *i*:

 $S_i = f(S_{i-1}, c_i).$ 

 $\bullet$   $\mathbf{c}_i$  is the context vector computed as a weighted sum of the hidden state of encoder RNN  $h_i$ :

$$
c_i = \sum_{j=1}^T \alpha_{ij} h_j.
$$

■ Each weight  $\alpha_{ij}$  is calculated by:

$$
\alpha_{ij} = \frac{\exp(e_{ij})}{\sum_{k=1}^{T} \exp(e_{ik})},
$$

$$
e_{ij} = a(\mathbf{s}_{i-1}, \mathbf{h}_j).
$$

where  $a$  as a feedforward neural network which is jointly trained with all the other component.

> 特色1 Original text School of Informatics Xiamen University (National Characteristic Demonstration Software School) **Current translation status**

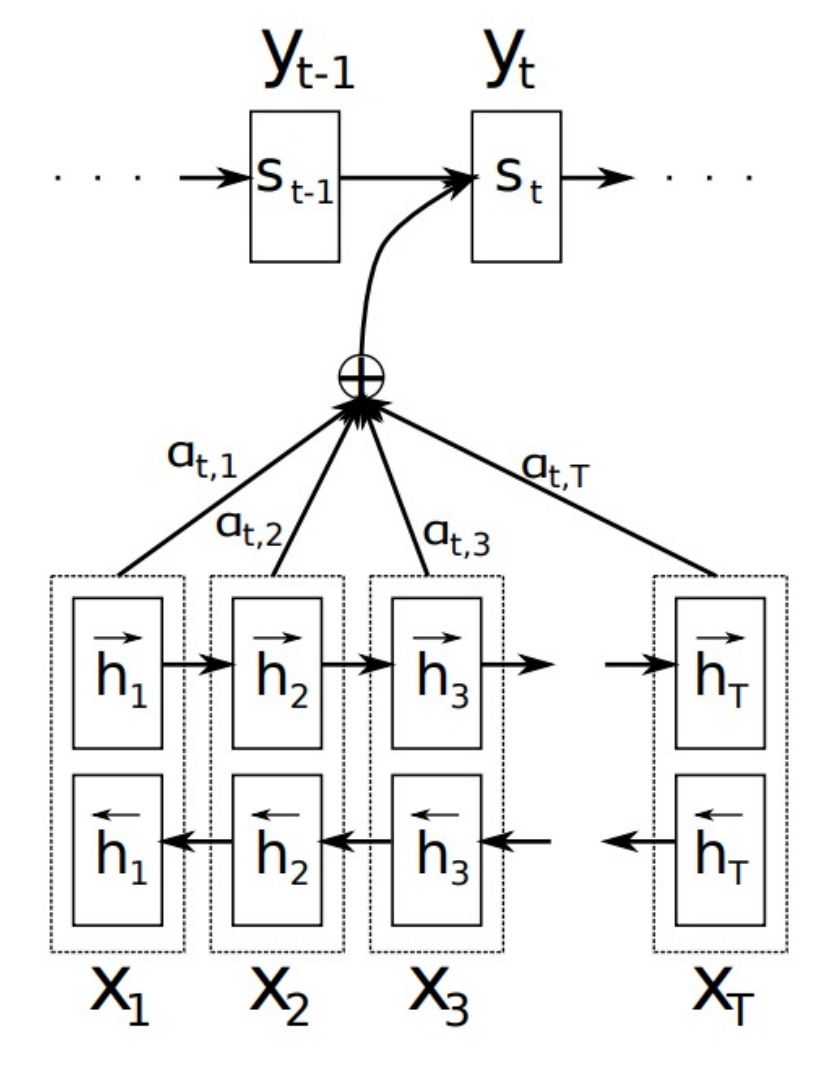

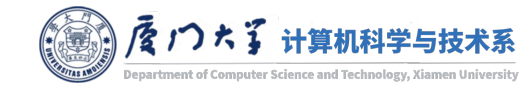

Image source: Bahdanau, Dzmitry, Kyunghyun Cho, and Yoshua Bengio. "Neural machine translation by jointly learning to align and translate." arXiv preprint arXiv:1409.0473 (2014).

The weight is

 $s_{i-1}$  and  $h_i$ 

determined by

#### **Attention at time step 4**

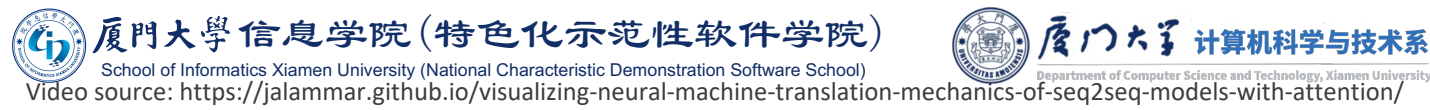

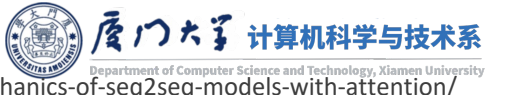

#### **Neural Machine Translation SEQUENCE TO SEQUENCE MODEL WITH ATTENTION**

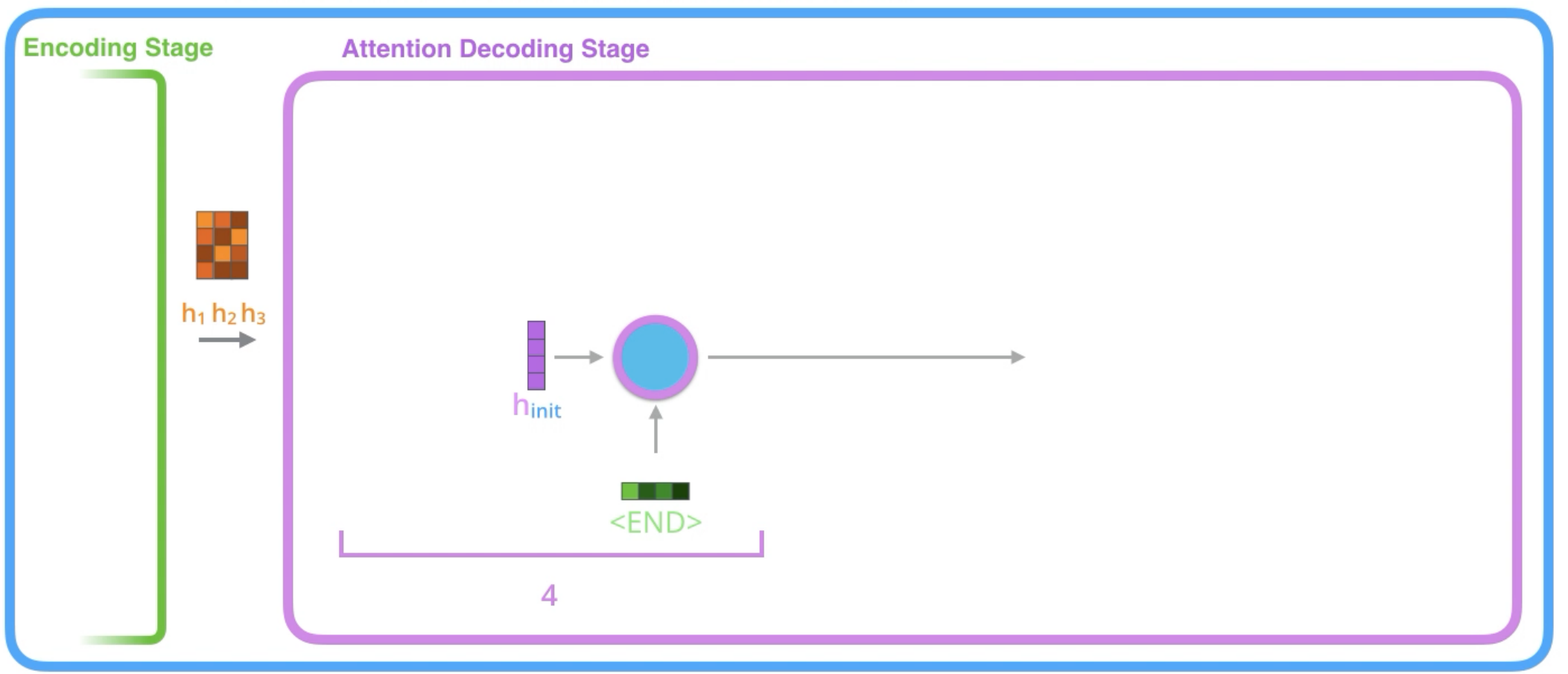

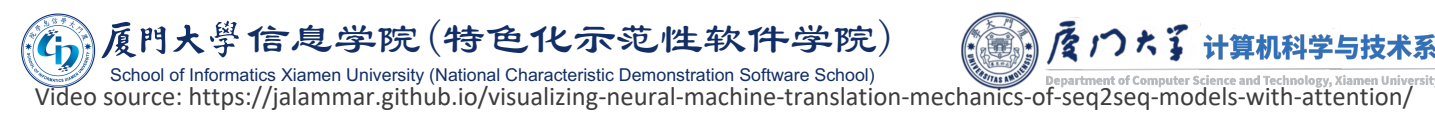

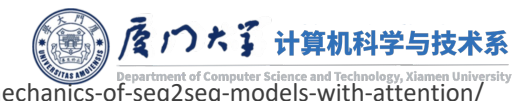

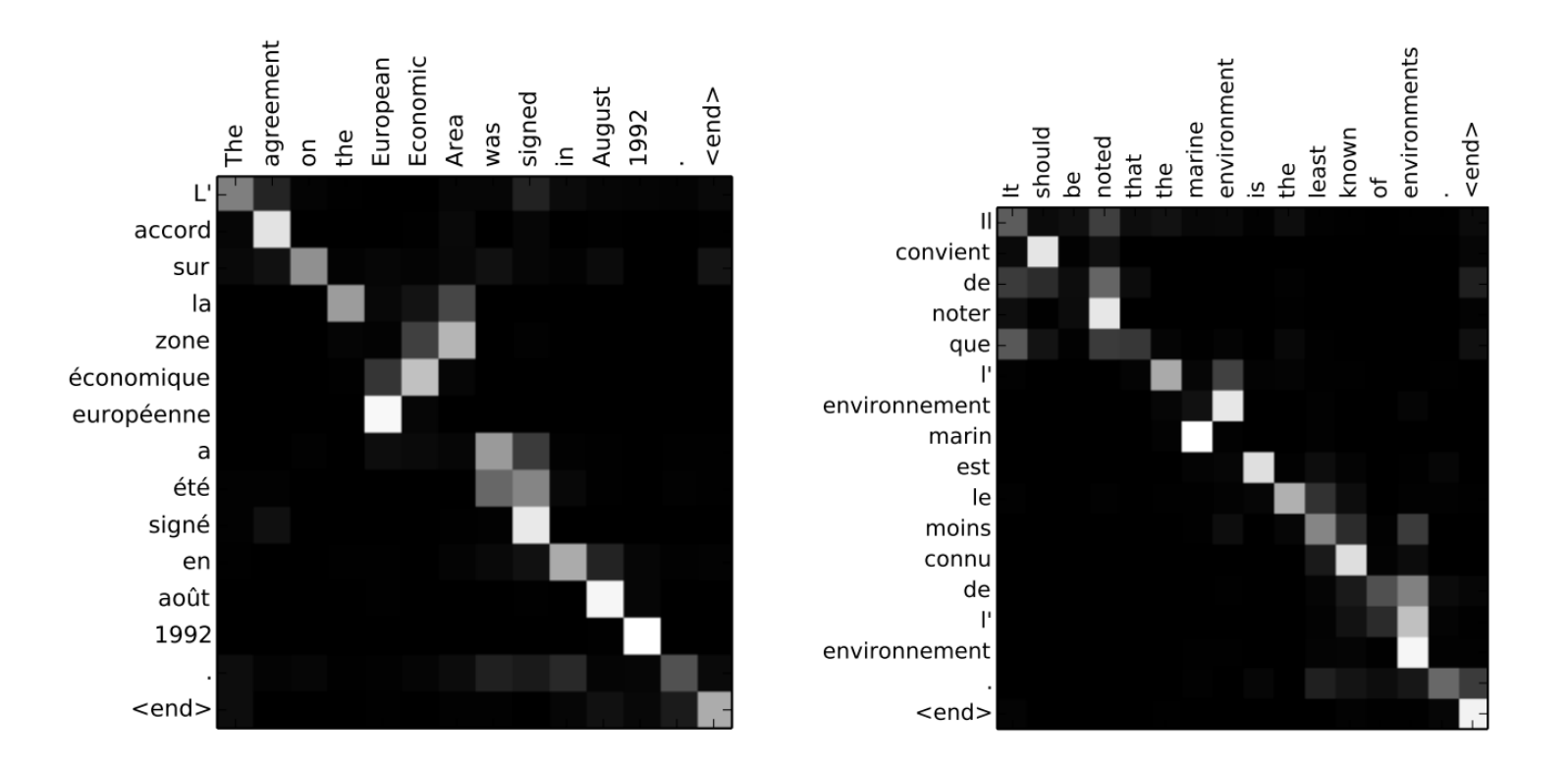

**• The matrix gives the degree of focus on all the input words.** 

**• A linear order is not forced, but it figures out that the translation is approximately** linear.

> 大學信息学院(特色化示范性软件学院) Iformatics Xiamen University (National Characteristic Demonstration Software School) Image source: Bahdanau, Dzmitry, Kyunghyun Cho, and Yoshua Bengio. "Neural machine translation by jointly learning to align and translate." arXiv preprint arXiv:1409.0473 (2014).

## Attention in CV

- Attention can also be used to understand images.
- Humans don't process a visual scene all at once.
	- The Fovea gives high resolution vision in only a tiny region of our field of view.
- A series of glimpses are then integrated.

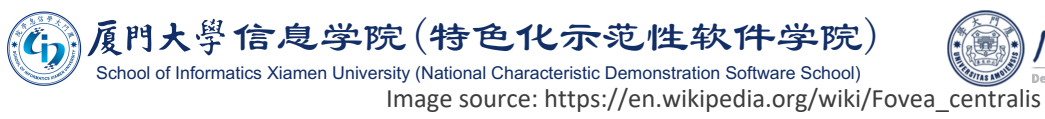

Show, attend and tell: Neural image caption generation with visual attention K Xu, J Ba, R Kiros, K Cho, A Courville... - International ..., 2015 - proceedings.mlr.press ... to the task at hand, and we show how learning to attend at different locations in order to ... attention mechanism and a "soft" deterministic attention mechanism. We also show how one ... Save 59 Cite Cited by 11326 Related articles All 30 versions  $\gg$ 

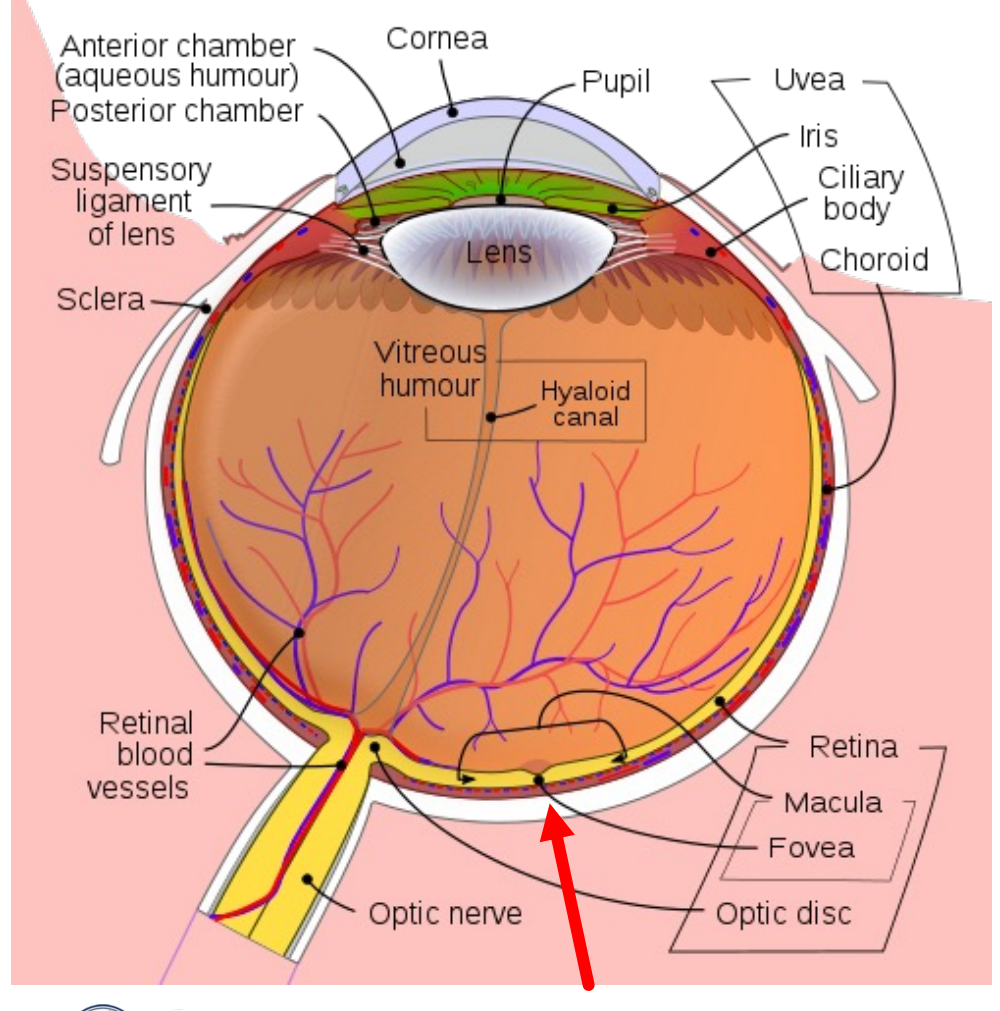

詹门大子 计算机科学与

nt of Computer Science and Technology

Here we have an encoder and decoder as well:

- Encoder: A trained network like ResNet that extracts features for an input image.
- Decoder: Attention based RNN, which is like the decoder in the translation model.
- While generating the caption, at every time step, the decoder must decide which region of the image to focus.

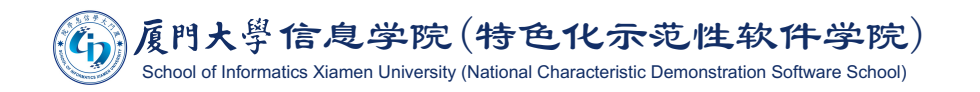

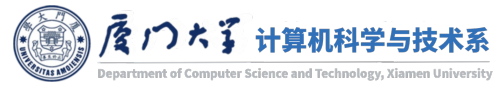

- Not only generates good captions, but we also get to see where the decoder is looking at in the image.
- Attention also play important roles for model interpretation.

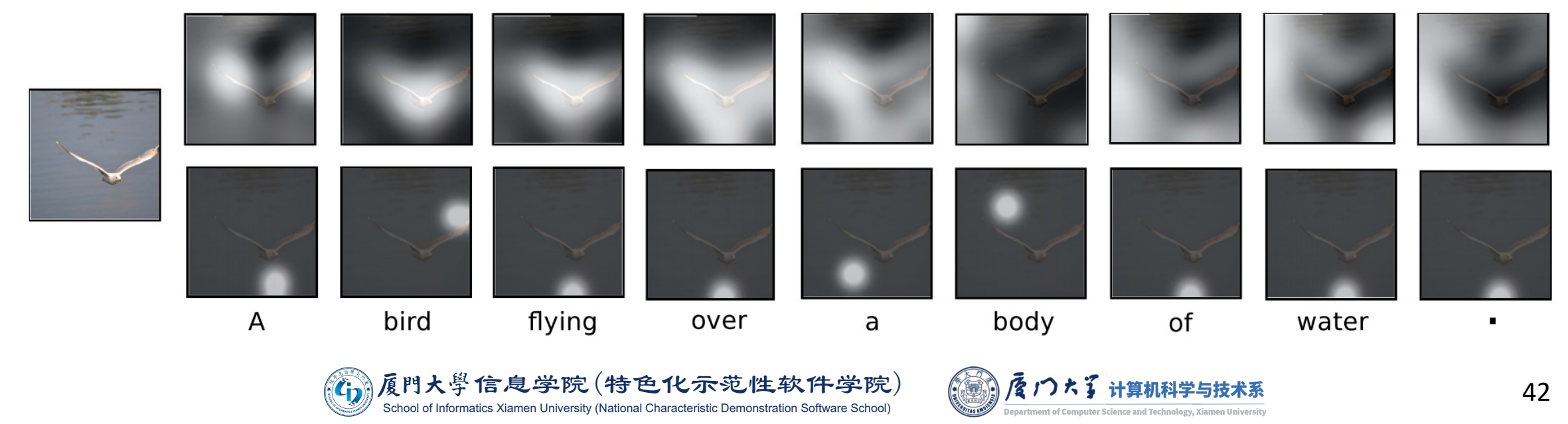

Image source: Xu, Kelvin, Jimmy Ba, Ryan Kiros, Kyunghyun Cho, Aaron Courville, Ruslan Salakhudinov, Rich Zemel, and Yoshua Bengio. "Show, attend and tell: Neural image caption generation with visual attention." In Interna

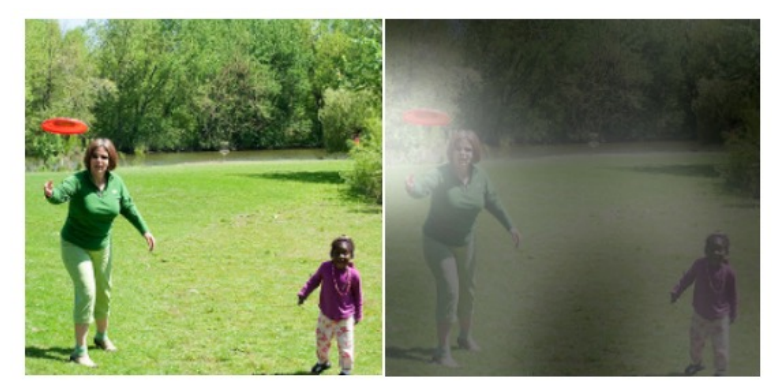

A woman is throwing a frisbee in a park.

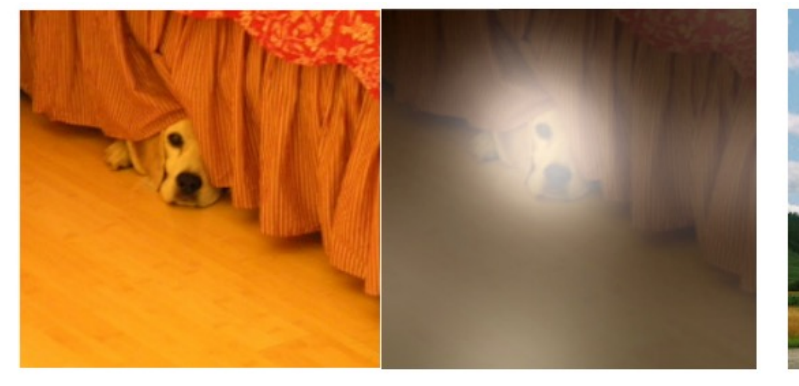

A dog is standing on a hardwood floor.

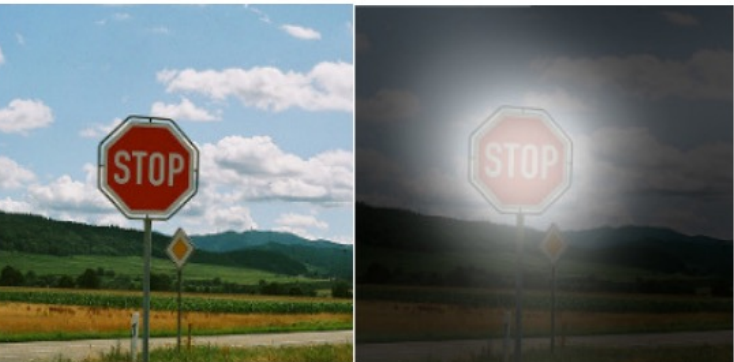

A stop sign is on a road with a mountain in the background.

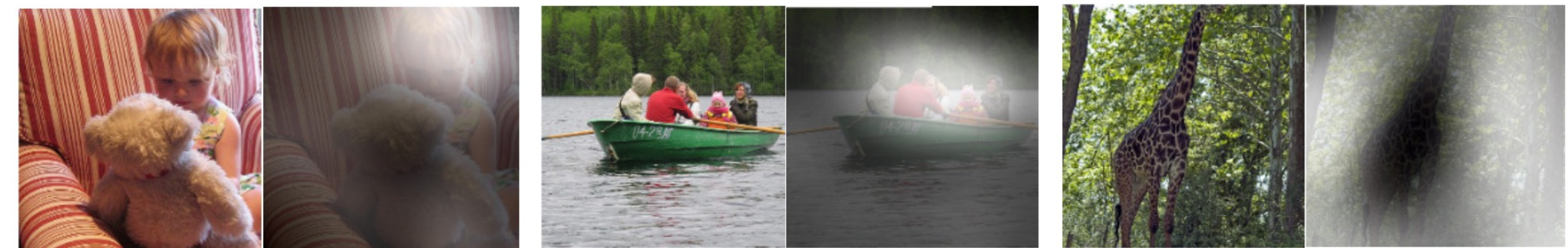

A little girl sitting on a bed with a teddy bear.

A group of people sitting on a boat in the water.

A giraffe standing in a forest with trees in the background.

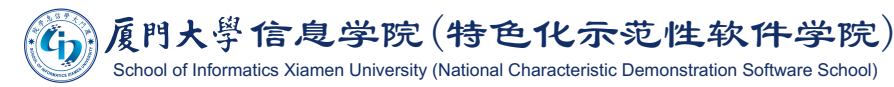

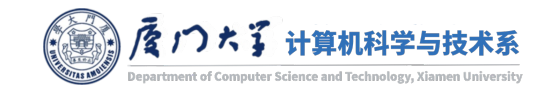

Image source: Xu, Kelvin, Jimmy Ba, Ryan Kiros, Kyunghyun Cho, Aaron Courville, Ruslan Salakhudinov, Rich Zemel, and Yoshua Bengio. "Show, attend and tell: Neural image caption generation with visual attention." In Interna

• Model interpretation is especially important when the prediction is wrong.

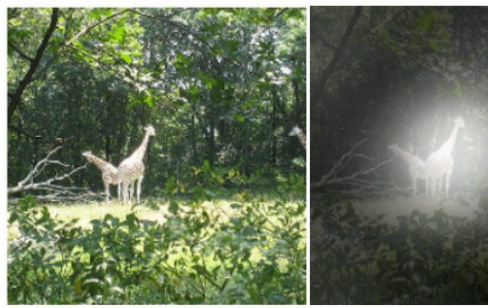

A large white bird standing in a forest.

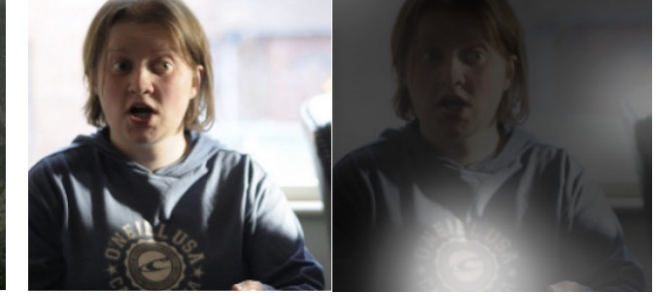

A woman holding a clock in her hand.

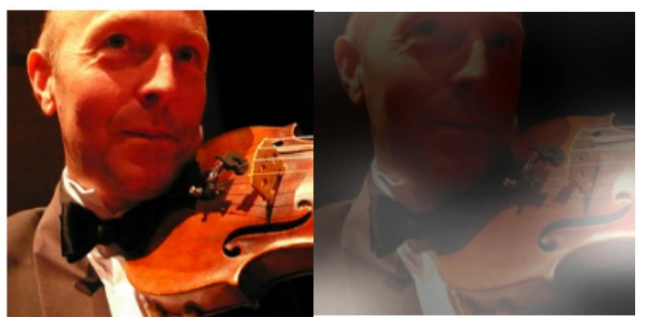

A man wearing a hat and a hat on a skateboard.

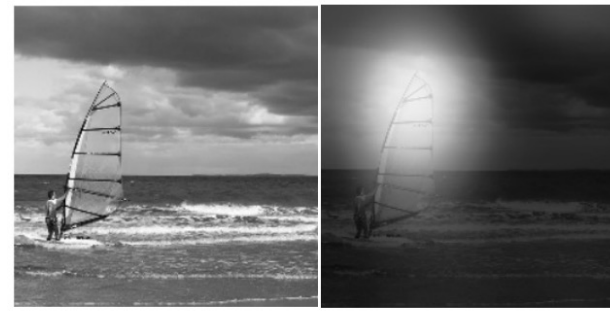

A person is standing on a beach with a surfboard.

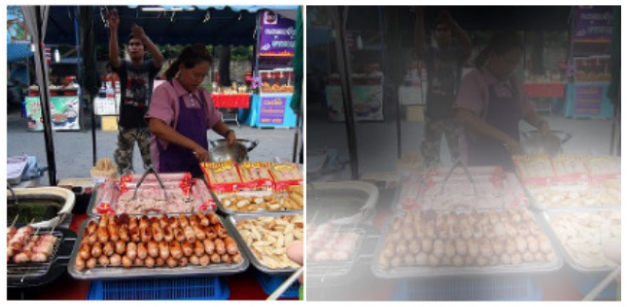

A woman is sitting at a table with a large pizza.

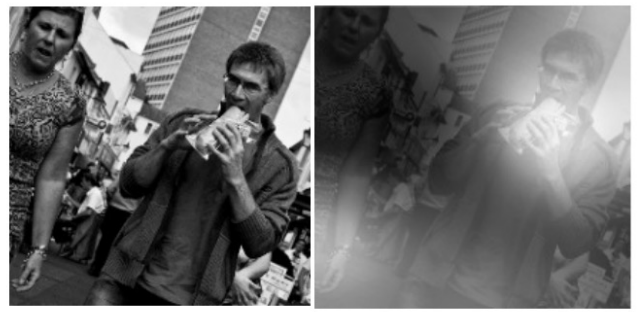

A man is talking on his cell phone while another man watches.

#### **Wrong captions**

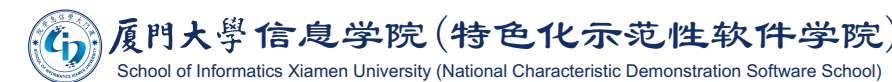

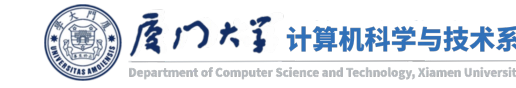

nformatics Xiamen University (National Characteristic Demonstration Software School)

# LSTM

### The Problem of Long-Term Dependencies

- The most appealing advantage of RNNs is the ability to connect previous information to the present task.
	- E.g. using previous video frames might inform the understanding of the present frame.
- If the gap is not very far, it seems ok.
	- E.g. the task of next word prediction: "the clouds are in the ".

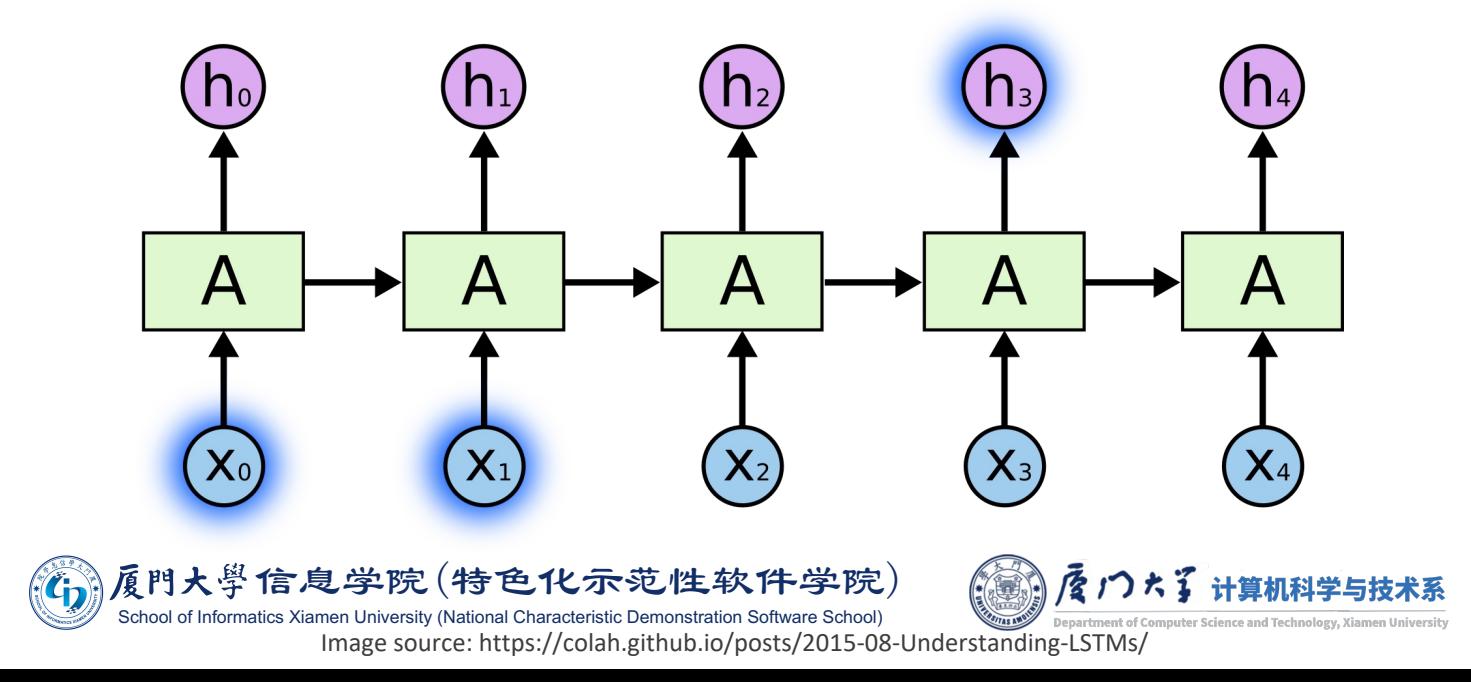

#### The Problem of Long-Term Dependencies

- Unfortunately, as that gap grows, RNNs become unable to learn to connect the information.
	- E.g. "I grew up in China ... (300 words)... Of course I can speak fluent \_."
- In theory, RNNs are absolutely capable of handling such "long-term dependencies." But in practice, RNNs have difficulties to learn them.

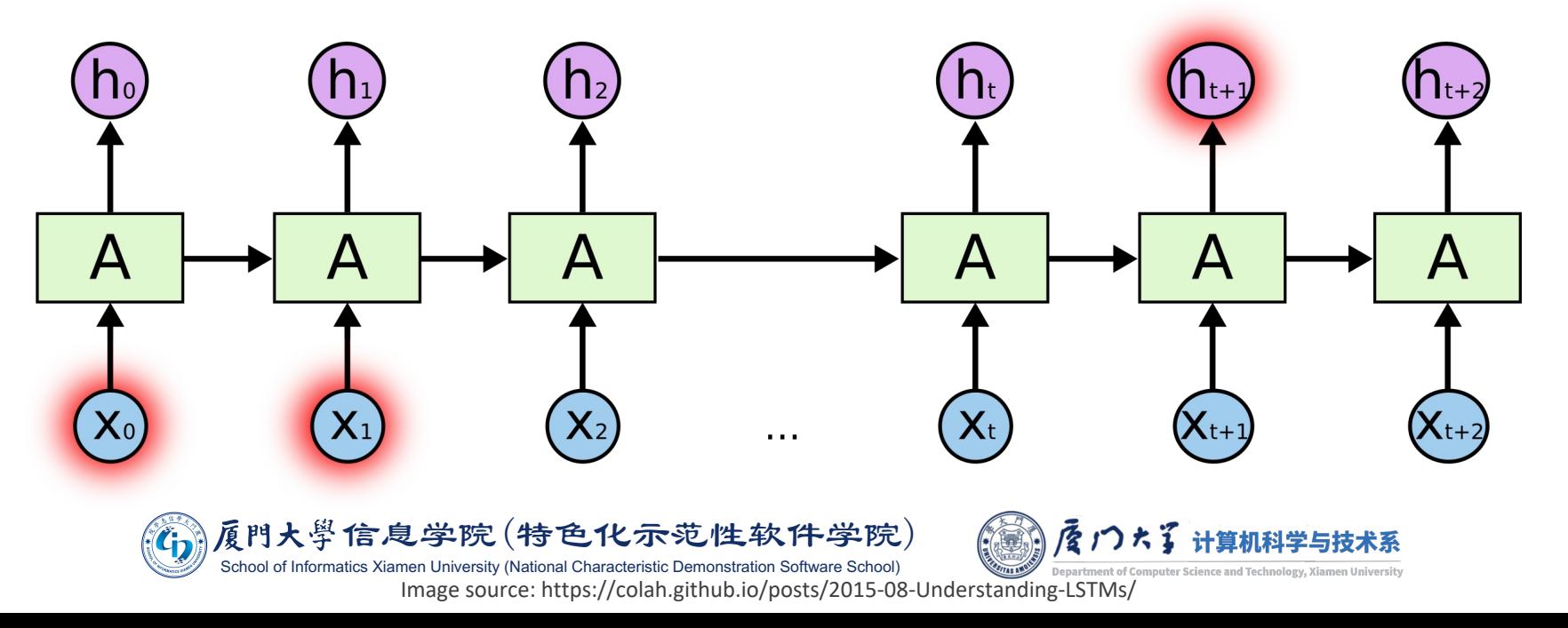

#### **LSTMs**

**Long short-term memory** S Hochreiter, J Schmidhuber - Neural computation, 1997 - ieeexplore.ieee.org ... (short-term memory, as opposed to long-term memory ... learning what to put in shortterm memory, however, take too ... and corresponding teacher signals are long. Although theoretically ... ☆ Save 见 Cite Cited by 92436 Related articles All 45 versions  $\gg$ 

- Long Short Term Memory networks (LSTMs) is a special kind of RNN, explicitly designed for learning long-term dependencies.
- It was proposed in 1997 by Jürgen Schmidhuber, but became popular until the deep learning era.

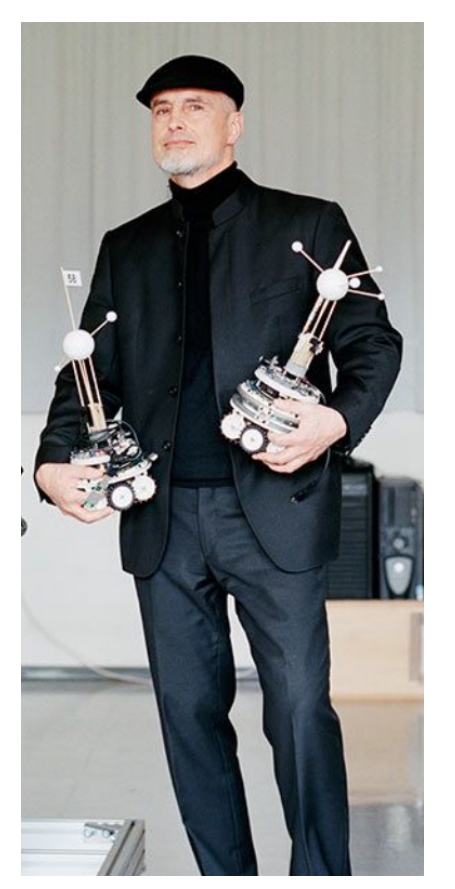

Jürgen Schmidhuber

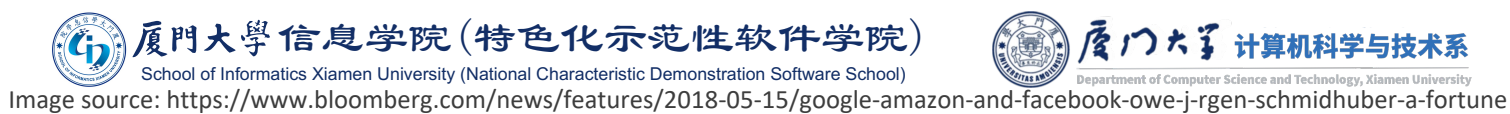

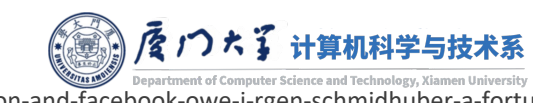

#### ONG SHORT-TERM MEMORYCURIOSITY/GANS **HIGHWAY NETWORKS: FIRST NEURAL NETWORKS WITH OVER 100 LAYERS** JÛ **SPECIAL CASE: RESNET ASED ON LSTM PRINCIPLE J-YEAR ANNIVERSARY 2021 2011: DANNET TRIGGERS** DEEP CNN RE' ORE SIMILAR ALEXNET / VGG NET

Jürgen Schmidhuber (2021, slightly updated 2023) Pronounce: You\_again Shmidhoobuh

Twit

#### The most cited neural networks all build on work dor

Abstract. Modern Artificial Intelligence is dominated by artificial neural netw deep learning.<sup>[DL1-4]</sup> Foundations of the most popular NNs originated in my la and IDSIA. Here I discuss: (1) Long Short-Term Memory<sup>[LSTM0-17]</sup> (LSTM), the the 20th century, (2) ResNet, the most cited NN of the 21st century (which is version of our earlier Highway Net: [HW1-3] the first working really deep feedfor AlexNet and VGG Net, the 2nd and 3rd most cited NNs of the 21st century our similar earlier DanNet:<sup>[GPUCNN1-9]</sup> the first deep convolutional NN<sup>[CNN1-4]</sup> to v recognition competitions), (4) Generative Adversarial Networks<sup>[GAN0-1]</sup> (an ins Adversarial Artificial Curiosity<sup>[AC90-20][DLH]</sup>), and (5) variants of Transformers (T "linearized self-attention" are formally equivalent to my earlier Fast Weight F [FWP0-1,6][DLH] Most of this started with our Annus Mirabilis of 1990-1991[MIR] whe million times more expensive than today. Back then we also laid foundation publishing principles of (4) GANs (1990, now used for deepfakes), [AC90-20][DLH] (1991, the "T" in "ChatGPT" stands for "Transformer"), [TR1-6][FWP0-1,6][DLH] and (6 pre-training for deep NNs (1991, the "P" in "GPT" stands for "pre-trained").<sup>[1</sup>

#### **LSTMs**

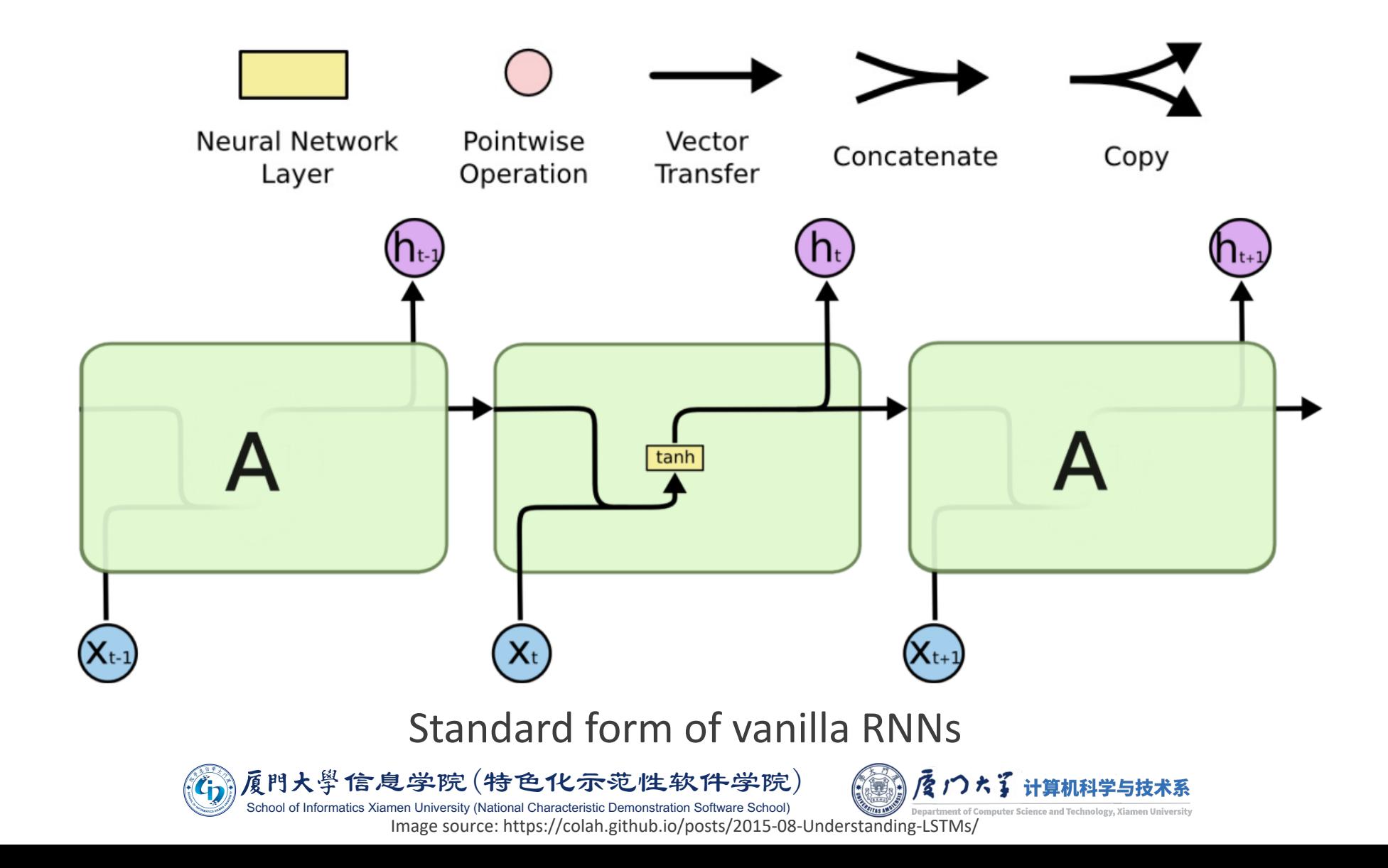

50

#### **LSTMs**

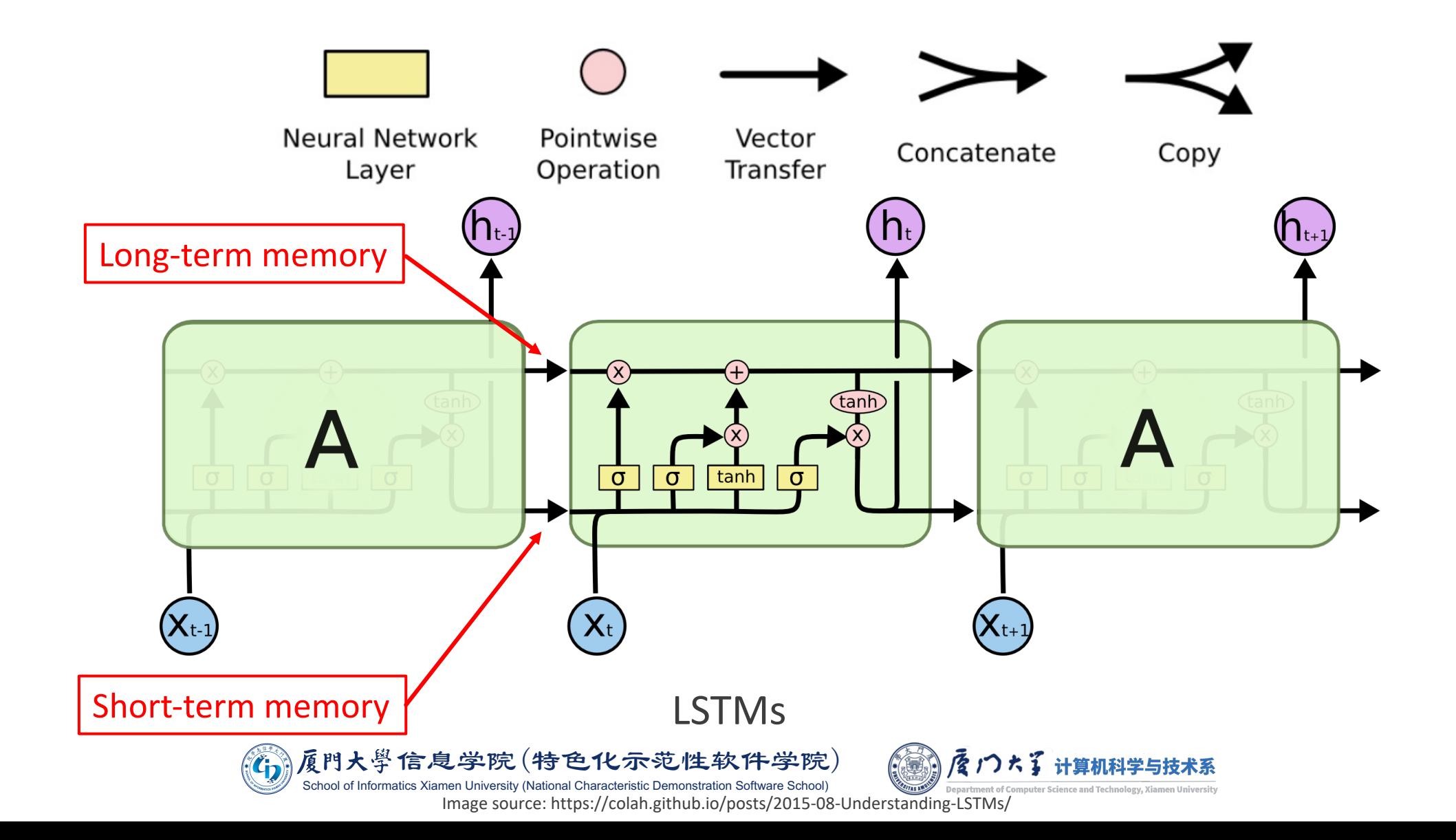

51

### LSTMs: Cell State

- **The key to LSTMs is the cell state, the** horizontal line running through the top of the diagram.
- **The cell state is kind of like a conveyor** belt (similar to the shortcut connection in ResNet).
- **If runs straight down the entire chain,** with only some minor linear interactions (no concat).
- **If** It's very easy for information to just flow along it unchanged.

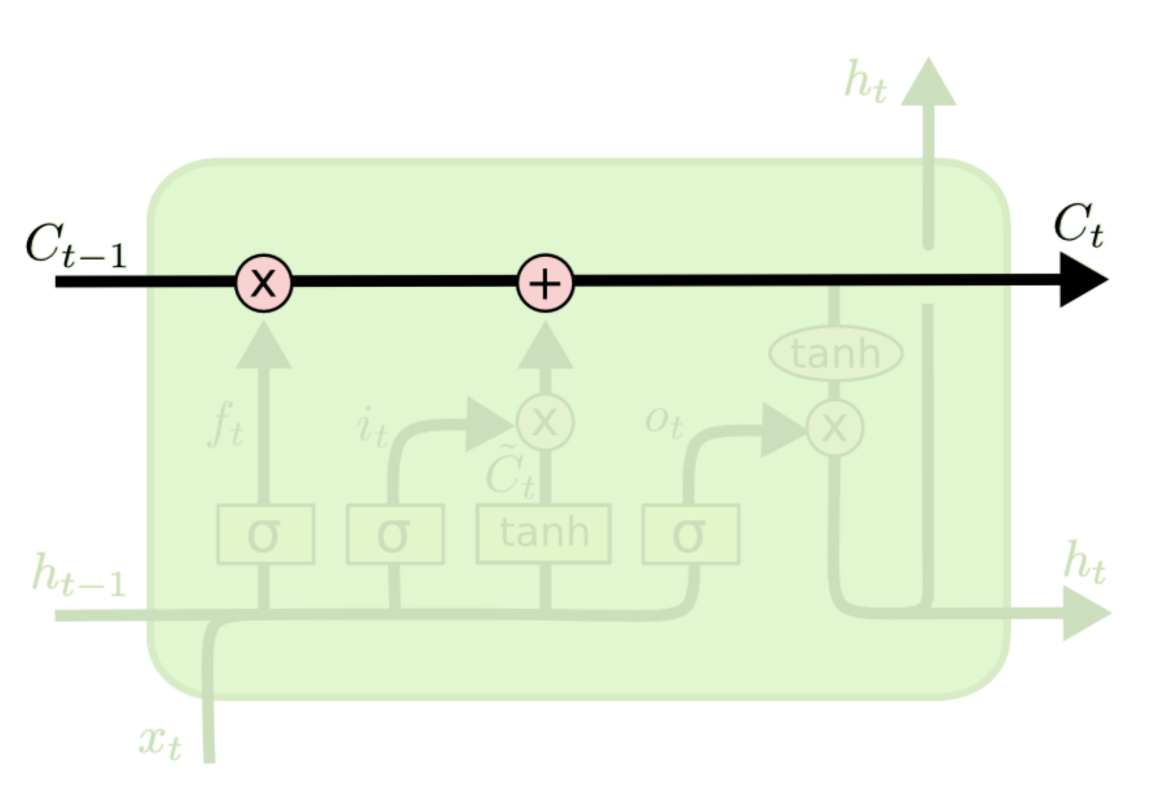

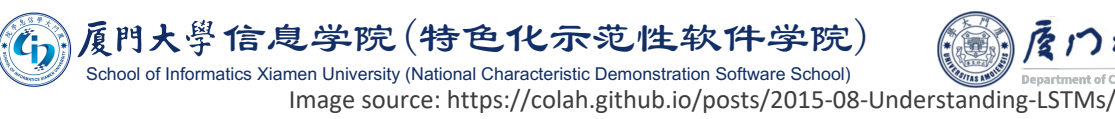

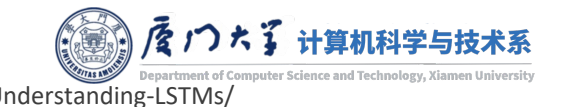

### LSTMs: Gates

- **Gates are a way to optionally let information through.** 
	- ¡ Composed of a sigmoid neural net layer and a pointwise multiplication operation.
- **The sigmoid layer outputs numbers between zero and** one, describing how much of each component should be let through.
	- A value of zero means "let nothing through," while a value of one means "let everything through!"
- **An LSTM has three of these gates, to control and** exploit the cell state.
	- $\blacksquare$  Forget gate.
	- **Input gate.**
	- Output gate.

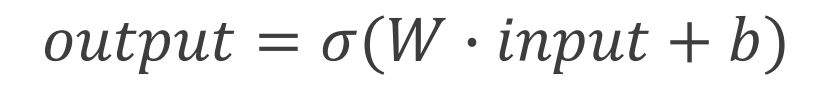

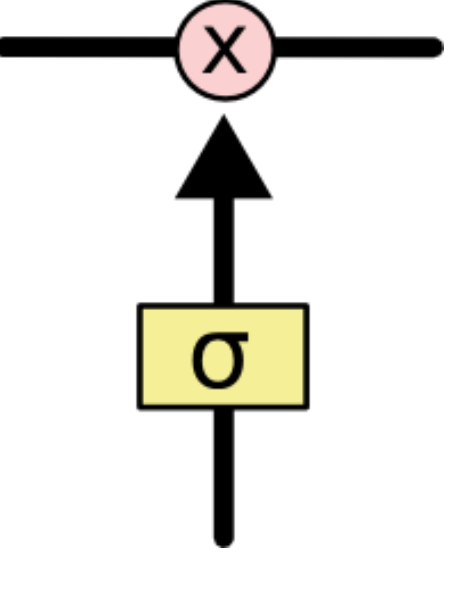

A gate in LSTMs

信息学院(特色化示范性软件学院) School of Informatics Xiamen University (National Characteristic Demonstration Software School) Image source: https://colah.github.io/posts/2015-08-Understanding-LSTMs/

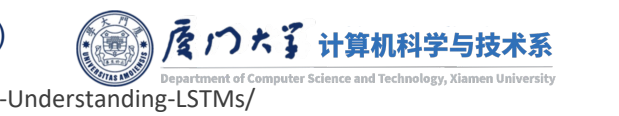

### LSTMs: Forget Gate

- ¡ Decide what information we're going to throw away from the cell state.
	- The output of sigmoid layer is between 0 and 1, and multiplied to each number in the cell state  $C_{t-1}$ .

■ Example

- **The cell state might include the gender** of the present subject, so that the correct pronouns can be used.
- When we see a new subject, we want to forget the gender of the old subject.

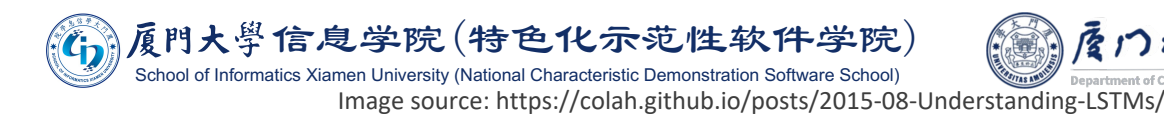

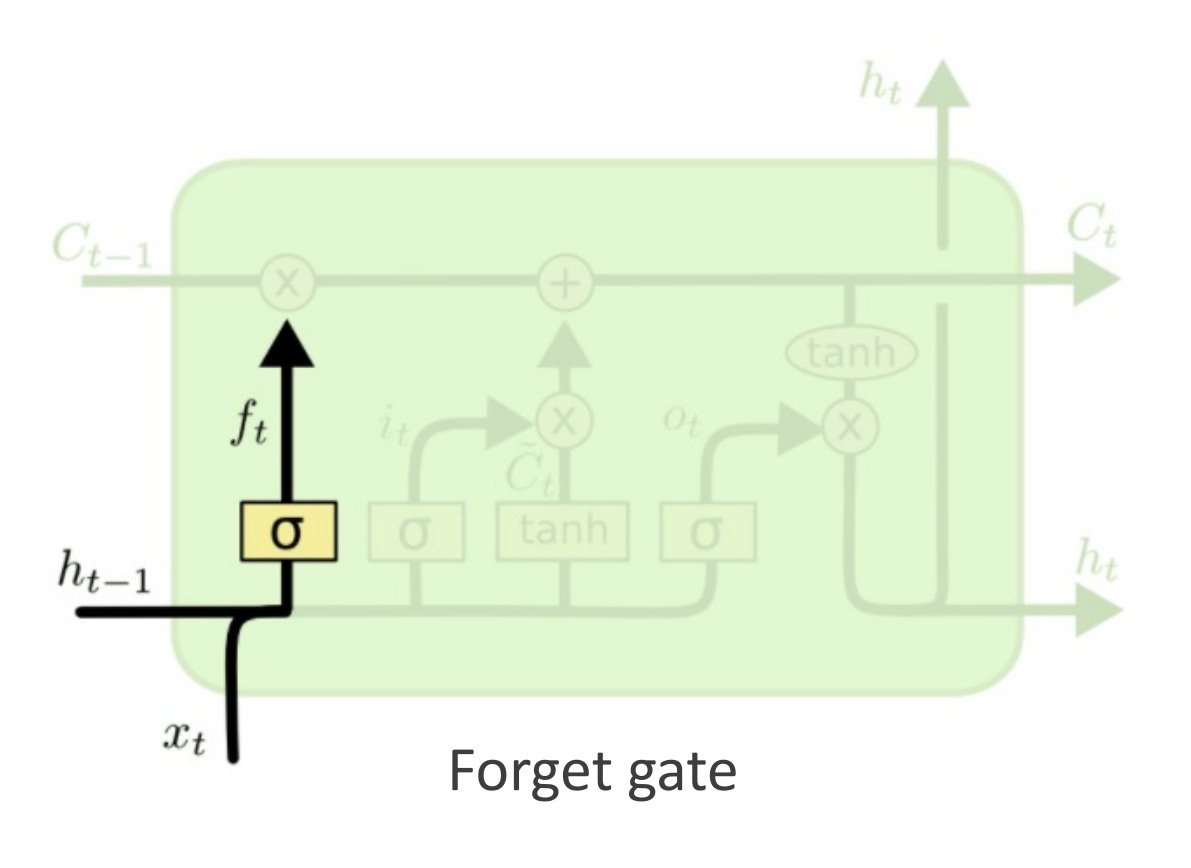

 $f_t = \sigma(W_f \cdot [h_{t-1}, x_t] + b_f)$ 

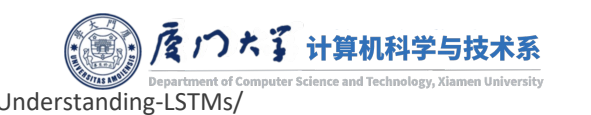

## LSTMs: Input Gate

- **Decide what new information we're** going to store in the cell state.
	- **A sigmoid layer decides which values** we'll update.
	- **A tanh layer creates a vector of new** candidate values.
- Example
	- Add the gender of the new subject to the cell state, to replace the old one we're forgetting.

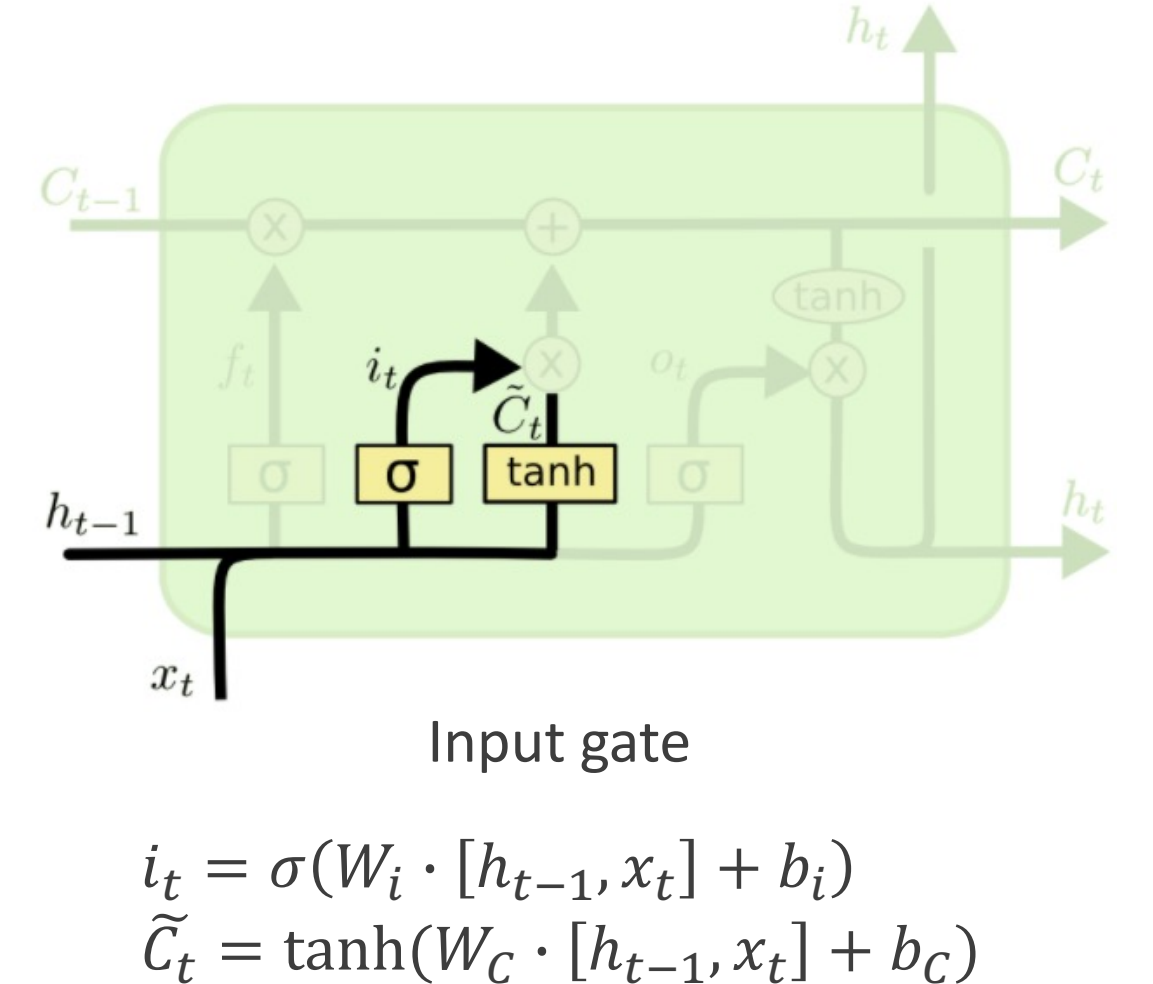

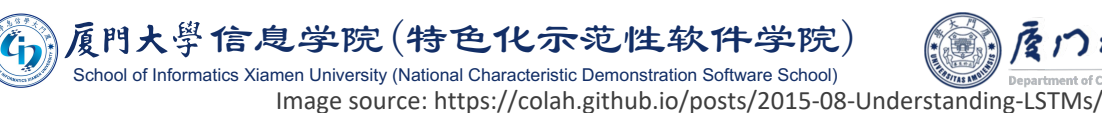

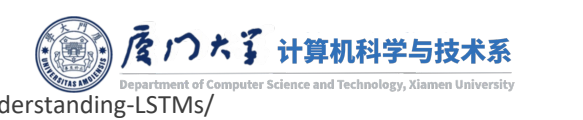

## LSTMs: Forget and Input Gate

- **U** Update the old cell state,  $C_{t-1}$ , into the new cell state  $C_t$ .
	- Multiply the old state by  $f_t$ , forgetting the things we decided to forget earlier.
	- **Add new information, which is** transformed by  $\tilde{C}_t$  and selected by  $i_t$ .
- Example
	- **Drop the information about the old** subject's gender and add the new information.

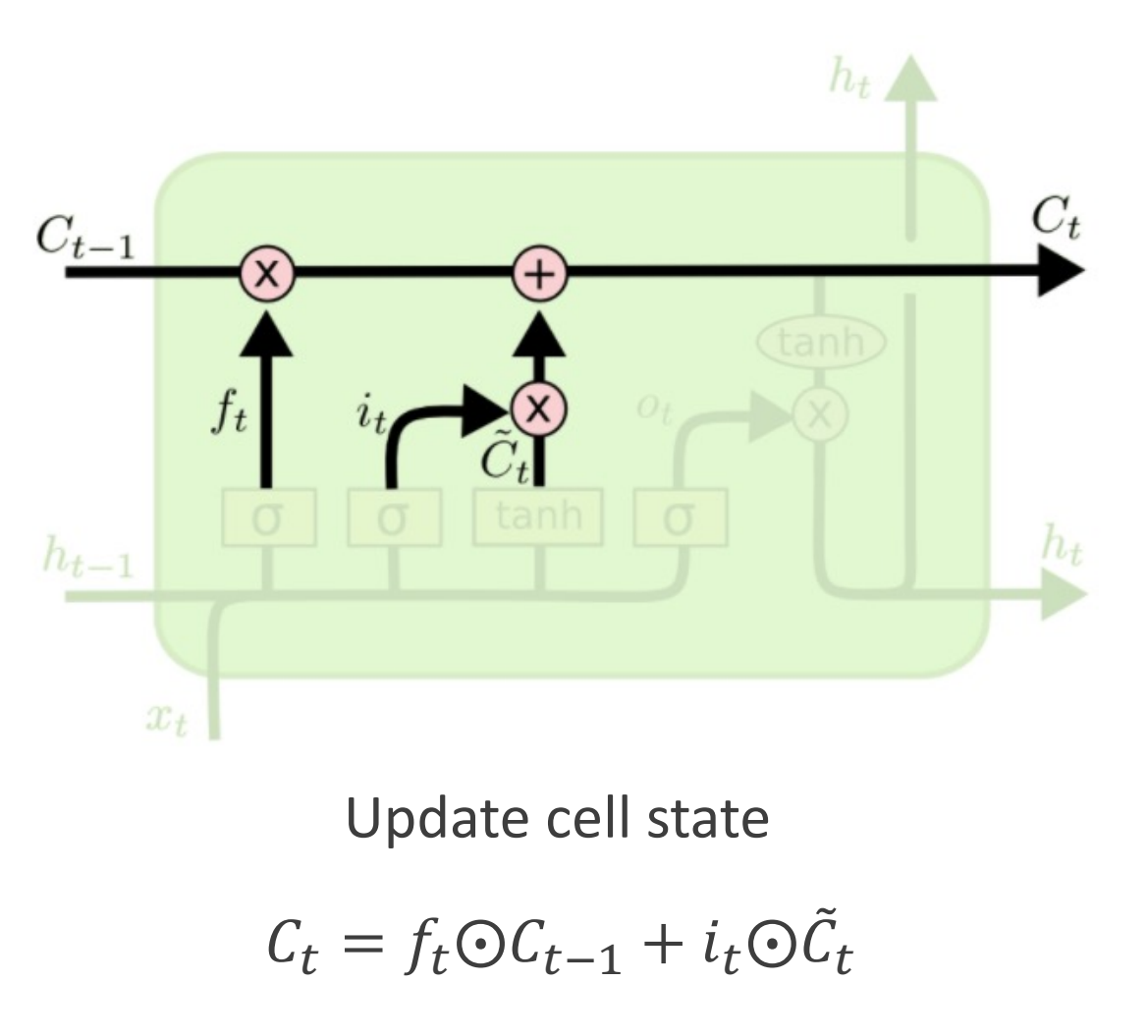

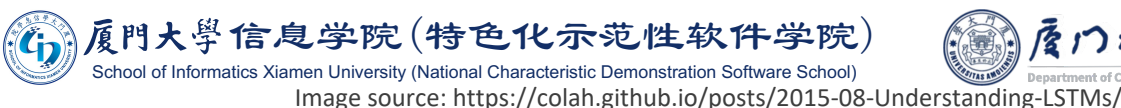

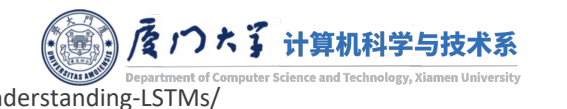

## LSTMs: Output Gate

■ Decide what we're going to output.

- Run a sigmoid layer which decides what parts of the cell state we're going to output.
- **Put the cell state through tanh and** multiply it by the output of the sigmoid layer.

# ■ Example

 $\blacksquare$  It integrates the information of the new subject (e.g. singular or plural) with the scene or environment stored in the cell state to predict a coming relative verb.

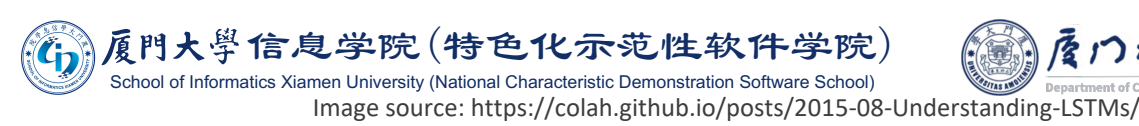

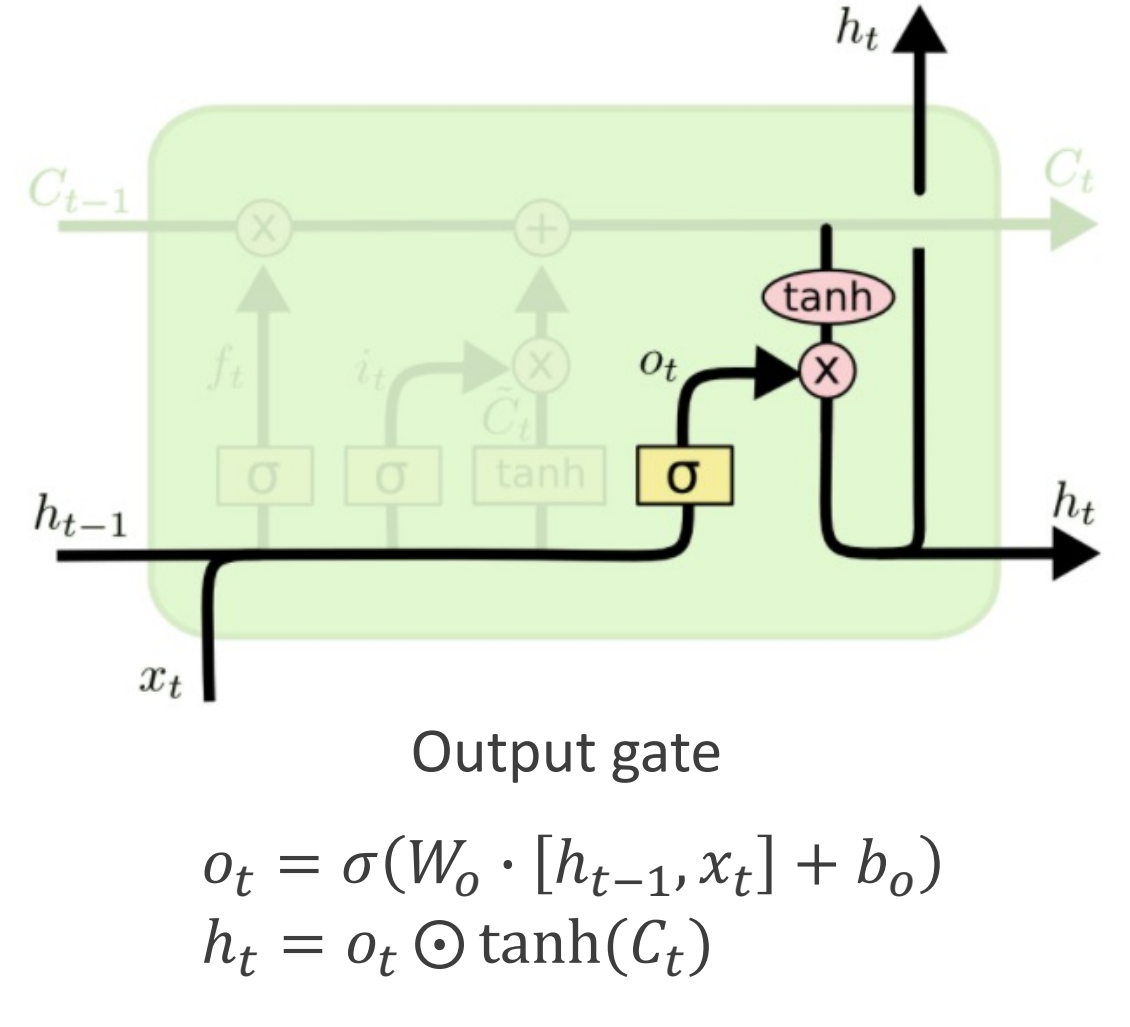

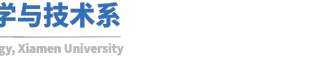

## GRU

- ¡Gated Recurrent Unit (GRU) is a variant of LSTM.
- **GRU** performs similarly to LSTM but is computationally cheaper.
- Merges the cell state and hidden state.
- Combine the forget and input gates into a single update gate.

hool of Informatics Xiamen University (National Characteristic Demonstration Software School)

Learning phrase representations using RNN encoder-decoder for statistical machine translation K Cho, B Van Merriënboer, C Gulcehre... - arXiv preprint arXiv ..., 2014 - arxiv.org In this paper, we propose a novel neural network model called RNN Encoder-Decoder that consists of two **recurrent neural networks (RNN)**. One **RNN** encodes a sequence of symbols ...  $\hat{V}$  Save  $\hat{V}$  Cite Cited by 26386 Related articles All 30 versions  $\hat{V}$ 

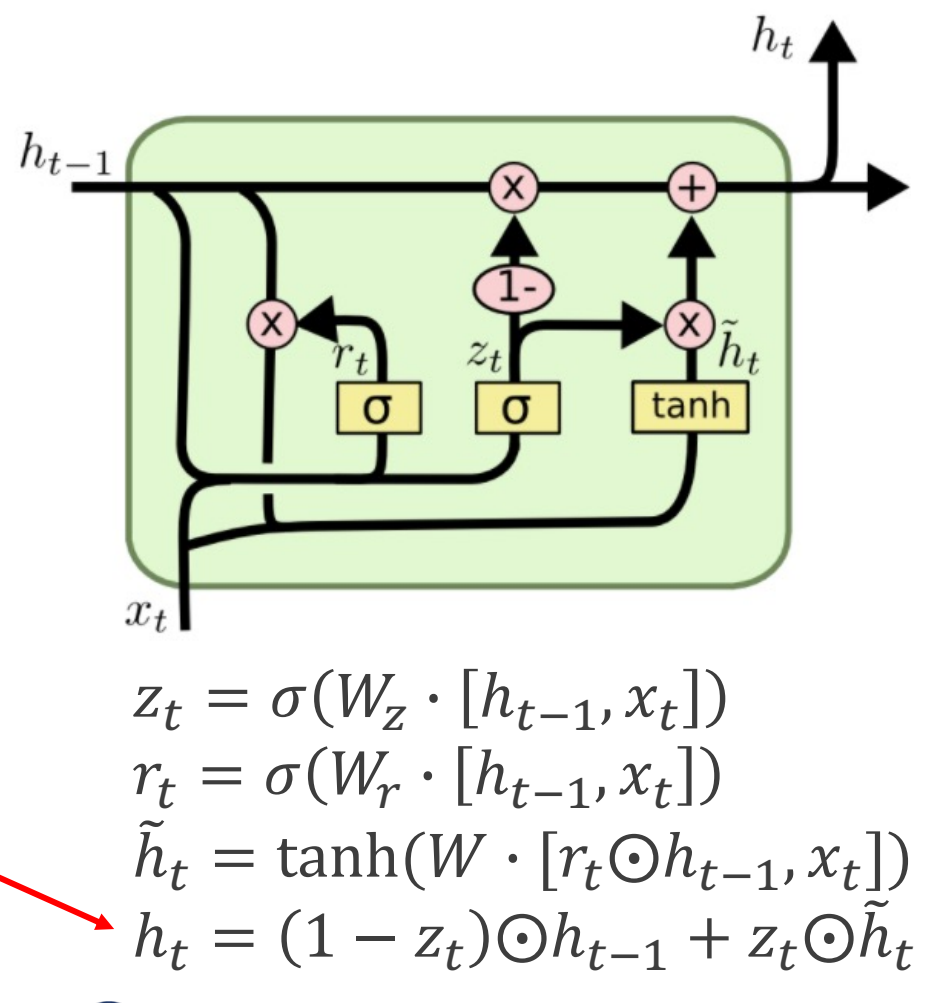

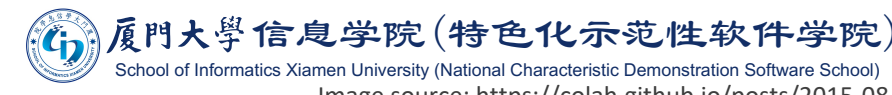

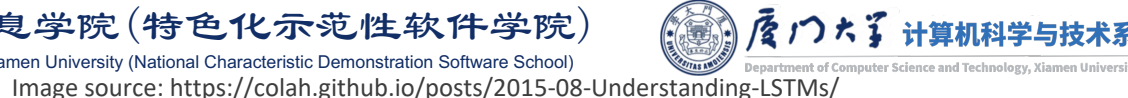

### Example

The LSTM is likely using this neuron to remember if it is inside a URL or not.

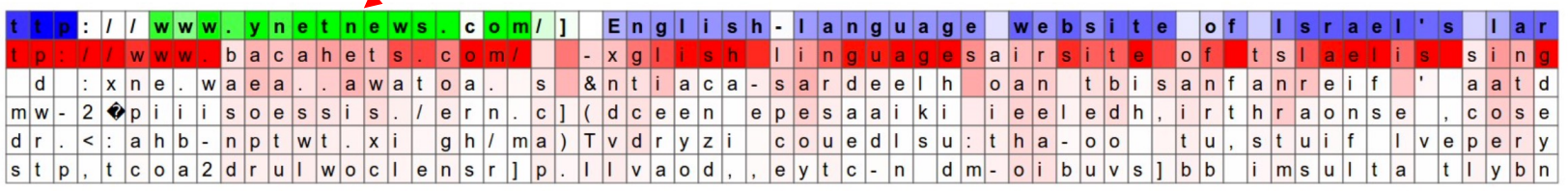

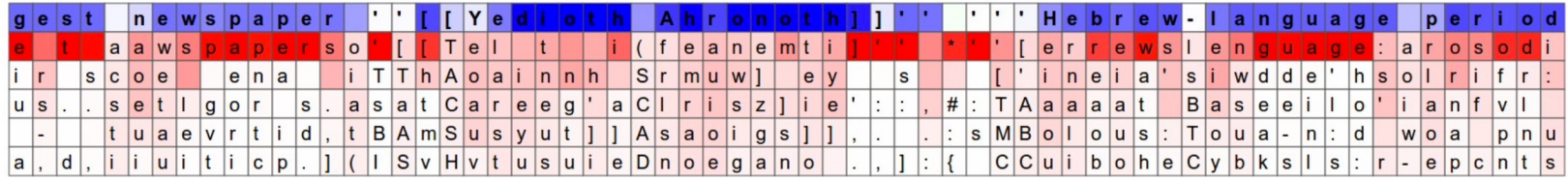

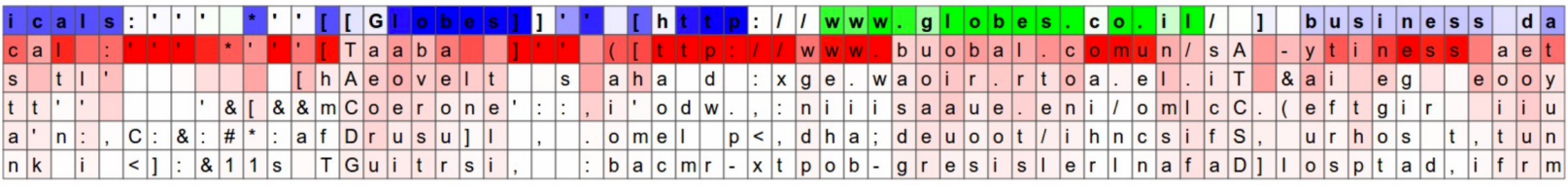

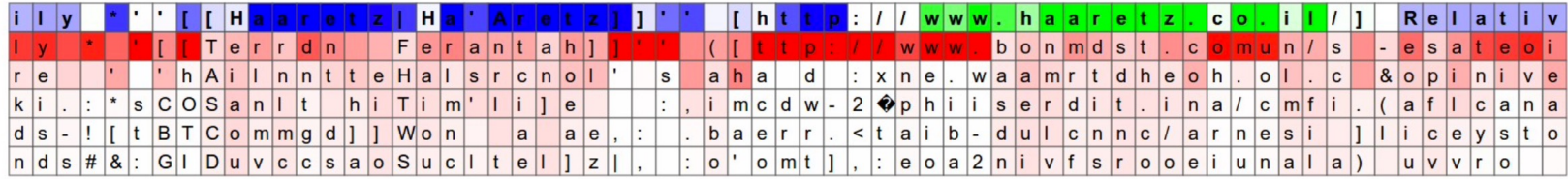

Next character prediction by LSTM. Red: top 5 prediction probability; Blue: negative value of some neuron in cell state; Green: positive value of some neuron in cell state.

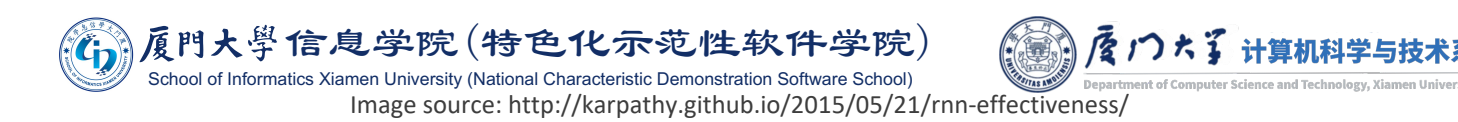

### Example

The highlighted neuron here gets very activated when the RNN is inside the [[ ]] markdown environment and turns off outside of it.

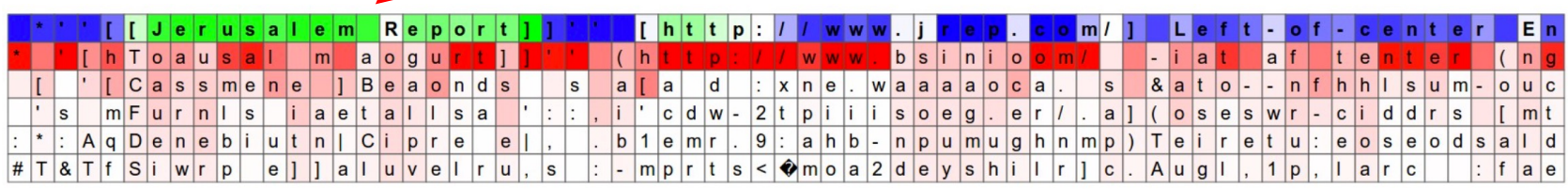

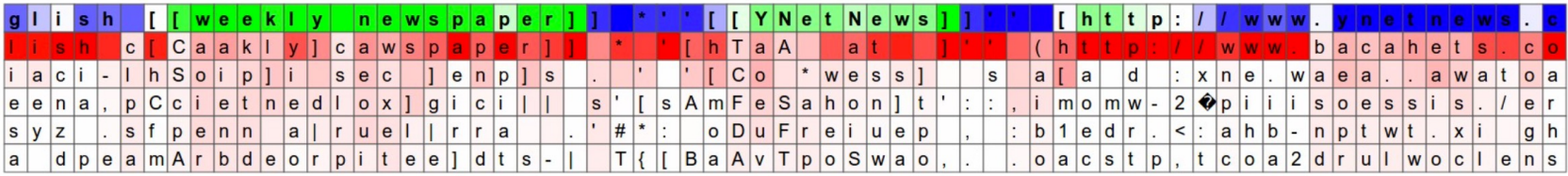

website  $\overline{\phantom{a}}$  of  $\overline{\phantom{a}}$ s r a e l s  $|a|r|q|e|s|t$  $n e$ nguagesairsite  $\overline{\big\vert}$  o  $\overline{\big\vert}$  f tsiael  $|\mathbf{s}|$  $|n|$  $|a|a|$  $s<sub>o</sub>$  $|T|$ e $|I|$ 8 ntiaca-sardeelhoantbisanfanreif  $|a|a|t|d|i|r|$  $s c o e$  $|e|n|a$  $i$  TThAoai coseus  $\vert n \vert$ .  $\vert c \vert$   $\vert$   $\vert$   $\vert$   $\vert d \vert c \vert$   $\vert e \vert n \vert$   $\vert e \vert p \vert$   $\vert e \vert s \vert$   $\vert a \vert i \vert$   $\vert k \vert i \vert$  $i$  e e  $i$  e d h  $i$  rthraonse  $s$  et l g o r s  $|a|$ s  $|a|$ t  $|c|$ a  $r|e$  $c$   $o$   $u$   $e$   $d$   $l$   $s$   $u$  :  $t$   $h$   $a$  -  $o$   $o$  $|I|$ ma) Tvdryzi tu, stuif lvepery - tuaevrtid  $t$   $B$   $A$   $m$   $S$   $u$   $s$   $y$  $e$  y t c - n d m - o i b u v s ] b b i m s u I t a  $|p|$ ,  $|1|$   $|v|$  a  $|o|$  d  $|$ .  $t$  |  $y$  |  $b$  |  $n$  |  $a$  |  $d$  |  $|u|$ i  $|t|$ i  $|c|p|$  $S$  v  $H$  v  $t$  u

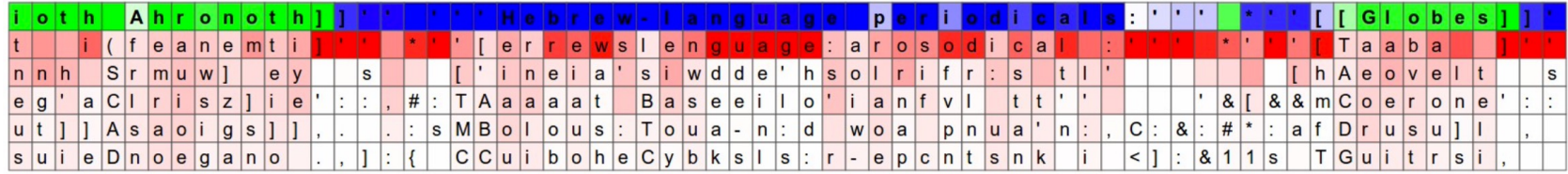

Next character prediction by LSTM. Red: top 5 prediction probability; Blue: negative value some neuron in cell state; Green: positive value of some neuron in cell state.

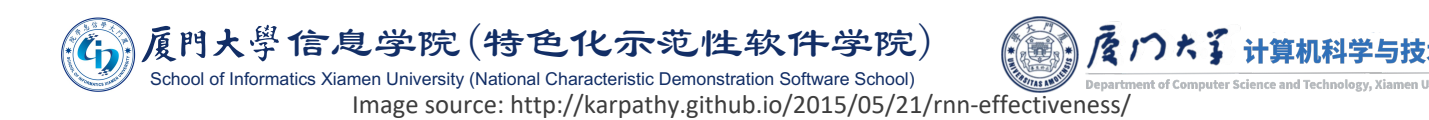

- Recursive neural networks (not abbreviate as RNN to avoid confusion) is another generalization of recurrent networks.
- If is a tree-like structure, rather than the chain-like structure of RNNs.
- One advantage over RNNs is the association between any pair of inputs can be reduced from  $l$  to  $O(\log l)$ .
	- If might help deal with long-term dependencies.

原門大學信息学院(特色化示范性软件学院)

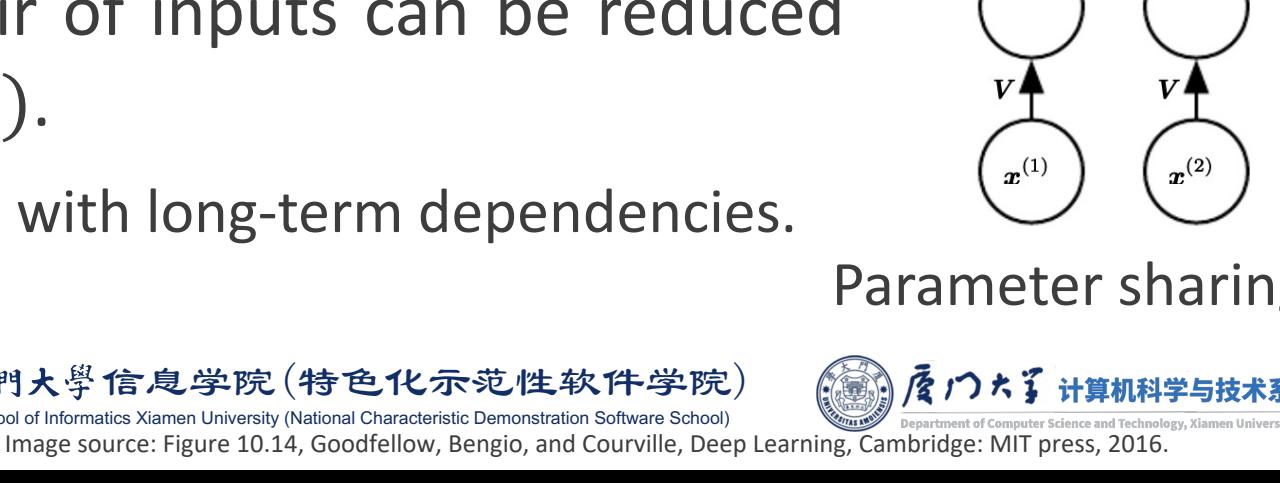

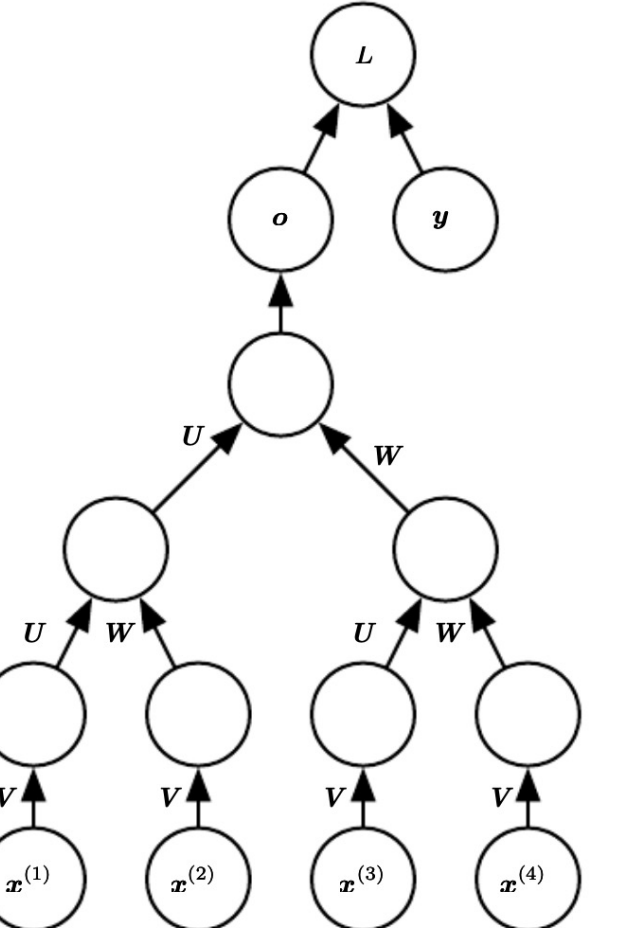

Parameter sharing is also adopted

61

## Case Study: Classifying Names with RNN by PyTorch

# **Build and train a basic character-level RNN to classify names.**

- Input: words as a series of characters.
- Output: scores of which language a name is from.

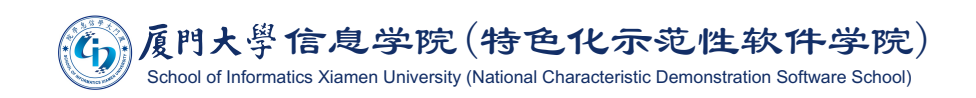

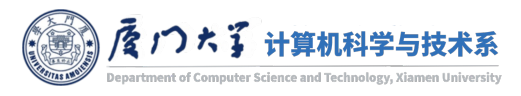

## Case Study: Classifying Names with RNN by PyTorch

# **Training data:**

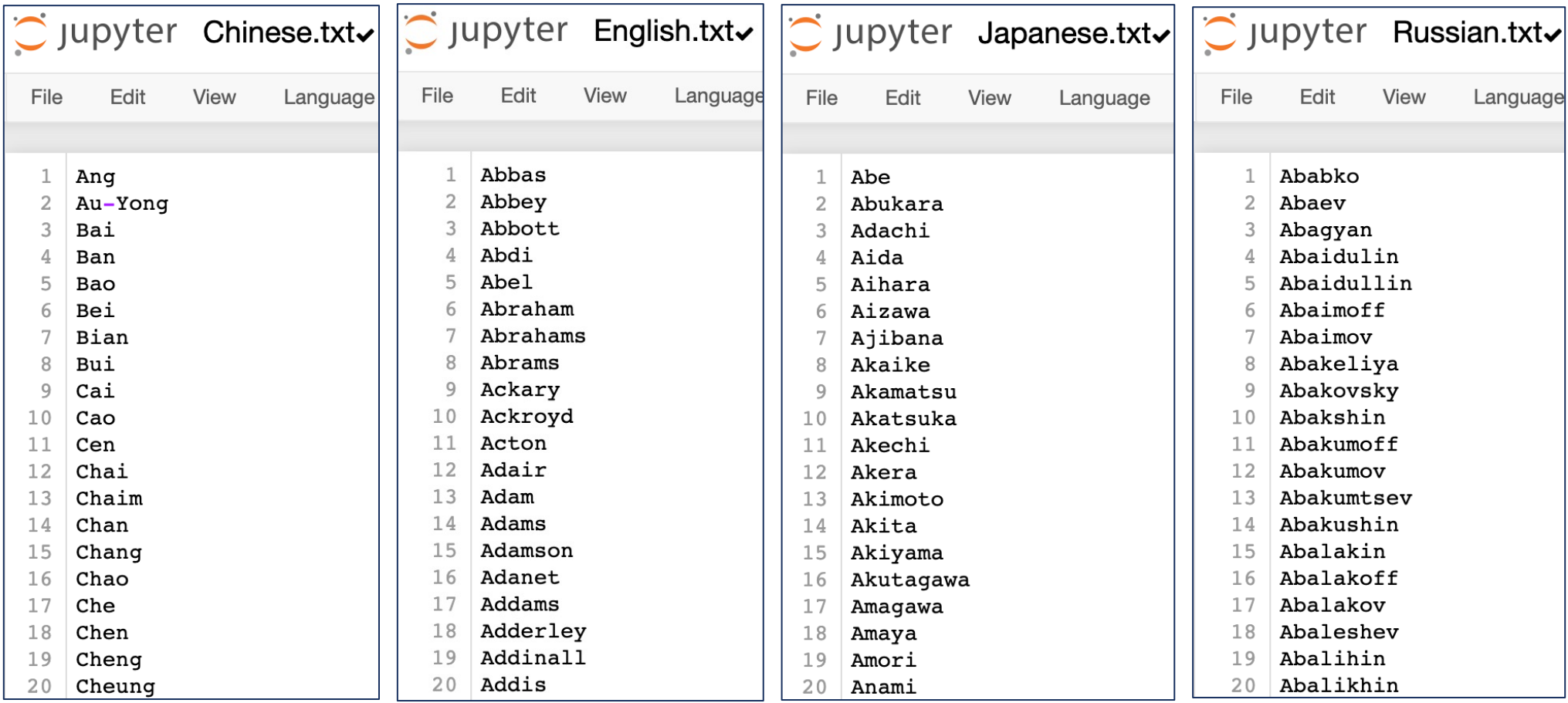

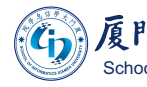

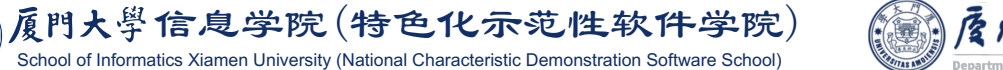

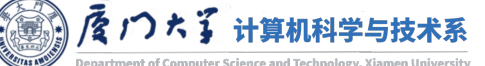

- **Turning names into Tensors.**
- Use one-hot vector of size <1 x n\_letters>.
	- $\blacksquare$  e.g. "b" = [0, 1, 0, 0, 0, ...].
- To make a word we join a bunch of those into a 2D matrix  $\langle$ line length x 1 x n letters>.
	- $\blacksquare$  The dimension 1 in the middle is the batch size.

```
all letters = string.ascii letters + " .,; "
n letters = len(all letters)# Find letter index from all letters, e.g. "a" = 0
def letterToIndex(letter):
   return all letters.find(letter)
# Just for demonstration, turn a letter
# into a <1 x n letters> Tensor
def letterToTensor(letter):
   tensor = torch.zeros(1, n letters)
   tensor[0][letterToIndex(letter)] = 1return tensor
# Turn a line into a <line length x 1 x n letters>
# or an array of one-hot letter vectors
def lineToTensor(line):
   tensor = torch.zeros(len(line), 1, n letters)
   for li, letter in enumerate(line):
        tensor[i][0][letterToIndex(lefter)] = 1return tensor
```

```
print(leftterToTensor('J'))print(lineToTensor('Jones').size())
0., 0., 0., 0., 0., 0., 0., 0., 0., 0., 0., 0., 0., 0., 0., 0., 1.,
      0., 0., 0., 0., 0., 0., 0., 0., 0., 0., 0., 0., 0., 0., 0., 0., 0., 0.,
      0., 0., 0.11torch.Size([5, 1, 57])
```
### ■ Creating the network

```
import torch.nn as nn
class RNN(nn.Module):
    def __init (self, input size, hidden size, output size):
        super(RNN, self). init ()
        self.hidden size = hidden sizeself.i2h = nn.Linear(input size + hidden size, hidden size)self.i2o = nn.Linear(input size + hidden size, output size)self.tanh = nn.Tanh()self.softmax = nn.LogSoftmax(dim=1)def forward(self, input, hidden):
        combined = torch.cat((input, hat(hidden), 1)
        hidden = self.i2h(combined)hidden = self.tanh(hidden)output = self.i2o(combined)output = self.softmax(output)return output, hidden
    def initHidden(self):
        return torch.zeros(1, self.hidden size)
n hidden = 128
rnn = RNN(n letters, n hidden, nီcategories)
```
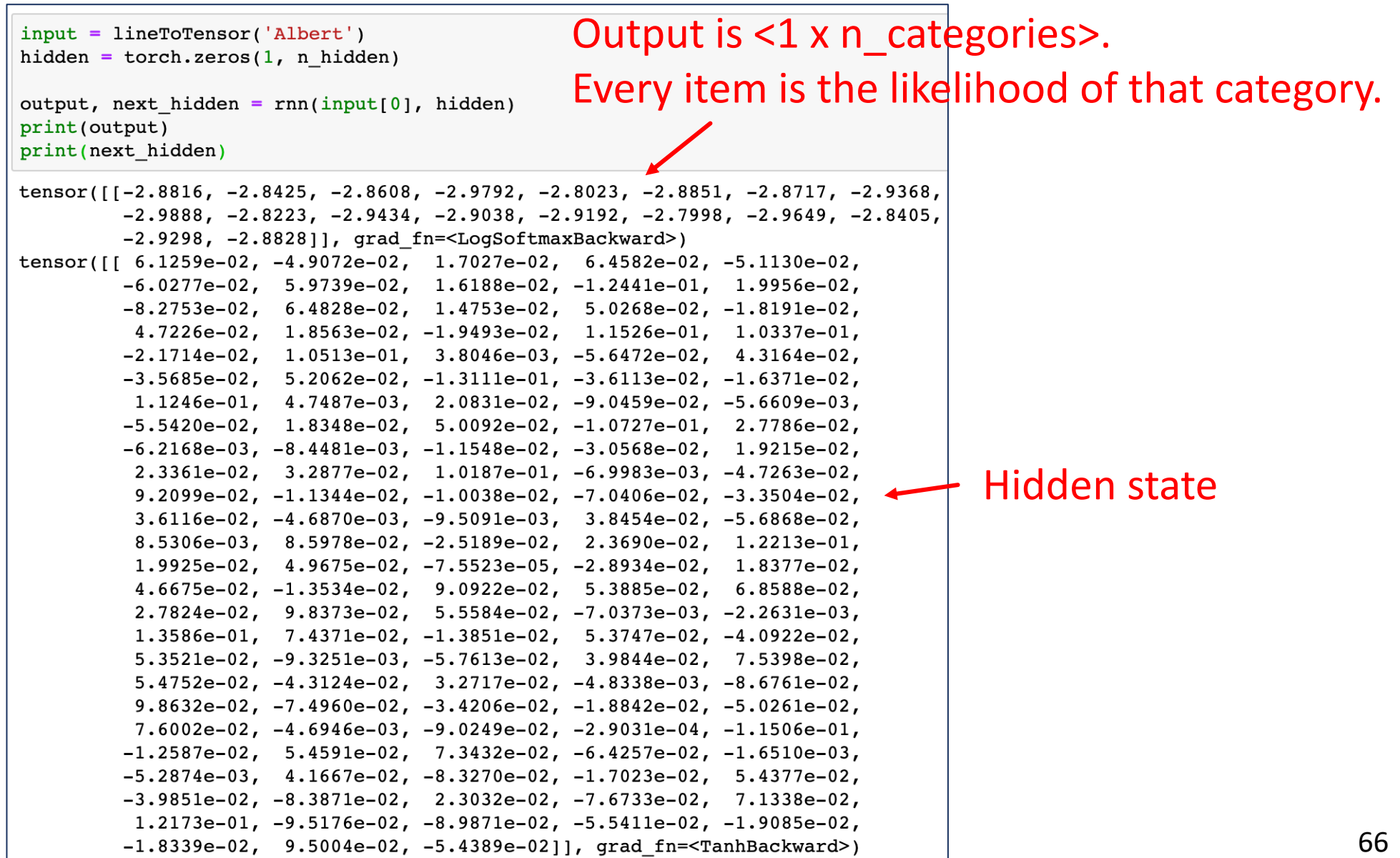

a sa kacamatan ing Kabupatèn Kabupatèn Kabupatèn Kabupatèn Kabupatèn Kabupatèn Kabupatèn Kabupatèn Kabupatèn K

```
learning rate = 0.005# If you set this too high, it might explode.
# If too low, it might not learn
def train(category tensor, line tensor):
   hidden = rnn.initHidden()rnn.zero grad()for i in range(line_tensor.size()[0]):
       output, hidden = rnn(line tensor[i], hidden)loss = criterion(output, category tensor)
   loss.backward()
   # Add parameters' gradients to their values, multiplied by learning rate
   for p in rnn.parameters():
       p.data.add (p.grad.data, alpha=-learning rate)
   return output, loss.item()
          Only the last output is returned. \vert 67
```

```
for iter in range(1, n iters + 1):
    category, line, category tensor, line tensor = randomTrainingExample()output, loss = train(category tensor, line tensor)
    current loss += loss
                                                                        Feed a name (a line)
    # Print iter number, loss, name and quess
                                                                        into RNN each timeif iter \frac{1}{2} print every == 0:
        quess, quess i = \text{categoryFromOutput}(\text{output})correct = \sqrt{\ } if quess == category else \sqrt{\ } (%s) \sqrt{\ } category
        print('%d %d%% (%s) %.4f %s / %s %s' % (iter, iter / n iters * 100, \
                                 timeSince(start), loss, line, quess, correct))
    # Add current loss avg to list of losses
    if iter \frac{1}{2} plot every == 0:
        all losses.append(current loss / plot every)
        current loss = 05000 5% (0m 11s) 2.6765 Nunes / Greek X (Portuguese)
10000 10% (0m 21s) 2.2783 Segher / German X (Dutch)
15000 15% (0m 32s) 1.6745 Mcmillan / Irish X (Scottish)
20000 20% (0m 42s) 0.1753 Hashimoto / Japanese /
25000 25% (0m 53s) 0.8476 Sciacchitano / Italian \checkmark30000 30% (1m 4s) 0.5257 Dubhain / Irish /
35000 35% (1m 15s) 1.8122 Mustafa / Japanese X (Arabic)
40000 40% (1m 26s) 1.9135 Kwei / Korean X (Chinese)
45000 45% (1m 37s) 0.1803 Fukunaka / Japanese /
50000 50% (1m 48s) 0.8750 Xiong / Chinese V
55000 55% (1m 58s) 1.3530 Lebeau / French /
60000 60% (2m 9s) 0.4622 Zhan / Chinese /
65000 65% (2m 20s) 4.1396 Re / Korean X (Italian)
70000 70% (2m 30s) 2.2434 Kennedy / English X (Irish)
75000 75% (2m 41s) 0.5489 Fleming / Scottish /
80000 80% (2m 52s) 0.5621 Macdonald / Scottish /
85000 85% (3m 4s) 2.1335 Rios / English X (Portuguese)
90000 90% (3m 15s) 1.1279 Larue / French /
95000 95% (3m 26s) 3.4025 Hakimi / Japanese X (Arabic)
100000 100% (3m 37s) 0.2672 Calogerakis / Greek /
```

```
import matplotlib.pyplot as plt
import matplotlib.ticker as ticker
```

```
plt.figure()
plt.plot(all_losses)
```
[<matplotlib.lines.Line2D at 0x7fa929c0b470>]

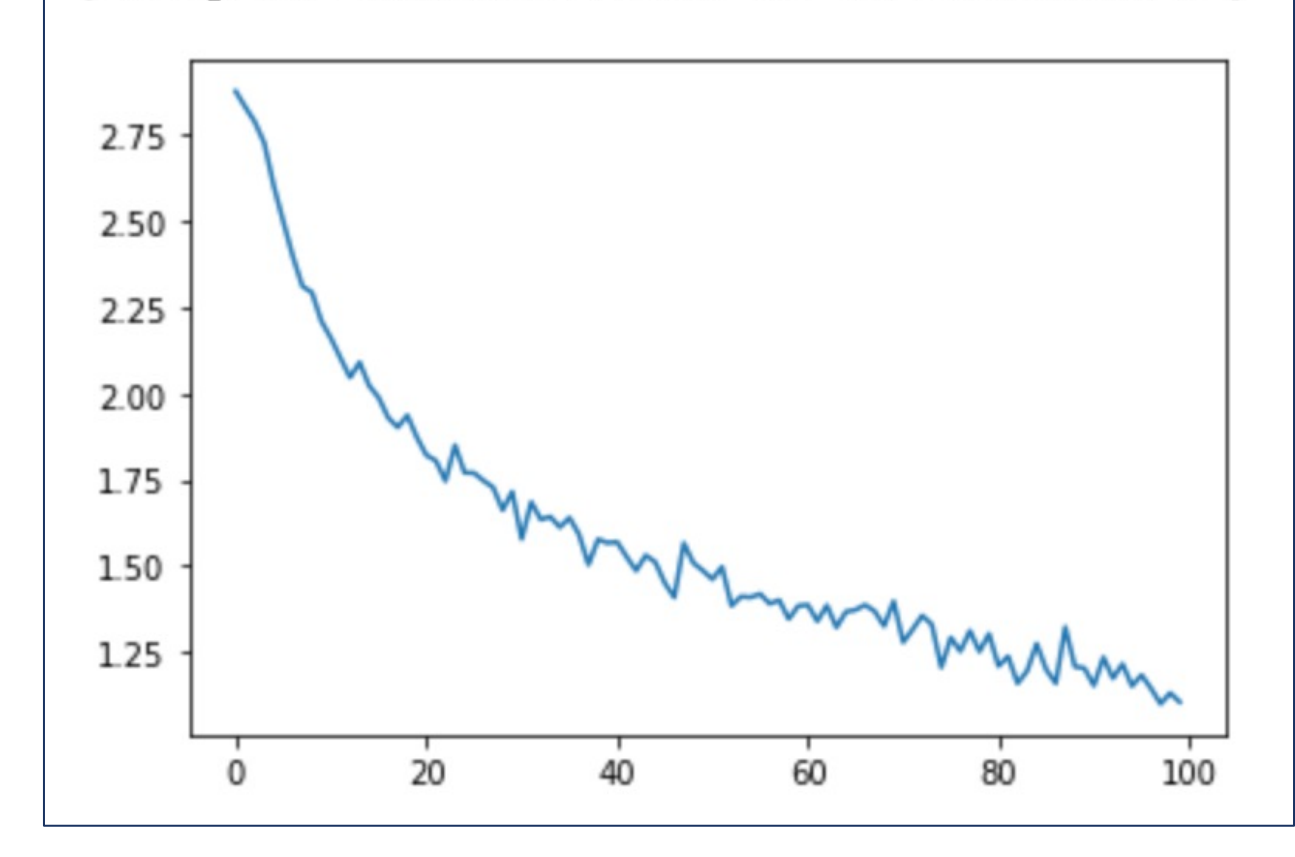

■ Create a confusion matrix, indicating for every actual language (rows) which language the network guesses (columns).

```
# Keep track of correct quesses in a confusion matrix
confusion = torch.zeros(n categories, n categories)
n confusion = 10000
# Just return an output given a line
def evaluate(line tensor):
    hidden = rnn.initHidden()for i in range(line tensor.size()[0]):
        output, hidden = rnn(line tensor[i], hidden)return output
# Go through a bunch of examples and record which are correctly guessed
for i in range(n confusion):
    category, line, category tensor, line tensor = randomTrainingExample()
    output = evaluate(line tensor)quess, quess i = \text{categoryFromOutput}(\text{output})category i = all categories.index(category)confusion[category i][guess i] + = 1# Normalize by dividing every row by its sum
for i in range(n categories):
    confusion[i] = confusion[i] / confusion[i].sum()
```
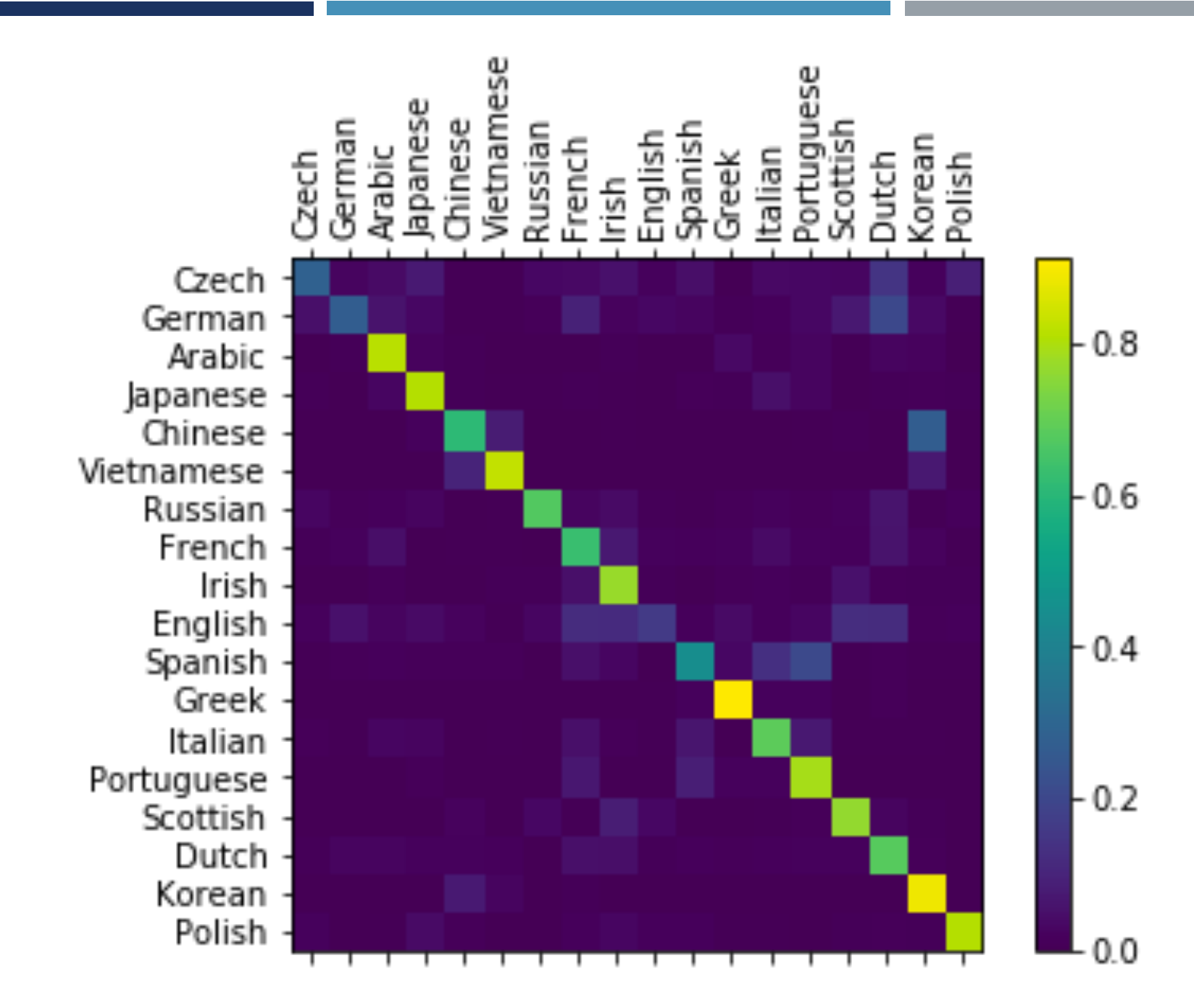
```
def predict(input line, n predictions=3):
                                                                                   > Jackson
    print('\nabla \n> \\test{s} \epsilon \test{s} input line)
                                                                                    (-0.09) Scottish
                                                                                    (-3.81) Greek
    with torch.no grad():
                                                                                    (-3.96) English
        output = evaluate(lineToTensor(input line))
        # Get top N categories
                                                                                   > Satoshi
                                                                                    (-0.56) Arabic
        topv, topi = output.topk(n predictions, 1, True)
        predictions = [ ](-1.14) Japanese
                                                                                    (-3.06) Polish
        for i in range(n predictions):
            value = topv[0][i].item()> Lu(-0.12) Vietnamese
            category index = topi[0][i].item()print(\frac{1}{8}.2f) ss' \frac{1}{8} (value, all categories[category index]))
                                                                                    (-2.59) Korean
                                                                                    (-4.23) Chinese
            predictions.append([value, all categories[category index]])
predict('Jackson')
                                                                                   > Yang
predict('Satoshi')
                                                                                    (-0.13) Korean
                                                                                    (-2.17) Chinese
predict('Lu')(-5.87) Vietnamese
predict('Yang')
```
After this lecture, you should know:

- What is the basic structure of RNNs.
- What is the hidden state.
- **How do RNNs handle sequential data.**
- What is attention and how does it help?
- What is the problem of long-term dependencies?
- ¡What is the basic idea of LSTM?

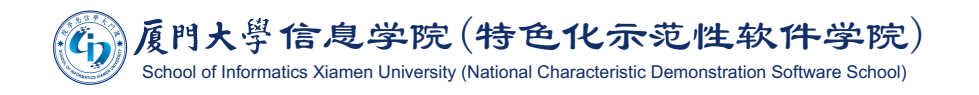

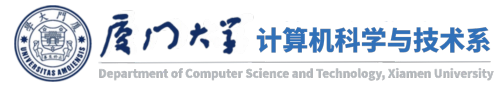

## **Suggested Reading**

- **Deep learning textbook chapter 9**
- **The Unreasonable Effectiveness of Recurre**
- **Understanding LSTM Networks**
- Visualizing A Neural Machine Translation I
- Show, Attend and Tell: Neural Image Ca **Visual Attention**
- Neural Machine Translation By Jointly L **Translate**

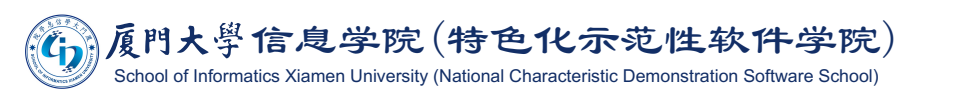

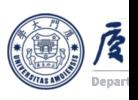

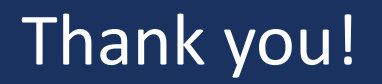

- **Any question?**
- Don't hesitate to send email to me for asking questions and discussion.  $\odot$

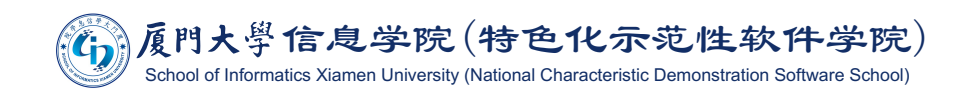

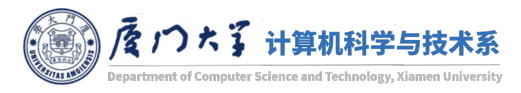